**UNIVERSIDADE FEDERAL DO ESPÍRITO SANTO CENTRO TECNOLÓGICO DEPARTAMENTO DE ENGENHARIA ELÉTRICA PROJETO DE GRADUAÇÃO**

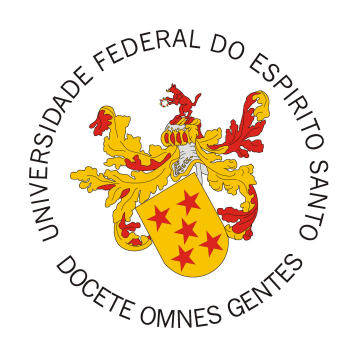

Emanoel Gava

## **ANÁLISE E SIMULAÇÃO DE UM CONVERSOR MONOFÁSICO-TRIFÁSICO PARA OPERAÇÃO DE MOTORES TRIFÁSICOS**

Vitória-ES

Janeiro/2023

Emanoel Gava

# **ANÁLISE E SIMULAÇÃO DE UM CONVERSOR MONOFÁSICO-TRIFÁSICO PARA OPERAÇÃO DE MOTORES TRIFÁSICOS**

Parte manuscrita do Projeto de Graduação do aluno Emanoel Gava, apresentado ao Departamento de Engenharia Elétrica do Centro Tecnológico da Universidade Federal do Espírito Santo, como requisito parcial para obtenção do grau de Engenheiro Eletricista.

Vitória-ES

Janeiro/2023

**Emangel Gava** 

## ANÁLISE E SIMULAÇÃO DE UM CONVERSOR MONOFÁSICO-TRIFÁSICO PARA OPERAÇÃO DE **MOTORES TRIFÁSICOS**

Parte manuscrita do Projeto de Graduação do aluno Emanoel Gava, apresentado ao Departamento de Engenharia Elétrica do Centro Tecnológico da Universidade Federal do Espírito Santo, como requisito parcial para obtenção do grau de Engenheiro Eletricista.

Aprovado em 26 de Janeiro de 2023.

**COMISSÃO** 

**EXAMINADORA:** 

Valbermark Marques dos  $S<sub>antos</sub>$ Universidade Federal do Espírito Santo Orientador

Helio Marcos André Antins

Prof. Hélio Marcos André Antunes Universidade Federal do Espírito Santo Examinador

mérin Secchin de Milo

Prof. Dr. Vinícius Secchin de Melo Instituto Federal do Espírito Santo Examinador

Vitória-ES

Janeiro/2023

## **AGRADECIMENTOS**

Gostaria de agradecer primeiramente a Deus.

Aos meus pais, Nilson Domingos Gava e Izaltina Maria Cebin Gava, por garantirem a oportunidade do acesso a educação durante toda minha vida.

As minhas irmãs pelo apoio durante os anos de minha formação.

A meu orientador Prof. Dr. Walbermark Marques dos Santos por toda ajuda, orientação e dedicação durante o desenvolvimento deste trabalho.

A toda comunidade acadêmica do curso de Engenharia Elétrica da UFES, por proporcionarem a formação de excelentes profissionais.

À banca examinadora pela aceitação do convite e pelo tempo investido para leitura e avaliação desse trabalho.

Agradeço à Universidade Federal do Espirito Santo pela minha formação.

### **RESUMO**

Nas últimas décadas, a eletrificação rural foi fortemente ampliada no interior do Brasil, proporcionando aumento da qualidade de vida da população e do mercado consumidor. Entretanto, devido a baixa densidade populacional das regiões interioranas e grandes extensões das redes de energia, topologias de rede elétrica menos custosas, como as monofásicas, foram preferidas impedindo aos consumidores o uso de equipamentos de alimentação trifásica, em especial motores de indução, destinados a motorização de bombas d'água e implementos agrícolas. O presente projeto de graduação estuda um conversor monofásico trifásico destinado a resolver os problemas de suprimento trifásico e de qualidade de energia, adicionalmente, a inserção de uma fonte externa fotovoltaica ao barramento CC do conversor também é analisada. Para isso, o conversor junto com os demais elementos do sistema é implementado no ambiente de simulação *Matlab/Simulink*, onde o desempenho do mesmo é verificado através de distúrbios na rede monofásica, na carga e na fonte externa. Por fim, o conversor se mostrou apto a garantir o suprimento de energia a carga e boa gestão da potência ativa, injetando na rede o excedente produzido pelos módulos fotovoltaicos.

**Palavras-chave**: Conversor monofásico trifásico; Geração distribuída; Compensação de tensão.

### **ABSTRACT**

In the last decades, rural electrification was strongly expanded in the interior of Brazil, providing an increase in the quality of life of the population and increase of the consumer market. However, due to the low population density of interior regions and large extensions of the power lines, less expensive electrical network topologies, such as single-phase, were preferred, preventing consumers from using three-phase power equipment, especially induction motors, intended for motorization of water pumps and agricultural implements. The present graduation project studies a three-phase single-phase converter intended to solve the three-phase supply and power quality problems, additionally, the insertion of an external photovoltaic source to the DC bus of the converter is also analyzed. For this, the converter together with the other elements of the system is implemented in the simulation environment *Matlab/Simulink*, where its performance is verified through disturbances in the single-phase network, in the load and in the external source. Finally, the converter proved able to guarantee the supply of energy to the load and good management of active power, injecting the surplus produced by the photovoltaic modules into the grid.

**Keywords**: Single-phase to three-phase converter; Distributed generation; Voltage compensation.

## **LISTA DE FIGURAS**

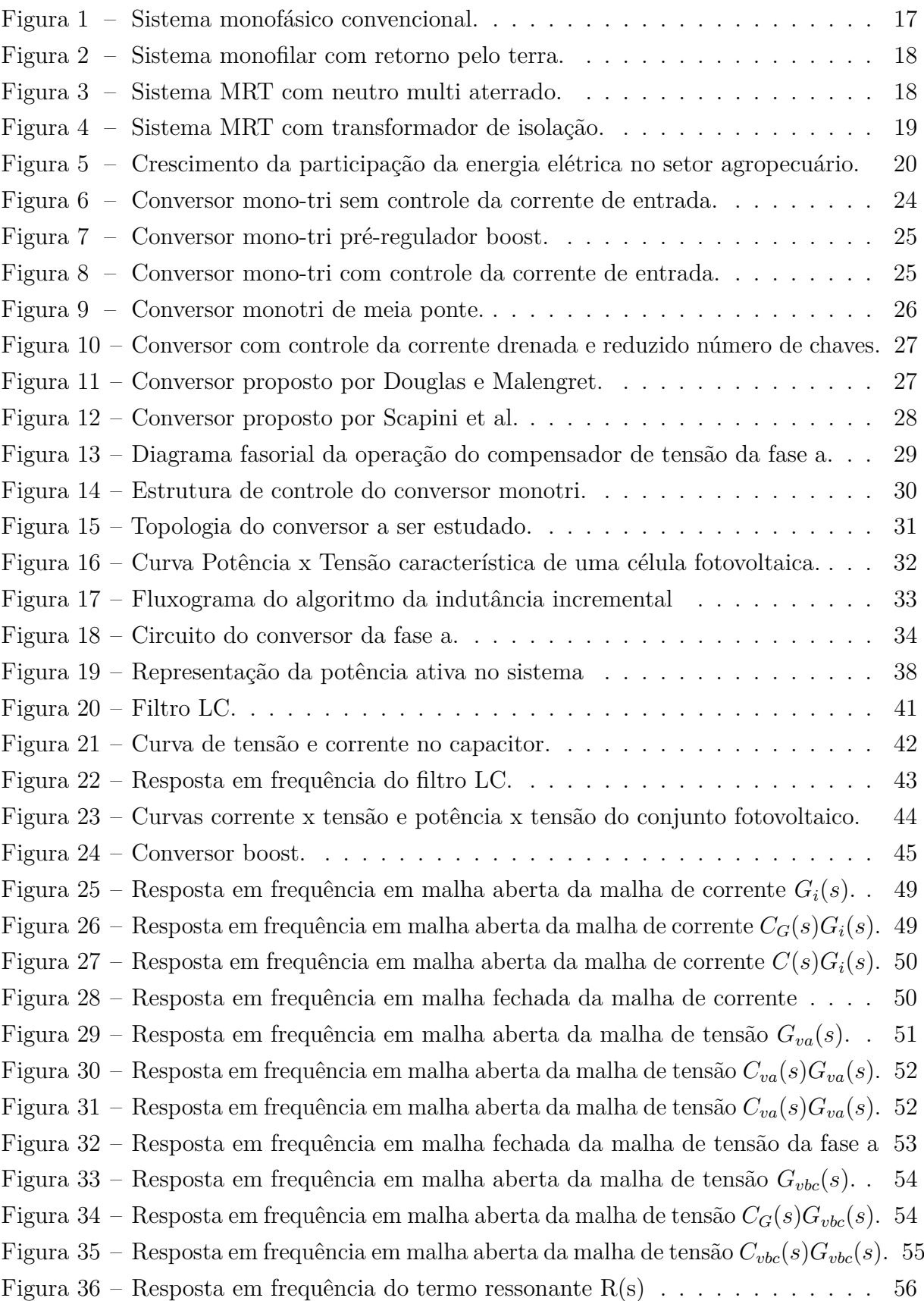

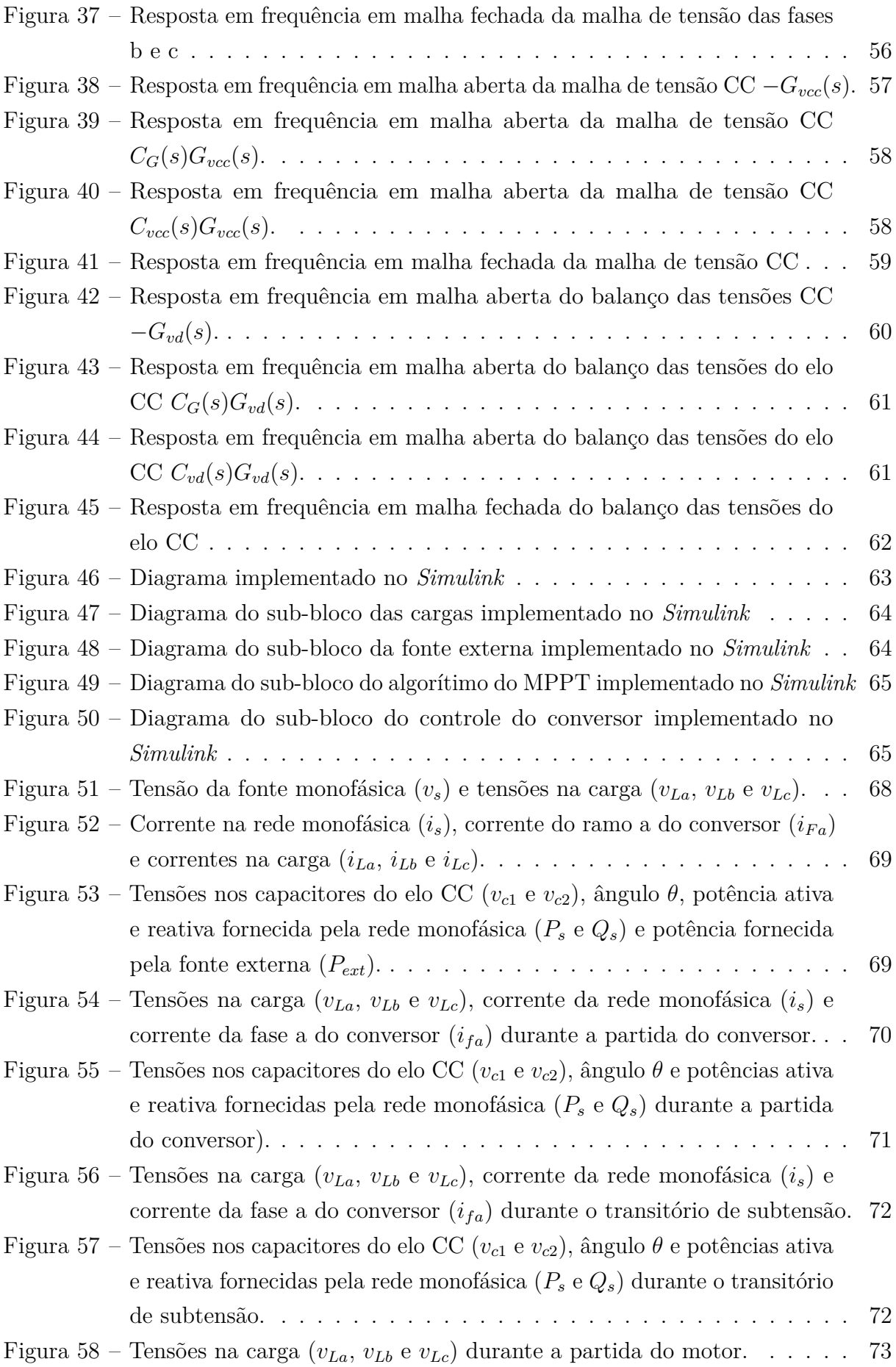

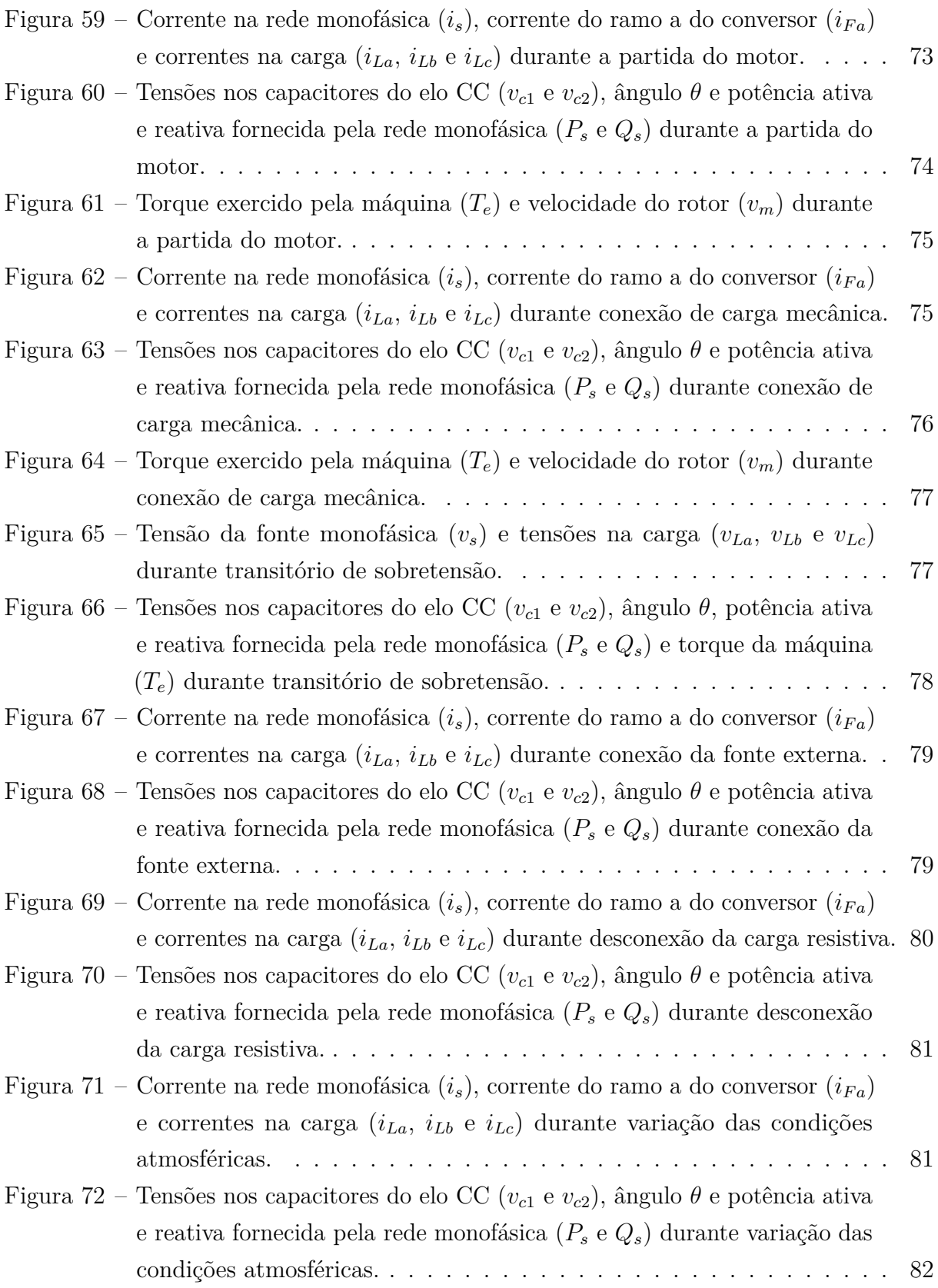

## **LISTA DE QUADROS**

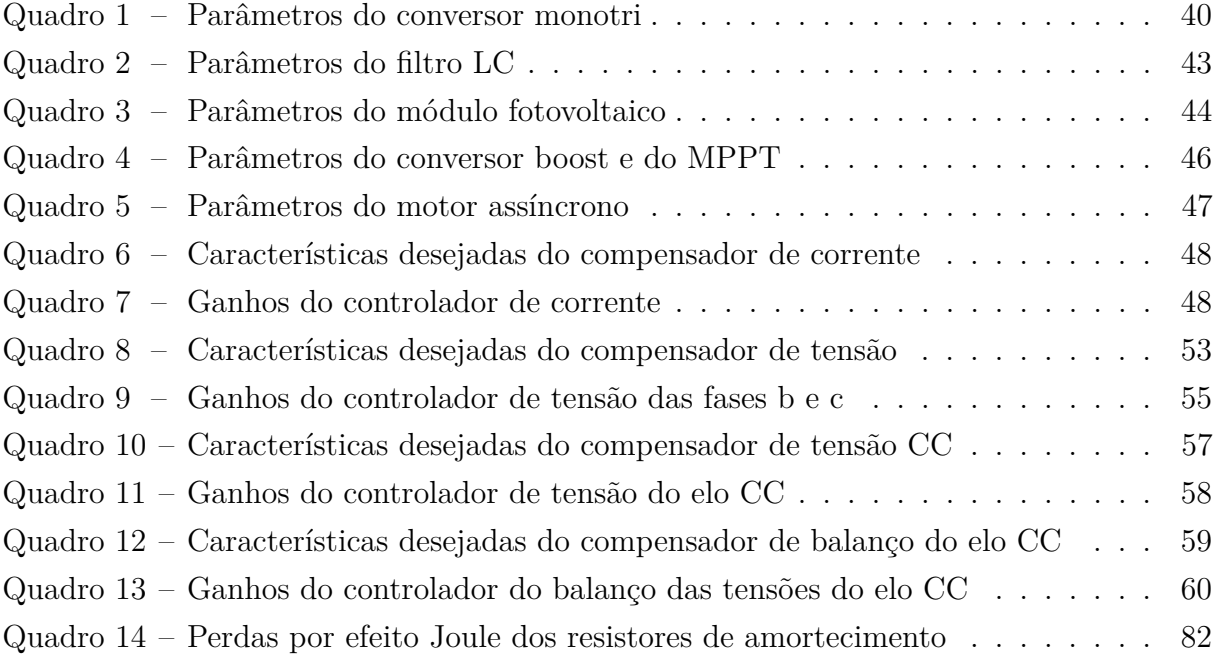

### **LISTA DE ABREVIATURAS E SIGLAS**

ABGD Associação Brasileira de Geração Distribuída CA Corrente Alternada CC Corrente Continua DEL Departamento de Engenharia Elétrica IEEE *Institute of Electrical and Electronics Engineers* LC Indutivo Capacitivo LCL Indutivo Capacitivo Indutivo MPPT *Maximum Power Point Tracker* MRN Monofásico com Retorno pelo Neutro MRT Monofásico com Retorno pelo Terra NREL *National Renewable Energy Laboratory* PCC Ponto de Conexão do Conversor PWM *Pulse Width Modulation* UFES Universidade Federal do Espírito Santo

## **LISTA DE SÍMBOLOS**

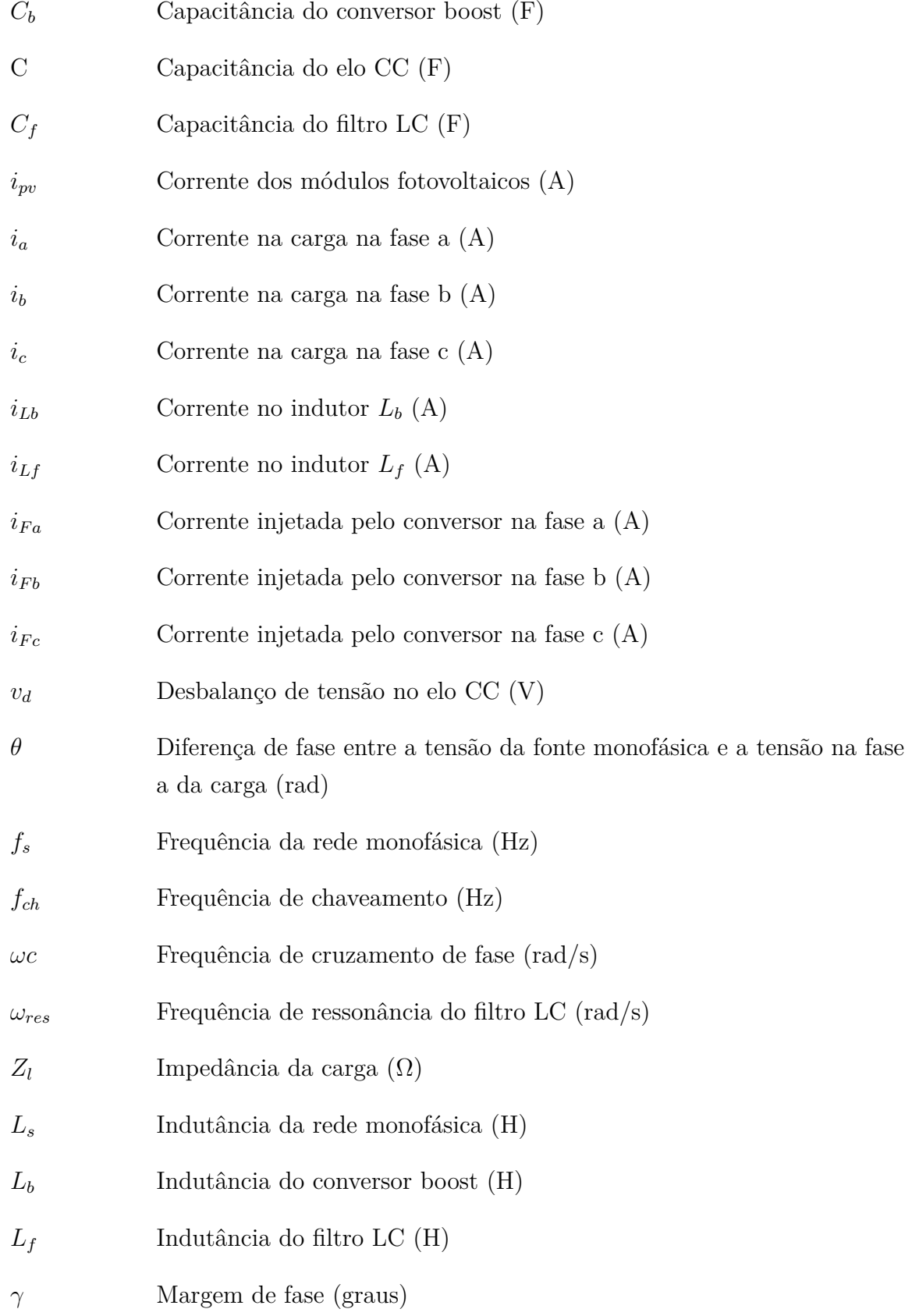

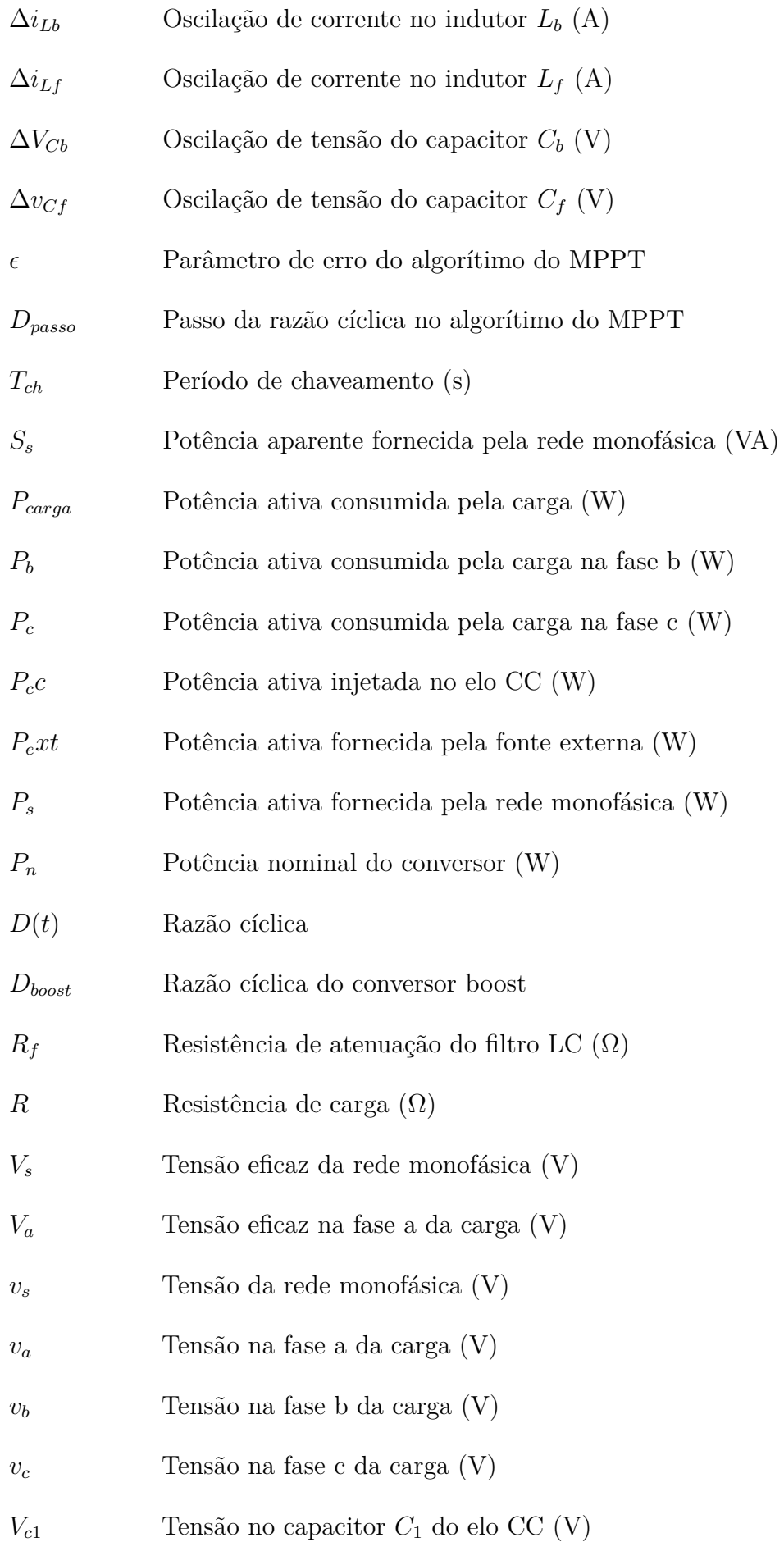

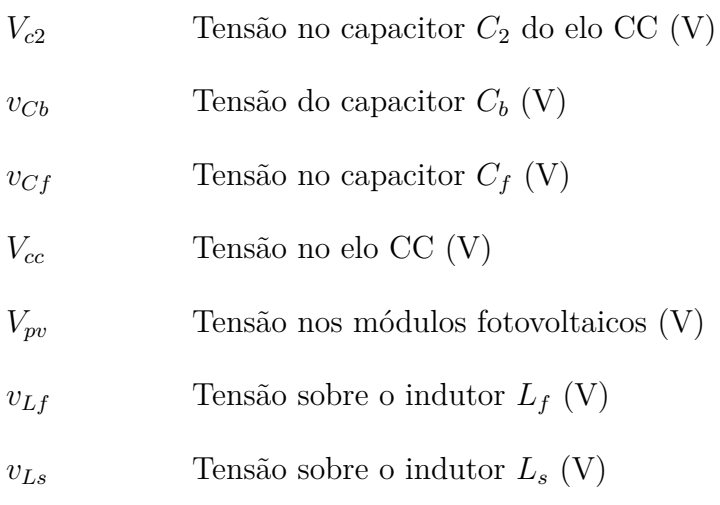

## **SUMÁRIO**

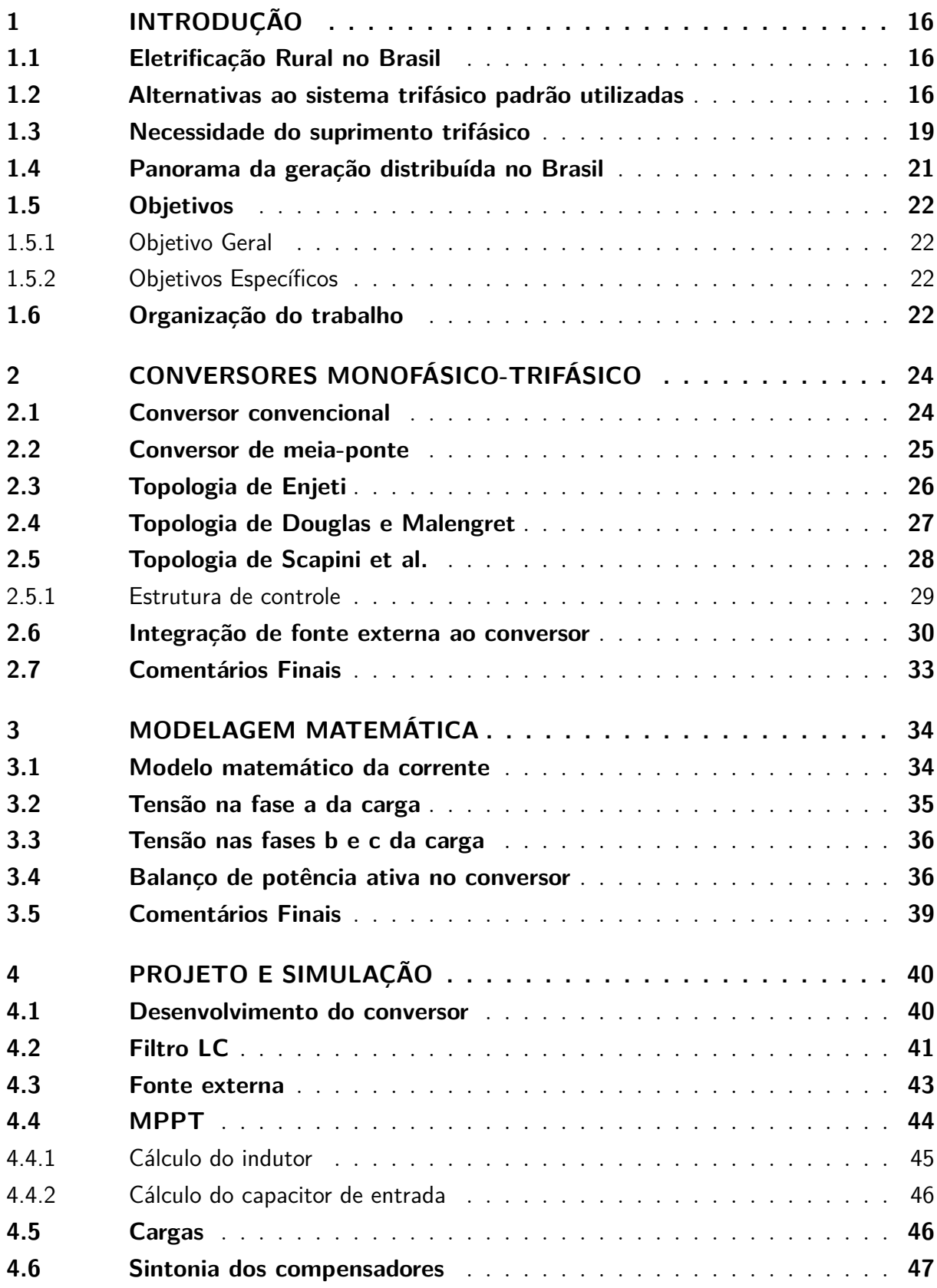

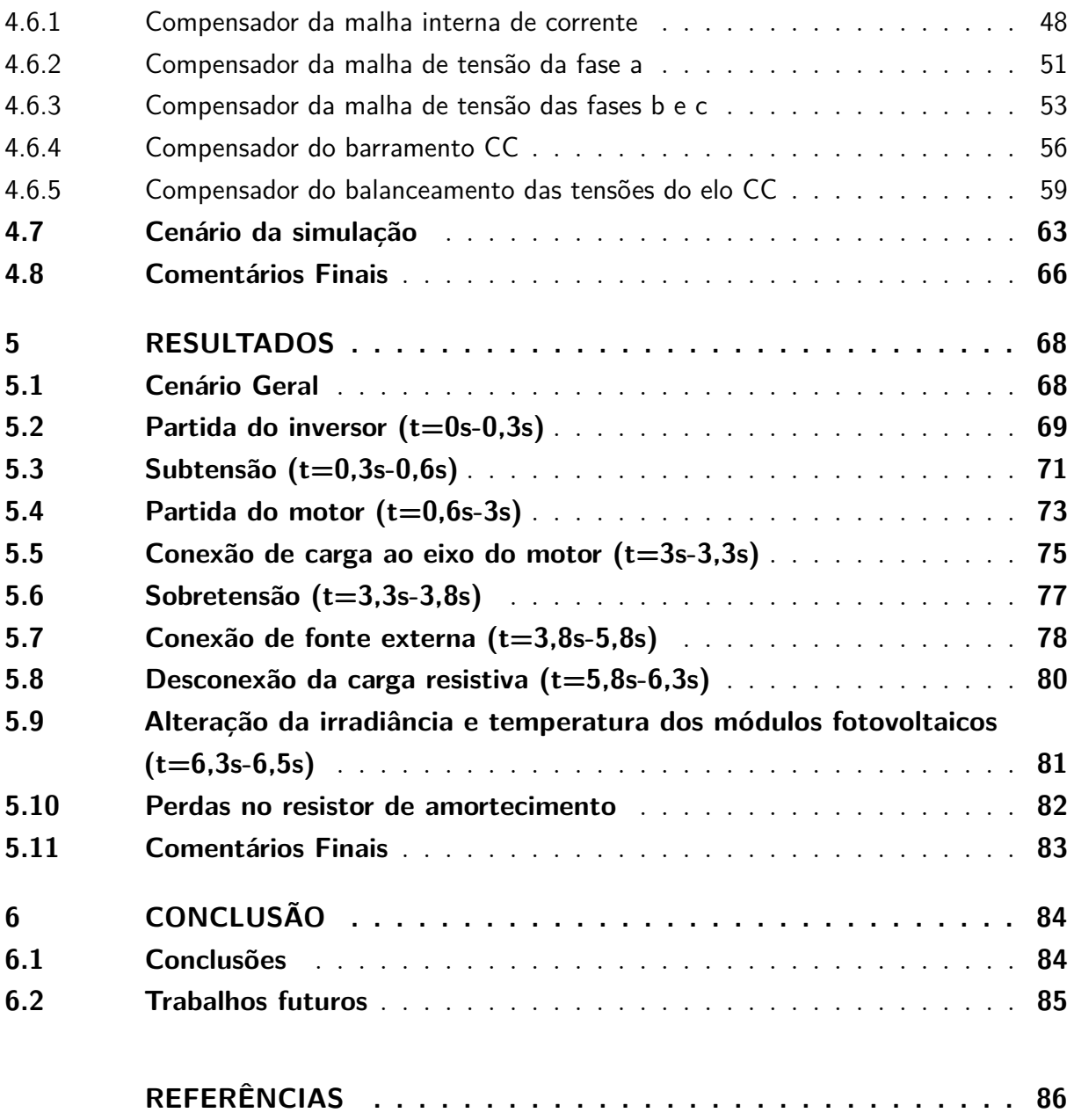

### <span id="page-16-0"></span>**1 INTRODUÇÃO**

#### <span id="page-16-1"></span>**1.1 Eletrificação Rural no Brasil**

A distribuição de energia elétrica é considerada serviço público essencial pela Constituição de 1988, sendo uma ferramenta importante para a redução do êxodo rural, ao propiciar um aumento na qualidade de vida e produtividade rural, contribuindo para a elevação do nível social e econômico da população local. [\(SILVA,](#page-88-0) [2006\)](#page-88-0).

Levar o acesso a energia elétrica aos locais mais isolados sempre foi um grande desafio. Caracterizado por poucos consumidores, e dispersos, separados por grandes distâncias e com baixa demanda máxima e baixo fator de carga, o meio rural acaba tornando a ampliação do sistema de distribuição custosa e pouco atrativa para as concessionárias [\(SILVA,](#page-88-0) [2006\)](#page-88-0). Por isso, a partir dos anos 90, os governos começaram a adotar políticas que tinham como objetivo garantir o acesso a energia elétrica a todos os brasileiros.

Em 1999 o governo federal lançou o Programa Nacional de Eletrificação Rural Luz no Campo, com meta de atender 1 milhão de propriedades rurais até 2003 [\(BERTOLLO,](#page-86-1) [2008\)](#page-86-1). Entretanto, o interessado ainda teria que arcar com os custos de instalação elétrica, pois o Luz no Campo era apenas um sofisticado programa de financiamento, deixando consumidores com baixo poder aquisitivo desassistidos [\(JUNIOR et al.,](#page-87-0) [2006\)](#page-87-0).

Criado em 11 de novembro de 2003, pelo decreto 4873/2003, o Programa Nacional de Universalização do Acesso e uso de Energia Elétrica, o Luz para Todos, tinha o objetivo de universalizar o acesso a energia elétrica para todos os 11 milhões de cidadãos desatendidos [\(JUNIOR et al.,](#page-87-0) [2006\)](#page-87-0). Diferente dos programas anteriores, no Luz para Todos, o solicitante devia ser atendido gratuitamente, sendo os gastos de instalação elétrica de responsabilidade dos governos federais, municipais e das concessionárias [\(BERTOLLO,](#page-86-1) [2008\)](#page-86-1).

#### <span id="page-16-2"></span>**1.2 Alternativas ao sistema trifásico padrão utilizadas**

A fim de reduzir o custo de instalação da rede elétrica, as concessionárias estudaram e adotaram sistemas mais simples, como os sistemas bifásicos, monofásicos convencionais e monofilares.

No sistema monofásico convencional, ou sistema monofásico com retorno pelo neutro (MRN), é composto por apenas dois condutores, fase e neutro. Com esse sistema, os custos são reduzidos de 40% a 60% em relação ao sistema trifásico padrão, pela redução do uso de cruzetas, isoladores, cabos e mão de obra (CEPEL seleção de sistemas RER5;[\(FANDI](#page-86-2) [et al.,](#page-86-2) [2013\)](#page-86-2). A topologia empregada no sistema MRN pode ser vista na Figura [1](#page-17-0) a seguir.

Figura 1 – Sistema monofásico convencional.

<span id="page-17-0"></span>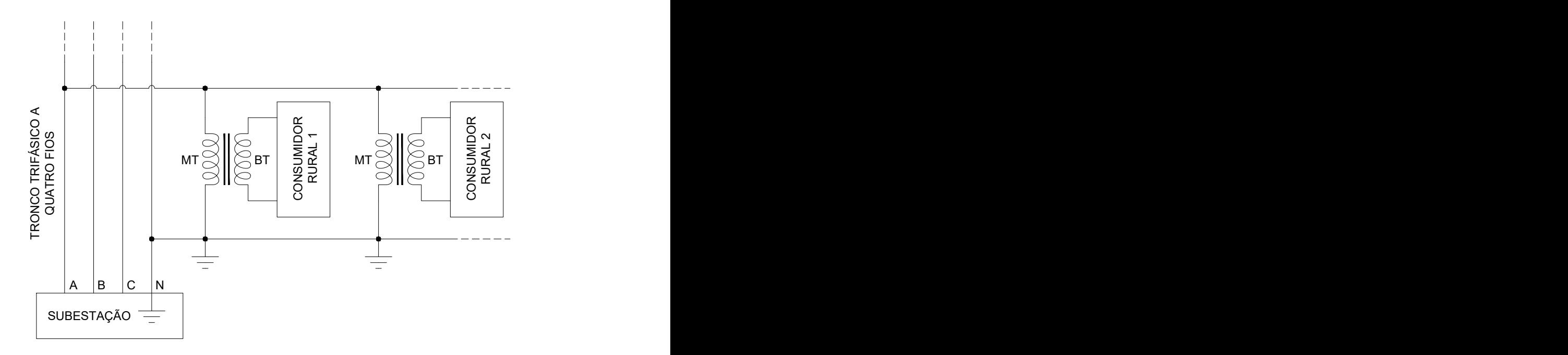

Fonte: [Fandi et al.](#page-86-2) [\(2013\)](#page-86-2), adaptado pelo autor.

Outra opção utilizada é o uso de um único condutor fase com retorno via sistema de terra, denominada sistema monofilar com retorno pelo terra (MRT). O sistema MRT é uma simplificação do sistema MRN onde o condutor neutro é eliminado e o solo executa o papel de retorno da corrente do primário do transformador. Com a redução de material utilizado, os custos podem variar de 10% a 50% do valor de um sistema trifásico convencional [\(FANDI et al.,](#page-86-2) [2013\)](#page-86-2) e cerca de 20% menor que o MRN [\(SILVA,](#page-88-0) [2006\)](#page-88-0). A mais simples topologia é apresentada na Figura [2](#page-18-0) a seguir.

A principal desvantagem do sistema MRT é a condição de que toda corrente do primário do transformador irá fluir pelo aterramento, sendo assim necessário cuidado adicional a fim de evitar acidentes por choque elétrico de passo devido ao gradiente de potencial elétrico a se formar no solo [\(SILVA,](#page-88-0) [2006\)](#page-88-0). Uma das opções para se reduzir esse problema é o uso da topologia alternativa mostrada na Figura [3,](#page-18-1) onde múltiplos aterramentos são conectados de modo a criar um neutro parcial, reduzindo a impedância vista a partir do neutro do transformador e criando uma malha maior para a descarga da corrente no solo.

<span id="page-18-0"></span>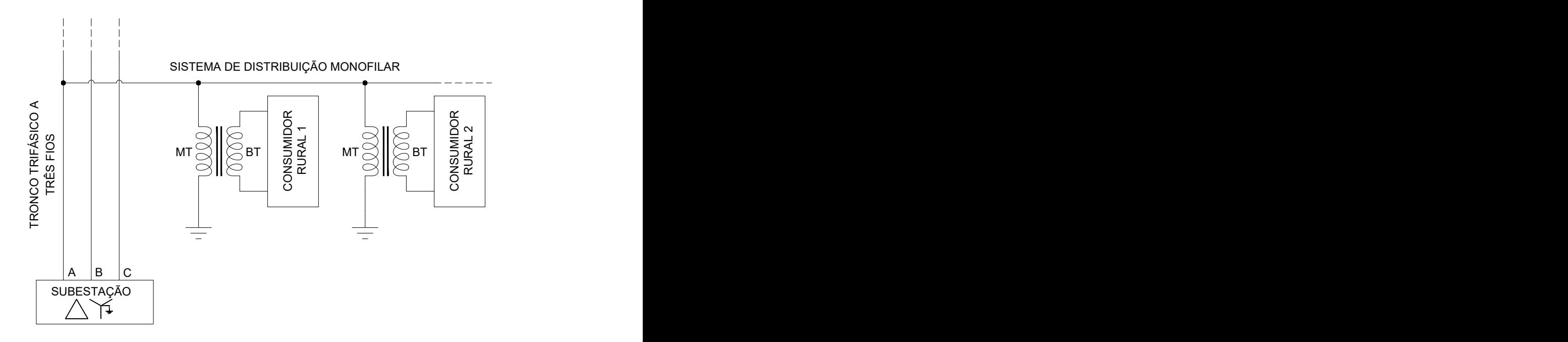

Figura 2 – Sistema monofilar com retorno pelo terra.

Fonte: [Fandi et al.](#page-86-2) [\(2013\)](#page-86-2), adaptado pelo autor.

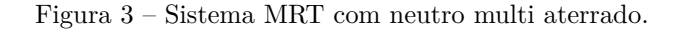

<span id="page-18-1"></span>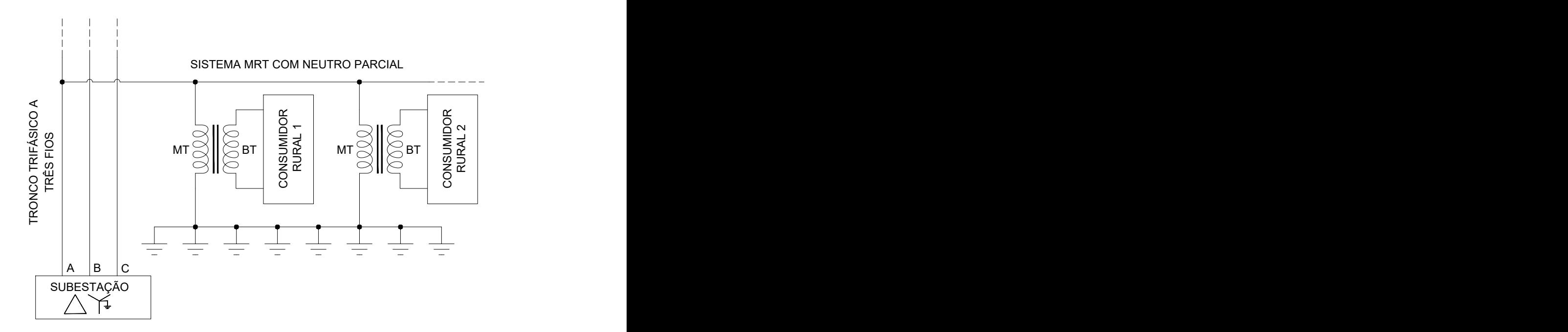

Fonte: [Fandi et al.](#page-86-2) [\(2013\)](#page-86-2), adaptado pelo autor.

Outra topologia de MRT interessante é o mostrado na Figura [4,](#page-19-0) com o uso de um transformador isolador a fim de reduzir o caminho de retorno da corrente de neutro pelo solo, embora a adição desse transformador aumente os custos em relação a topologia mais <span id="page-19-0"></span>simples.

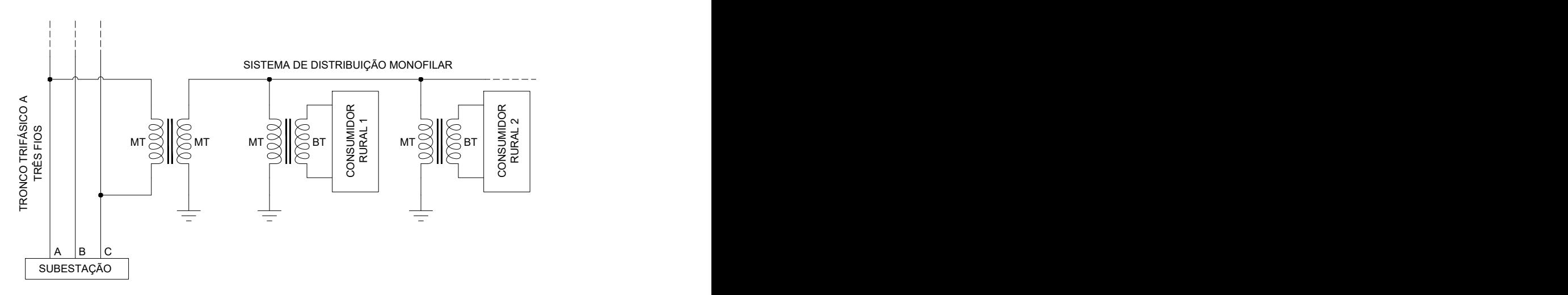

Figura 4 – Sistema MRT com transformador de isolação.

Fonte: [Fandi et al.](#page-86-2) [\(2013\)](#page-86-2), adaptado pelo autor.

A adoção de ambos os sistemas, MRN ou MRT, garantem a redução do custo em relação ao sistema trifásico e são amplamente utilizados nas regiões mais isoladas do Brasil, porém a indisponibilidade de suprimento trifásico também pode se tornar um problema para os consumidores.

#### <span id="page-19-1"></span>**1.3 Necessidade do suprimento trifásico**

Com a disponibilidade de eletricidade aos consumidores rurais, a energia elétrica se torna cada vez mais uma parte importante na vida rural, auxiliando na produtividade agrícola e no bem estar residencial. A participação da eletricidade como fonte energética na agropecuária segue um crescimento sustentado e linear, vindo de 1.846 mil tep (18,5% do total) em 2011 para 2.797 mil tep (21,5 % do total) em 2020, como apresentado no balanço energético nacional de 2021 na Figura [5](#page-20-0) [\(EPE,](#page-86-3) [2021\)](#page-86-3).

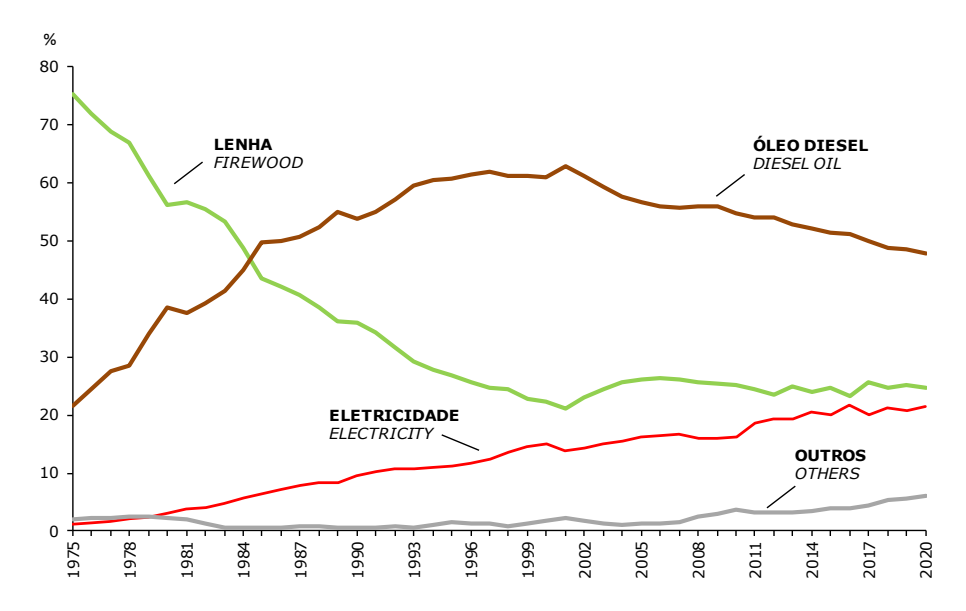

<span id="page-20-0"></span>Figura 5 – Crescimento da participação da energia elétrica no setor agropecuário.

Fonte: [EPE](#page-86-3) [\(2021\)](#page-86-3), adaptado pelo autor.

Dentre as atividades que englobam a agropecuária, as principais ligadas ao uso produtivo da eletricidade no meio rural são [\(OLIVEIRA,](#page-87-1) [2001\)](#page-87-1):

- Bombeamento de água para irrigação;
- Acionamento de máquinas agrícolas, principalmente nos processos pós-colheitas, como moagem e extração de óleos vegetais;
- Ferramentas e equipamentos que requerem energia elétrica;
- Refrigeração de alimentos perecíveis.

Das atividades listadas, o motor elétrico de indução são os mais comuns equipamentos utilizados como força motriz no meio agrícola, impulsionando bombas de água, compressores, entre outros. Nesse ponto, o uso de um motor de indução trifásico pode trazer benefícios devido as características superiores em relação aos motores de indução monofásicos, as quais se destacam [\(GUEDES et al.,](#page-87-2) [2000;](#page-87-2) [MOURA,](#page-87-3) [2009;](#page-87-3) [VIANA,](#page-88-1) [2006\)](#page-88-1):

- Possuem menor peso e volume em relação a motores monofásicos, para mesma potência e velocidade síncrona;
- Possuem menor custo de aquisição para mesma potência;
- Necessitam de menor manutenção pela inexistência de circuito de partida (capacitores de partida ou permanentes);
- Apresentam maior rendimento para a mesma potência;
- Fornecem maior conjugado de partida:
- Motores monofásicos são encontrados no mercado com potência limitada (até 15 CV).

A necessidade de operação de equipamentos trifásicos a partir de linhas monofásicas é um problema comum que atinge muitos produtores rurais que muitas vezes podem utilizar soluções não seguras, colocando em risco a vida humana e o dispositivo.

Diversas técnicas e topologias podem ser utilizadas para um conversor de números de fases, podendo estes serem classificados como [\(MONCRIEF,](#page-87-4) [1996;](#page-87-4) [SILVA,](#page-88-0) [2006\)](#page-88-0):

- Conversores rotativos mono-trifásicos: constituído de uma máquina rotativa, como um motor de indução trifásico com rotor em gaiola, girando a vazio com dois de seus terminais conectados em uma rede monofásica;
- Conversores estáticos mono-trifásicos: empregando elementos reativos passivos (capacitores e indutores) convenientemente dispostos de modo a criar deslocamentos de fase na tensão a partir da rede monofásica;
- Conversores eletrônicos mono-trifásicos: utilizando componentes eletrônicos para as unidades de retificação inversão.

Os conversores eletrônicos mono-trifásicos são os conversores com maior flexibilidade de uso, podendo realizar o controle preciso de regulação de tensão na linha, correção de fator de potência, filtragem ativa e/ou controle de velocidade em motores, a depender das necessidades do operador.

#### <span id="page-21-0"></span>**1.4 Panorama da geração distribuída no Brasil**

Apesar dos problemas econômicos enfrentados, a energia distribuída vem crescendo em ritmo exponencial, atingindo a marca de 10 GW de potência instala em abril de 2022, um crescimento de 1 GW em apenas 67 dias, com expectativa de chegar em 15 GW de potência instalada até o fim do mesmo ano [\(ABGD,](#page-86-4) [2021\)](#page-86-4).

A parte representada pela microgeração, potência menor que 75 kW, e minigeração, potência menor que 5 MW, é composta em maior parte pela geração solar (97,7 %). O consumo rural representa 13,9 % das 1,17 milhões de conexões instaladas [\(ABGD,](#page-86-4) [2021\)](#page-86-4).

A partir disso, a integração de uma rede de geração distribuída no barramento CC de um conversor monofásico trifásico permitiria a utilização de um único dispositivo para ambas as funções.

#### <span id="page-22-0"></span>**1.5 Objetivos**

#### <span id="page-22-1"></span>**1.5.1 Objetivo Geral**

O projeto tem como objetivo geral analisar por meio de simulação computacional o funcionamento de um conversor monofásico-trifásico para operação de motores trifásicos em áreas rurais com redes MRT (Monofásica com retorno pelo terra) ou monofásicas convencionais em diversos modos de operação, como carga leve e alta e fonte alternativa conectada ao barramento CC.

#### <span id="page-22-2"></span>**1.5.2 Objetivos Específicos**

Os objetivos específicos são:

- Avaliar a resposta do sistema proposto na presença e ausência da geração PV;
- <span id="page-22-3"></span>• Analisar a resposta do sistema frente à variações de tensão na rede elétrica.

#### **1.6 Organização do trabalho**

O presente trabalho é separado em cinco capítulos, descritos a seguir:

No capítulo [2](#page-24-1) é apresentada uma revisão dos conversores monofásicos trifásicos, resumindo suas topologias e modo de funcionamento. No final do capítulo é mostrada a topologia a ser implementada, especificando a estrutura de controle a ser utilizada e a implementação da fonte fotovoltaica externa a ser adicionada ao conversor.

No capítulo [3](#page-34-1) é realizada uma breve modelagem matemática do circuito do conversor, permitindo encontrar uma expressão que relacione as variáveis controladas e as variáveis manipuladas.

O projeto do conversor é realizado no capítulo [4.](#page-40-1) A partir das necessidades de projeto, são dimensionados os elementos do filtro do conversor monofásico-trifásico e do MPPT utilizado, as cargas a serem conectadas e a sintonização dos compensadores. Neste capítulo também é mostrada a implementação do sistema no ambiente de simulação.

Os resultados da simulação computacional são apresentados no capítulo [5,](#page-68-1) descrevendo o comportamento observado do conversor em cada cenário esperado, variando de partida de máquina de indução a variação da potência disponibilizada pela fonte externa.

No capítulo [6](#page-84-0) são apresentadas as conclusões do trabalho e propostas de trabalhos futuros.

### <span id="page-24-1"></span>**2 CONVERSORES MONOFÁSICO-TRIFÁSICO**

Um conversor monofásico-trifásico é um dispositivo eletrônico de potência que faz a interface entre uma rede monofásica e uma rede trifásica. Seu principal uso é para operar cargas trifásicas em redes comumente sem uma rede trifásica de média ou baixa tensão, como as redes rurais. Nas seções a seguir serão apresentadas algumas topologias de conversores mono-tri.

#### <span id="page-24-2"></span>**2.1 Conversor convencional**

A topologia convencional de conversor é apresentada na Figura [6,](#page-24-0) composta por um retificador monofásico de ponte completa, um barramento CC, formado por um capacitor para filtragem, e um inversor trifásico. Este sistema possui um controle simples, em compensação fornece uma corrente de entrada de má qualidade com altos níveis harmônicos e fluxo de potência unidirecional [\(ENJETI; RAHMAN,](#page-86-5) [1993\)](#page-86-5).

<span id="page-24-0"></span>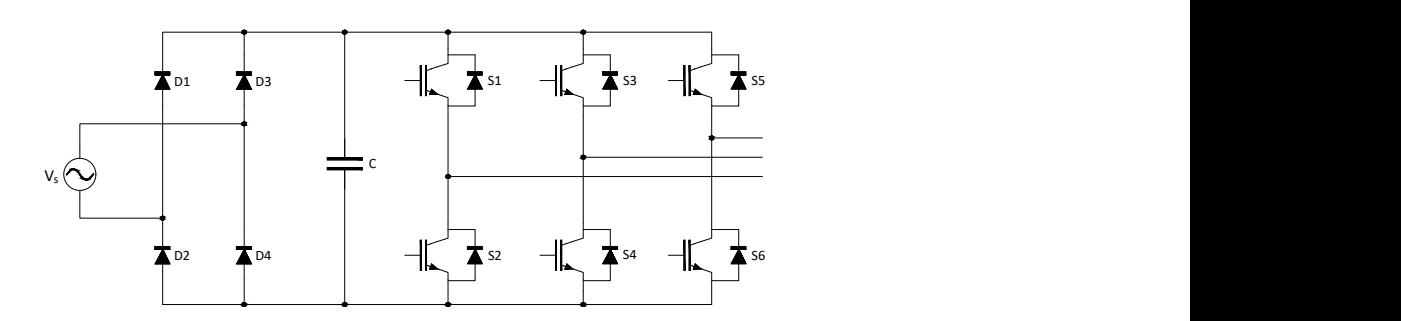

Figura 6 – Conversor mono-tri sem controle da corrente de entrada.

Fonte: [Negrão et al.](#page-87-5) [\(2016\)](#page-87-5), adaptado pelo autor.

A adição de um pré-regulador boost, como na Figura [7,](#page-25-0) permite obter uma corrente de entrada em fase com a tensão da linha, mantendo um alto fator de potência [\(GUEDES et](#page-87-2) [al.,](#page-87-2) [2000\)](#page-87-2).

Ambos os casos não permitem o fluxo bidirecional de potência, o que pode ser realizado através da substituição dos diodos do retificador por chaves ativas, mostrado na Figura [8.](#page-25-1) Essa topologia proporciona novas funções ao sistema como frenagem regenerativa de motores trifásicos, controle da injeção de potência reativa na rede e regulação da tensão monofásica.

<span id="page-25-0"></span>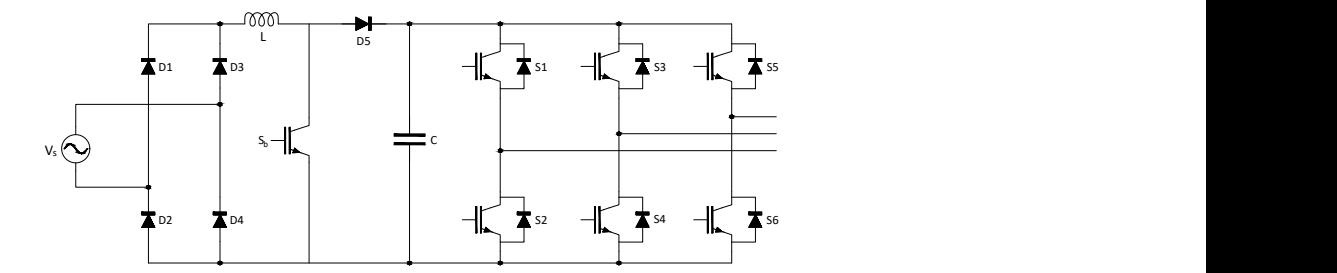

Figura 7 – Conversor mono-tri pré-regulador boost.

Fonte: [Guedes et al.](#page-87-2) [\(2000\)](#page-87-2)

Figura 8 – Conversor mono-tri com controle da corrente de entrada.

<span id="page-25-1"></span>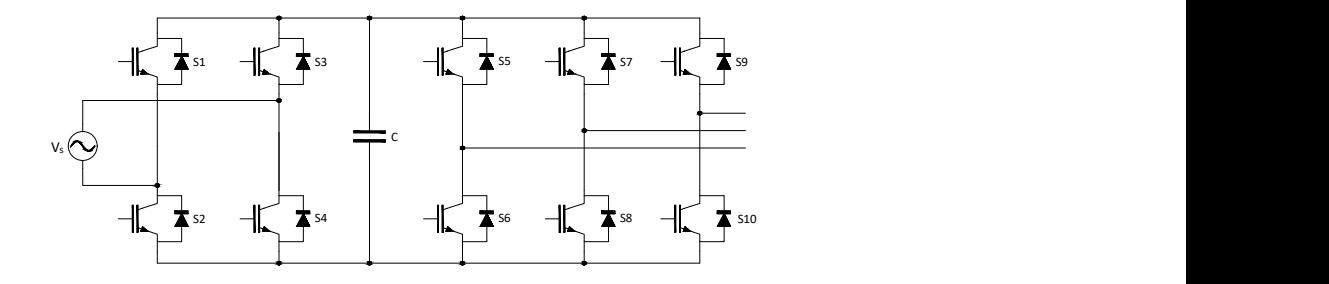

Fonte: [Negrão et al.](#page-87-5) [\(2016\)](#page-87-5).

#### <span id="page-25-2"></span>**2.2 Conversor de meia-ponte**

A fim de se reduzir o número de chaves empregadas nos conversores foram apresentadas estruturas mais simples como a mostrada na Figura [9,](#page-26-0) composta por um retificador de meia ponte e um braço de inversor para a modulação da tensão da fase c. A técnica de controle utilizada consiste em modular a tensão *V<sup>c</sup>* de modo que as tensões de fase *vab*, *vbc* e  $v_{ca}$  estejam defasadas 120<sup>°</sup> entre elas. As tensões de fase trifásicas possuem a amplitude equivalente da tensão fase-neutro da rede monofásica (*vab* = *van*) Assim como no caso do conversor convencional, a substituição dos diodos do retificador por chaves ativas, permite o controle da corrente de entrada e do fluxo de potência bidirecional.

<span id="page-26-0"></span>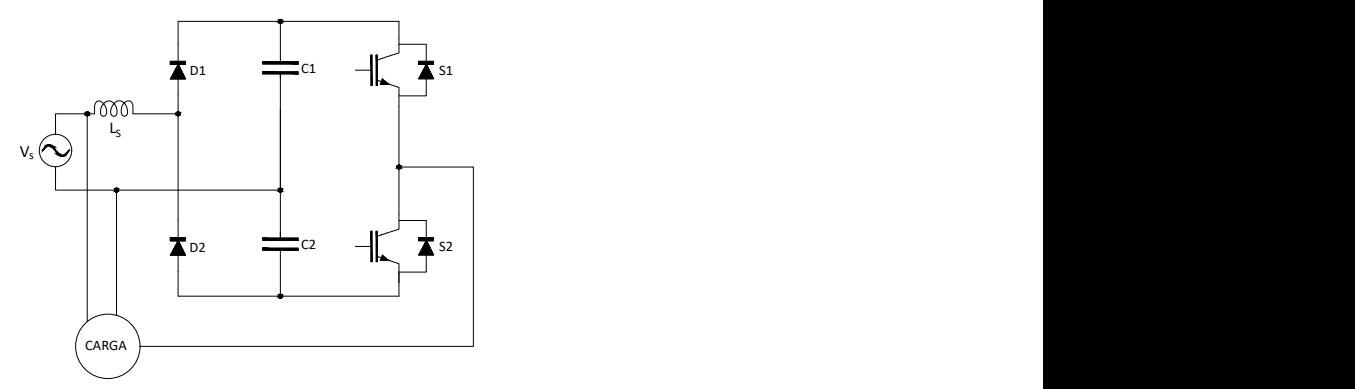

Figura 9 – Conversor monotri de meia ponte.

Fonte: [Guedes et al.](#page-87-2) [\(2000\)](#page-87-2)

#### <span id="page-26-1"></span>**2.3 Topologia de Enjeti**

Na Figura [10](#page-27-0) é mostrada a topologia apresentada por [Enjeti e Rahman](#page-86-5) [\(1993\)](#page-86-5), composta por um retificador de meia-ponte, um barramento CC com ponto central, e dois braços conversores para a modulação das tensões das fases a e b. O uso de interruptores ativos para o retificador garante que a corrente de entrada seja senoidal e em fase com a tensão, mantendo fator de potência unitário.

A segunda e terceira fases são moduladas através de PWM assimétrico e o terra de retorno da fonte é utilizado como uma fase do sistema trifásico. O conversor em questão possui as seguintes vantagens [\(ENJETI; RAHMAN,](#page-86-5) [1993\)](#page-86-5) :

- Utiliza somente seis interruptores, o que indica um baixo custo de implantação;
- Permite fluxo bidirecional de potência, facilitando frenagem regenerativa;
- Possui uma conexão de neutro comum entre a entrada e a saída;
- Fornece tensão trifásica com alta qualidade e frequência variável.

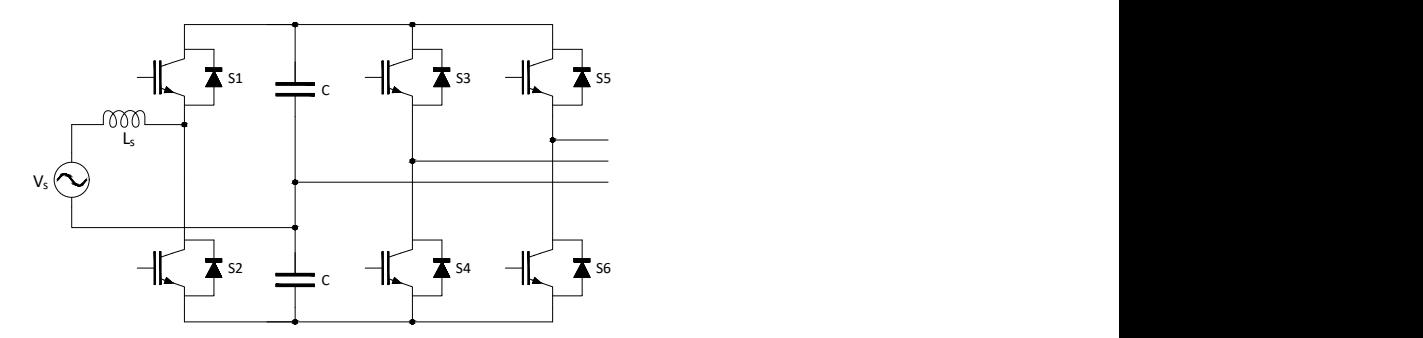

<span id="page-27-0"></span>Figura 10 – Conversor com controle da corrente drenada e reduzido número de chaves.

Fonte: [Enjeti e Rahman](#page-86-5) [\(1993\)](#page-86-5).

#### <span id="page-27-2"></span>**2.4 Topologia de Douglas e Malengret**

<span id="page-27-1"></span>A estrutura proposta por [Douglas e Malengret](#page-86-6) [\(1998\)](#page-86-6), mostrada na Figura [11,](#page-27-1) é similar a de Enjeti, diferenciando-se na adoção da fase monofásica como uma fase comum entre a entrada e saída. O primeiro braço do conversor atua como um retificador carregando o barramento CC, modelando a corrente de entrada e regulando a tensão da fase a.

Figura 11 – Conversor proposto por Douglas e Malengret.

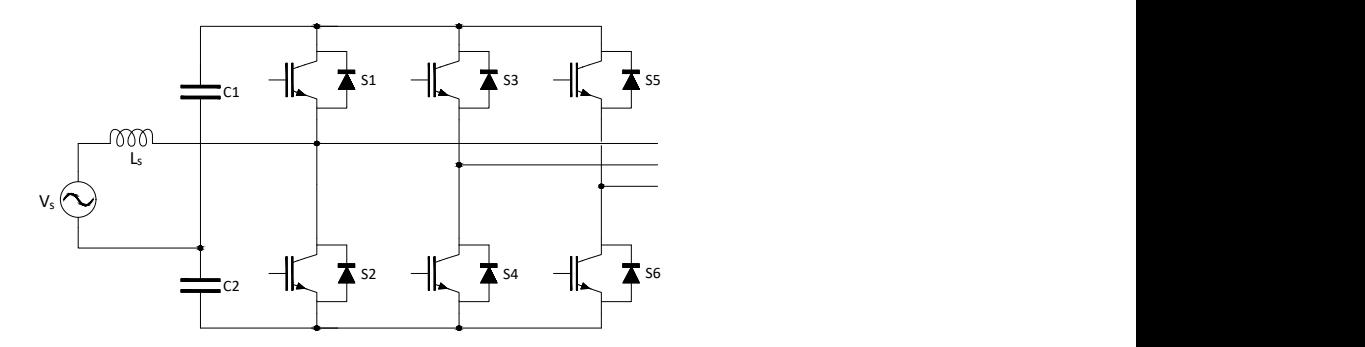

Fonte: [Enjeti e Rahman](#page-86-5) [\(1993\)](#page-86-5).

A tensão no barramento CC é controlada através da manipulação da diferença de fase entre a tensão no ponto de conexão do conversor e a tensão da fonte, variando assim a potência ativa que flui para o barramento CC.

<span id="page-27-3"></span>O conversor pode ser convertido para operar com frequência de saída variável, porém possui a desvantagem de necessitar uma alta tensão no barramento CC. Se 400 V de tensão de fase for necessária, a tensão CC será de 1500V [\(DOUGLAS; MALENGRET,](#page-86-6) [1998\)](#page-86-6);

#### **2.5 Topologia de Scapini et al.**

A topologia utilizada por [Scapini et al.](#page-87-6) [\(2014b\)](#page-87-6), mostrada na Figura [12,](#page-28-0) se baseia no trabalho de [Douglas e Malengret](#page-86-6) [\(1998\)](#page-86-6) e consiste em um conversor trifásico a quatro fios com derivação no ponto central do barramento conectado em paralelo com a rede monofásica [\(SCAPINI et al.,](#page-87-6) [2014b;](#page-87-6) [SCAPINI et al.,](#page-87-7) [2014a;](#page-87-7) [SCAPINI et al.,](#page-88-2) [2014c\)](#page-88-2), permitindo que 1*/*3 da potência consumida pela carga seja diretamente transmitida pela rede monofásica, sem processamento dessa energia pelo conversor.

<span id="page-28-0"></span>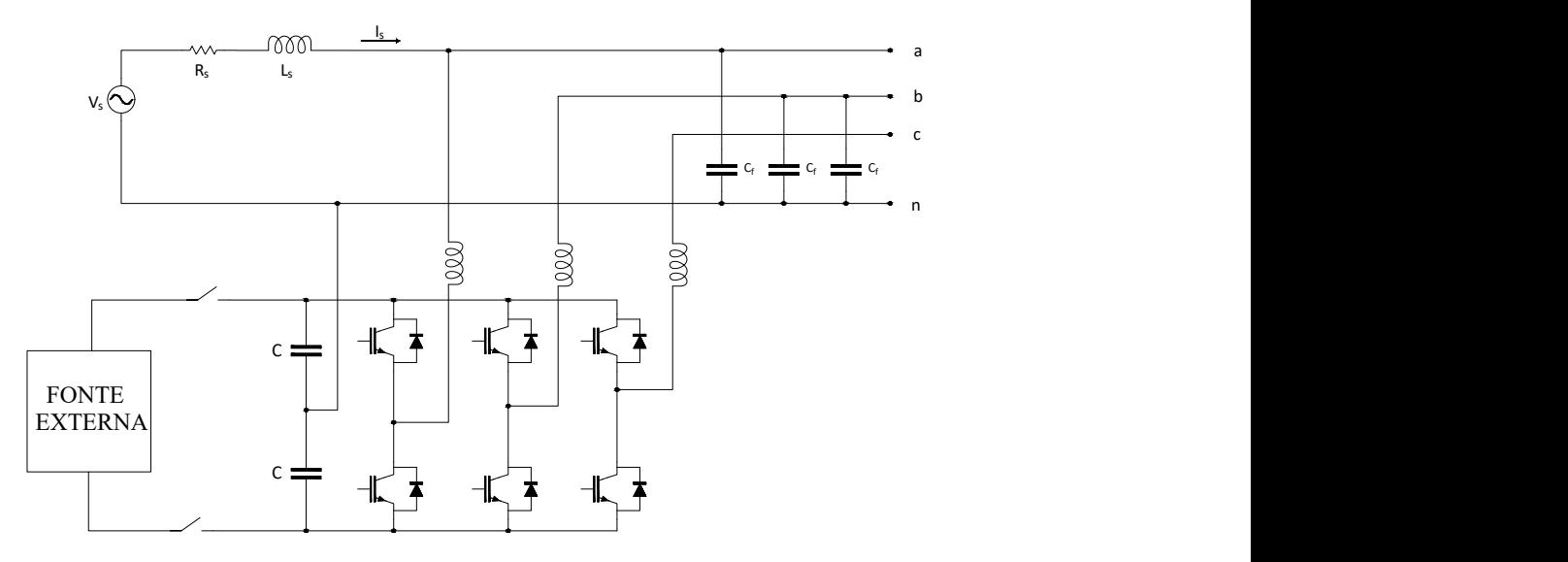

Figura 12 – Conversor proposto por Scapini et al.

Fonte: [Scapini et al.](#page-87-6) [\(2014b\)](#page-87-6).

Quanto ao processamento de potência ativa, em regime permanente a potência ativa absorvida da rede monofásica pela fase a do conversor será dependente das demandas das cargas nas fases b e c e a potência externa disponível.

No caso em que a potência consumida pelas fases b e c é maior que a potência fornecida pela fonte alternativa, como descrito na equação [\(2.1\)](#page-28-1), o conversor irá operar como uma carga conectada em paralelo a fase a.

<span id="page-28-1"></span>
$$
P_b + P_c - P_{ext} > 0 \tag{2.1}
$$

Quando a potência fornecida pela fonte alternativa for maior que a consumida pela carga nas fases b e c, como na equação [\(2.2\)](#page-28-2), o conversor comporta-se como uma fonte conectada em paralelo a fase a.

<span id="page-28-2"></span>
$$
P_b + P_c - P_{ext} < 0 \tag{2.2}
$$

Quanto ao processamento de potência reativa, o conversor pode operar em dois modos distintos: Com compensação de tensão ou com correção do fator de potência. No modo de compensação de tensão a injeção de potência reativa na rede é usada de modo a manipular a queda de tensão sobre a impedância da linha a fim de se obter a tensão desejada no PCC [\(SCAPINI et al.,](#page-87-6) [2014b\)](#page-87-6).

Para determinada corrente de carga *i<sup>a</sup>* o conversor deve injetar na rede uma corrente *i<sup>F</sup>* fazendo com que a corrente que passa pela impedância de linha *i<sup>s</sup>* gere uma queda de tensão na linha de modo a manter a amplitude esperada na tensão *va*. O funcionamento desse modo pode ser melhor entendido através do diagrama fasorial da Figura [13.](#page-29-0)

<span id="page-29-0"></span>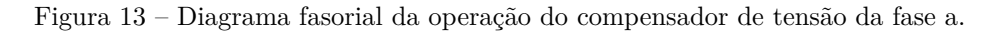

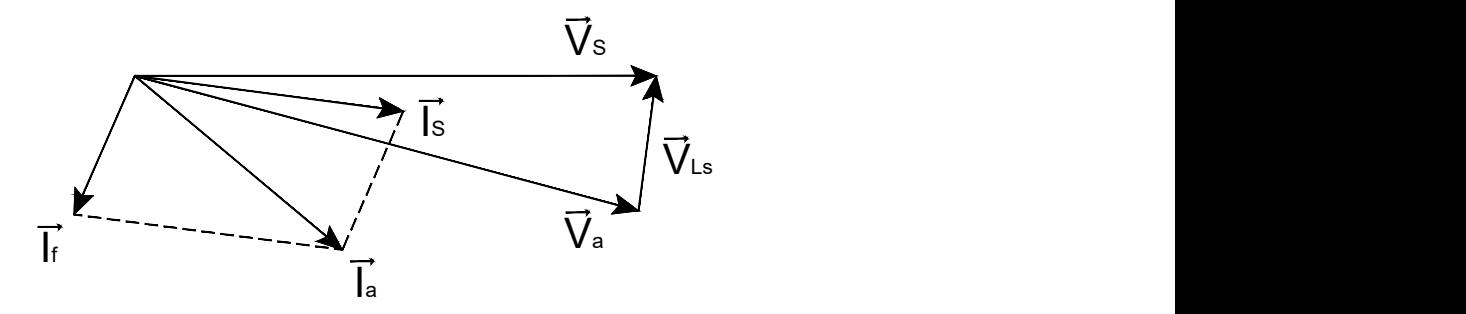

Fonte: [Scapini et al.](#page-87-6) [\(2014b\)](#page-87-6).

<span id="page-29-1"></span>No segundo modo de operação a injeção de potência reativa na rede é controlada de modo a ajustar a fase da corrente *I<sup>s</sup>* com a fase da tensão *Va*. Esse modo de operação não será discutido neste trabalho.

#### **2.5.1 Estrutura de controle**

A estrutura de controle da topologia de Scapini é apresentada na Figura [14](#page-30-0) e é composta por diversas malhas de compensação, como é apresentado na Figura [14.](#page-30-0)

A malha para compensação da tensão do barramento CC atua na manipulação da diferença de fase entre a tensão da fonte e a tensão no ponto de conexão do conversor (PCC), representado pela variável *θ*, através do controlador *Cvt*, e então são geradas as referências de tensão para as três fases, apresentadas nas equações [\(2.3\)](#page-29-2) a [\(2.5\)](#page-30-2) a seguir.

<span id="page-29-2"></span>
$$
v_a^* = |\vec{v_a}|^* \cdot \text{sen}(\omega t + \theta^*)
$$
\n
$$
(2.3)
$$

$$
v_b^* = |\vec{v_b}|^* \cdot \text{sen}(\omega t - \frac{2\pi}{3} + \theta^*)
$$
\n(2.4)

<span id="page-30-2"></span>
$$
v_c^* = |\vec{v_c}|^* \cdot sen(\omega - \frac{2\pi}{3} + \theta^*)
$$
\n(2.5)

<span id="page-30-0"></span>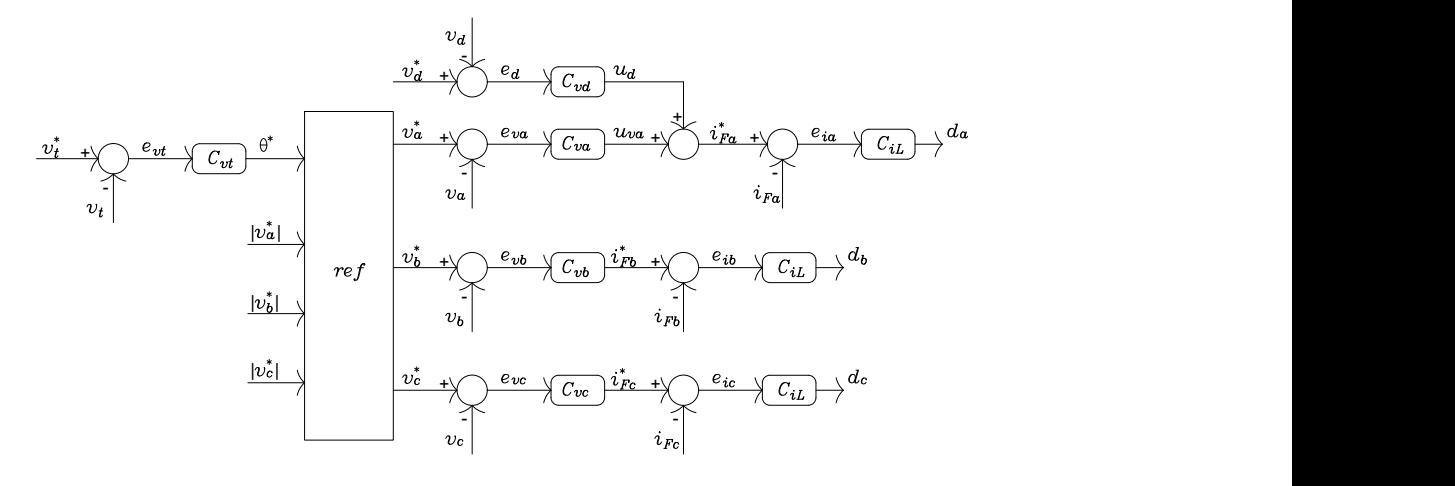

Figura 14 – Estrutura de controle do conversor monotri.

Fonte: [Scapini et al.](#page-87-6) [\(2014b\)](#page-87-6), adaptado pelo autor.

As amplitudes das tensões de referência são definidas de modo a se obter tensão trifásica equilibrada na saída  $(|\vec{v_a}|^* = |\vec{v_b}|^* = |\vec{v_c}|^*)$ . O balanço de tensão entre as tensões dos capacitores do barramento CC é controlado através da componente contínua da corrente injetada pelo conversor  $(u_d^*)$  com a ação do compensador  $C_{vd}$ .

Malhas de controle da corrente e tensão de saídas são implementadas a fim de se obter alta qualidade das formas de onda, onde foram escolhidos controladores PI como métodos de compensação. Os controladores de tensão contam também, com controladores ressonantes na frequência de operação da rede, a fim de se reduzir o erro dos controladores ao seguir referências senoidais.

Possuindo vantagens como a compensação da amplitude da tensão monofásica, capacidade de operação de cargas monofásicas no barramento trifásico e capacidade de integração de fonte externa, esta topologia foi escolhida como objeto de estudo deste trabalho. Na próxima secção será detalhada a integração de uma fonte fotovoltaica ao conversor através de um MPPT.

#### <span id="page-30-1"></span>**2.6 Integração de fonte externa ao conversor**

O conversor é capaz de receber e injetar potência através do barramento para uma fonte externa, no caso em estudo será conectada uma fonte fotovoltaica por meio de um conversor

boost atuando como MPPT (do inglês, *Maximum Power Point Tracker*), como pode ser visto pela Figura [15.](#page-31-0)

<span id="page-31-0"></span>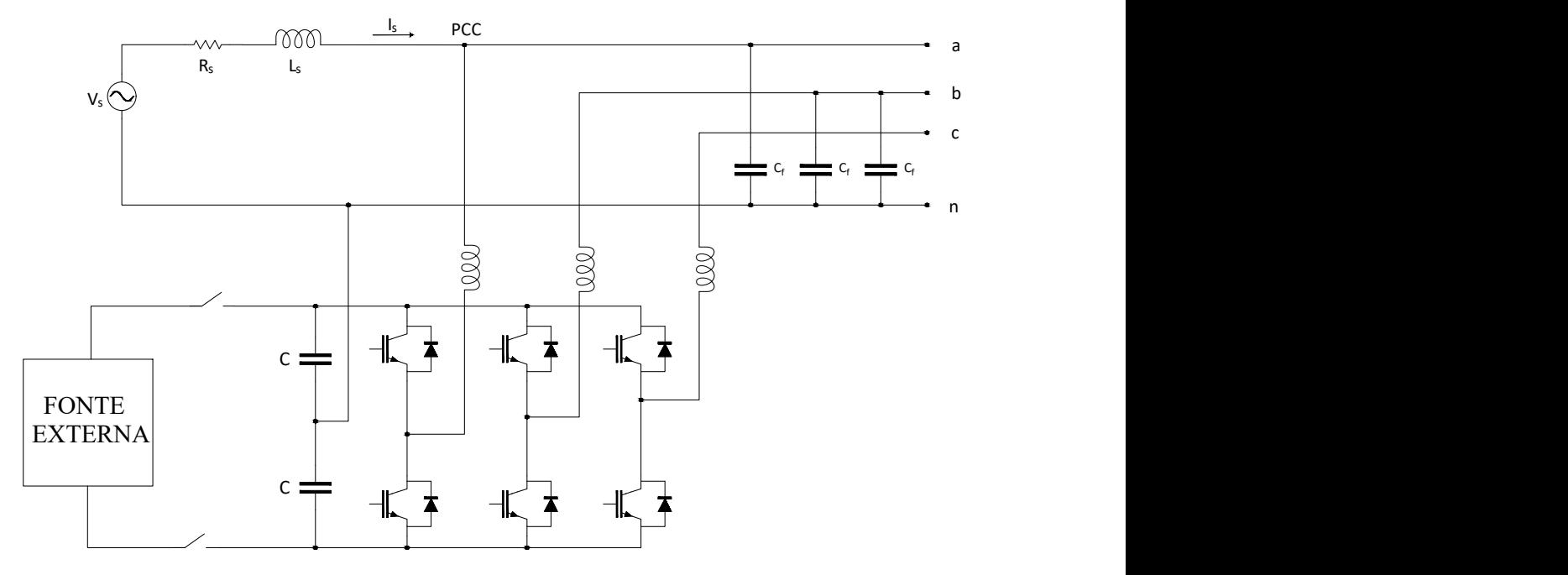

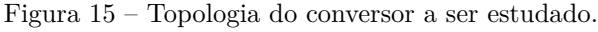

A potência injetada pela fonte externa será considerada como um distúrbio a tensão do barramento CC, sendo assim, não serão feitas modificações quanto ao sistema de controle do conversor.

Na Figura [16](#page-32-0) é mostrada a curva característica de potência em relação a tensão em uma célula fotovoltaica.

Como pode ser visto, a curva de potência disponibilizada por uma célula fotovoltaica é não linear e depende de fatores como irradiação solar, temperatura e carga. A fim de se maximizar a potência do módulo, este deve operar em um ponto único de tensão e corrente específicos [\(BERIBER; TALHA,](#page-86-7) [2013\)](#page-86-7).

Esse problema é resolvido ao se utilizar um conversor CC-CC de modo a manter a tensão nos módulos ajustando-se a razão cíclica deste conversor. Um algorítimo é utilizado para o controle com o objetivo de se obter a maior potência na saída. O algorítimo escolhido para ser utilizado no projeto em questão é o do método de condutância incremental.

O método da condutância incremental é baseado no fato de que a inclinação da curva de potência versus tensão do painel fotovoltaico é zero no ponto de potência máximo, positivo à esquerda e negativo à direita. A relação entre a condutância instantânea  $(\frac{I}{V})$  e a

Fonte: [Scapini et al.](#page-87-6) [\(2014b\)](#page-87-6).

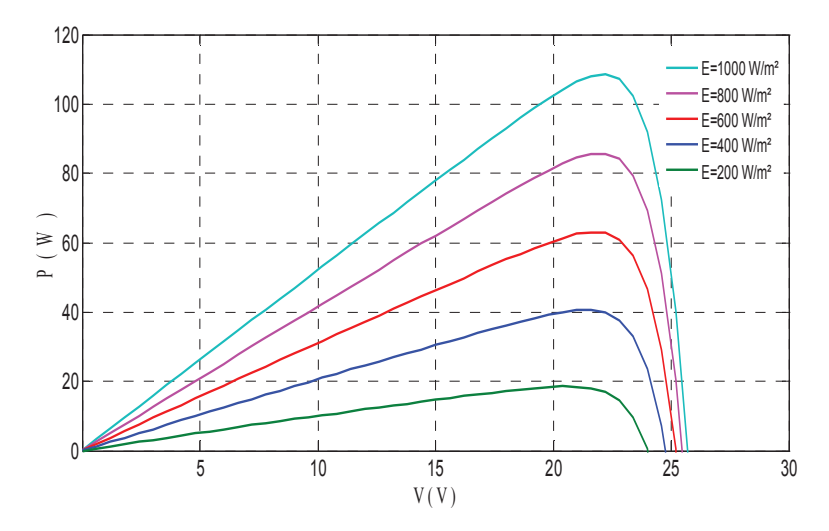

<span id="page-32-0"></span>Figura 16 – Curva Potência x Tensão característica de uma célula fotovoltaica.

Fonte: [Beriber e Talha](#page-86-7) [\(2013\)](#page-86-7).

condutância incremental  $(\frac{\Delta I}{\Delta V})$  é dada pelas equações [2.6](#page-32-1) a [2.8](#page-32-2) ([\(HUSSEIN et al.,](#page-87-8) [1995\)](#page-87-8)).

<span id="page-32-1"></span>
$$
\frac{\Delta I}{\Delta V} + \frac{I}{V} = 0
$$
no ponto de potência máxima (2.6)

$$
\frac{\Delta I}{\Delta V} + \frac{I}{V} > 0
$$
à esquerda do ponto de potência máxima (2.7)

<span id="page-32-2"></span>
$$
\frac{\Delta I}{\Delta V} + \frac{I}{V} < 0 \text{ à direita do ponto de potência máxima} \tag{2.8}
$$

Devido ao ruído, erros de medição e erros de quantificação, a condição  $\frac{\Delta I}{\Delta V} + \frac{I}{V} = 0$ dificilmente será satisfeita, por isso é necessário adicionar o parâmetro de erro *€* ao método. Este parâmetro deve ser escolhido com cautela, pois deve ser o suficiente para reduzir as oscilações próximo ao ponto de potência máximo, porém um grande valor de *ε* fará com que o ponto de operação se afaste do ponto de potência máximo real ([\(KOBAYASHI;](#page-87-9) [TAKANO; SAWADA,](#page-87-9) 2003);(BERIBER; TALHA, 2013)). Na Figura 17 é mostrado o fluxograma do controle implementado.

In order to find the direction change for maximizing power,  $\delta d$ ulege of the operation  $\delta$  $\frac{1}{2}$  is  $\frac{1}{2}$  increases. anto,  $\circ$  $t$  dem ser *V Vo <sup>i</sup> C1 C2 Vs RLoad* fotovoltaico e no rastreamento do ponto de potência máxima do conjunto. Entretanto, o *L Ii IL Is Ic2 Io Ic1 D*  oscilação no barramento advinda do processamento de potência instantânea da rede *K*  CA e consequentemente, diminuindo o impacto desta oscilação na tensão dos módulos O conversor monotri dispõe de um elo CC de grande capacitância, reduzindo assim a uso de compensadores, como o apresentado em [Paja, Petrone e Montes](#page-87-10) [\(2012\)](#page-87-10), podem ser utilizados para ativamente eliminar esses distúrbios.

<span id="page-33-0"></span>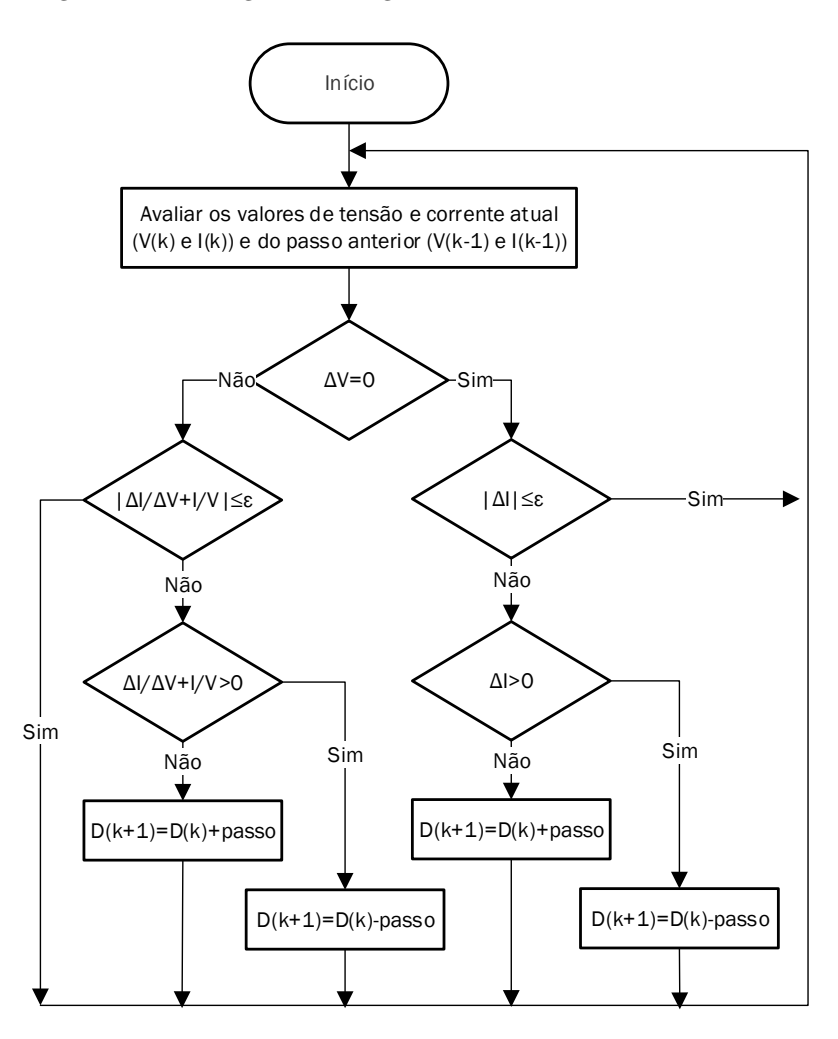

Figura 17 – Fluxograma do algoritmo da indutância incremental

Fonte: [Beriber e Talha](#page-86-7) [\(2013\)](#page-86-7), traduzido pelo autor.

#### <span id="page-33-1"></span>**2.7 Comentários Finais**

Neste capítulo foram discutidas as principais topologias de conversor monofásico-trifásico, suas vantagens e desvantagens e seus métodos de funcionamento. Ao final foi apresentada a integração da fonte externa ao modelo de conversor escolhido.

A topologia a ser utilizada possui grande atratividade devido ao menor processamento de energia pelo conversor, ao tamanho compacto com apenas seis chaves semicondutoras e à capacidade de conexão de uma fonte de corrente contínua ao sistema.

No próximo capítulo será feita a análise matemática do conversor em questão, a fim de se obter os modelos matemáticos que regem o funcionamento do aparelho para a correta configuração dos compensadores de controle.

### <span id="page-34-1"></span>**3 MODELAGEM MATEMÁTICA**

<span id="page-34-2"></span>Nas secções a seguir será realizado a modelagem matemática da topologia de Scapini, a ser utilizada no projeto.

#### **3.1 Modelo matemático da corrente**

<span id="page-34-0"></span>A conexão do conversor com a rede monofásica é mostrado na Figura [18](#page-34-0)

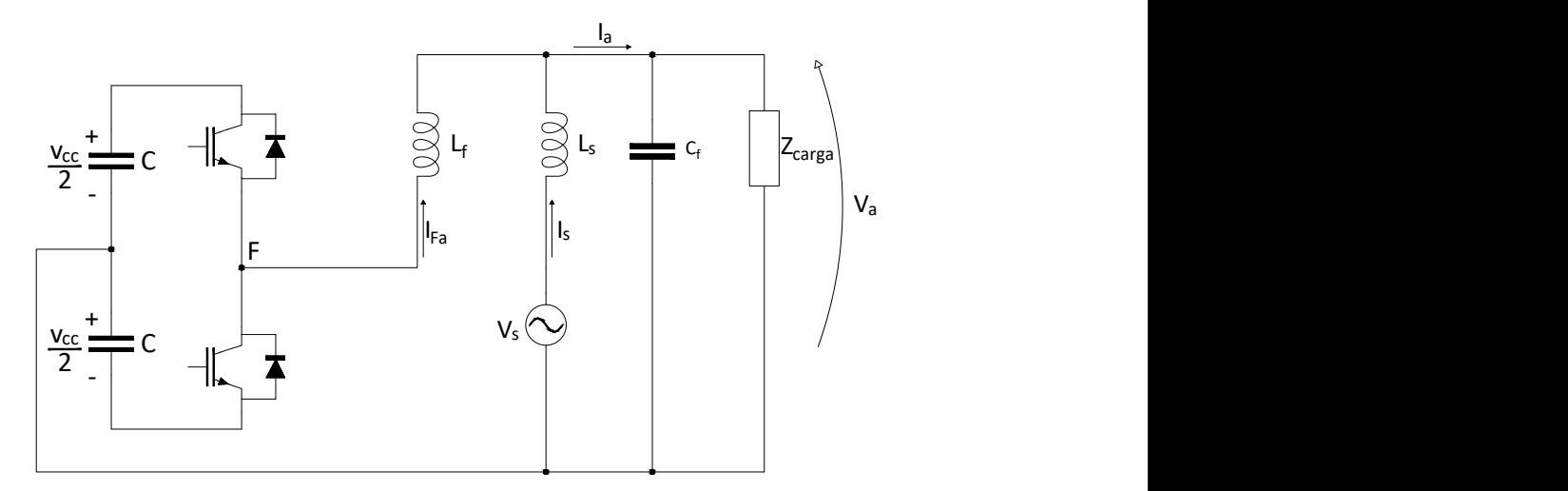

Figura 18 – Circuito do conversor da fase a.

Fonte: Produção do próprio autor.

A operação em cada braço do conversor conta com duas etapas, sendo que na primeira etapa a tensão imposta no ponto F é igual a *<sup>V</sup>cc* 2 . Na segunda etapa, os estados dos interruptores se invertem impondo a tensão de <sup>−</sup>*Vcc* 2 no ponto F. A tensão sobre o indutor do filtro LC, pode então ser representada como na equação [\(3.1\)](#page-34-3):

<span id="page-34-3"></span>
$$
v_{Lf}(t) = L_f \frac{di_F(t)}{dt} = v_F(t) - v_a(t)
$$
\n(3.1)

Considerando o uso de um capacitor no filtro, a tensão sobre a carga *V<sup>a</sup>* será considerada invariável para o tempo de chaveamento utilizado. Substituindo *V<sup>F</sup>* pela tensão em cada etapa de condução obtém-se [\(3.2\)](#page-34-4).

<span id="page-34-4"></span>
$$
L_f \frac{di_F(t)}{dt} = \frac{V_{cc}}{2}D(t) - \frac{V_{cc}}{2}(1 - D(t)) - v_a(t)
$$
\n(3.2)

As grandezas *D*(*t*) e *I<sup>F</sup>* (*t*) podem ser representadas como nas equações [\(3.3\)](#page-34-5) e [\(3.4\)](#page-35-1), onde *D* e  $i_F$  representam as componentes CC e  $\hat{d}(t)$  e  $\hat{i}_F(t)$  representam as componentes oscilantes de cada variável.

<span id="page-34-5"></span>
$$
D(t) = D + \hat{d}(t) \tag{3.3}
$$

<span id="page-35-1"></span>
$$
i_F(t) = I_F + \hat{i}_F(t) \tag{3.4}
$$

Substituindo [\(3.3\)](#page-34-5) e [3.4](#page-35-1) em [\(3.2\)](#page-34-4), encontra-se a equação [\(3.5\)](#page-35-2).

<span id="page-35-2"></span>
$$
L_f \frac{d(I_F + \hat{i}_F(t))}{dt} = \frac{V_{cc}}{2} \cdot (D + \hat{d}(t)) - \frac{V_{cc}}{2} \cdot (1 - (D + \hat{d}(t))) - V_a \tag{3.5}
$$

As componentes CC referem-se a resposta do sistema em regime permanente e podem ser desconsideradas, obtendo-se a equação [\(3.6\)](#page-35-3):

<span id="page-35-3"></span>
$$
L_f \frac{\hat{i}_F(t)}{dt} = \frac{V_{cc}}{2} \hat{d}(t) - \frac{V_{cc}}{2} (-\hat{d}(t))
$$
\n(3.6)

Aplicando a transformada de Laplace na equação [\(3.6\)](#page-35-3), encontra-se a equação [\(3.7\)](#page-35-4), e organizando os elementos da equação encontra-se a função de transferência entre a corrente do inversor e a razão cíclica, mostrada na equação [\(3.8\)](#page-35-5) .

<span id="page-35-4"></span>
$$
L_f \hat{I}_F(s) s = \frac{V_{cc}}{2} \hat{D}(s) - \frac{V_{cc}}{2} (-\hat{D}(s))
$$
\n(3.7)

<span id="page-35-5"></span>
$$
\frac{\hat{I}_F(s)}{\hat{D}(s)} = \frac{V_{CC}}{sL_f} \tag{3.8}
$$

#### <span id="page-35-0"></span>**3.2 Tensão na fase a da carga**

A partir da Figura [18,](#page-34-0) considera-se a impedância *Z<sup>a</sup>* como a carga *Zcarga* e o ramo do capacitor do filtro LC, como descreve a equação [\(3.9\)](#page-35-6).

<span id="page-35-6"></span>
$$
Z_a = \frac{sC_f R_f Z_{carga} + Z_{carga}}{sC_f (R_f + Z_{carga}) + 1}
$$
\n(3.9)

A tensão na carga pode, então, ser descrita pela equação [\(3.10\)](#page-35-7).

<span id="page-35-7"></span>
$$
v_a(t) = i_a(t)Z_a \tag{3.10}
$$

Aplicando-se a transformada de Laplace na equação [\(3.10\)](#page-35-7), tem-se:

$$
V_a(s) = (I_{Fa}(s) + I_s(s))Z_a
$$
\n(3.11)

A corrente da fonte pode ser obtida a partir da relação entre corrente e tensão no indutor *Ls*, como é mostrado nas equações [\(3.12\)](#page-35-8) e [\(3.13\)](#page-35-9).

<span id="page-35-8"></span>
$$
V_a(s) = (I_{Fa}(s) + \frac{V_s(s) - V_a(s)}{sL_s}) \cdot Z_a \tag{3.12}
$$

<span id="page-35-9"></span>
$$
V_a(s) = I_{Fa}(s)Z_a + \frac{V_s(s)Z_a}{sL_s} - \frac{V_a(s)Z_a}{sL_s}
$$
\n(3.13)
Desconsiderando os termos referentes à resposta ao regime permanente, encontra-se a equação [\(3.14\)](#page-36-0).

<span id="page-36-0"></span>
$$
\frac{V_a(s)}{I_{Fa}(s)} = \frac{sL_s Z_a}{sL_s + Z_a} \tag{3.14}
$$

Substituindo em [\(3.9\)](#page-35-0) obtém-se [\(3.15\)](#page-36-1).

<span id="page-36-1"></span>
$$
\frac{V_a(s)}{I_{Fa}(s)} = \frac{s^2 R_f C_f + s}{s^2 C_f + s R_f C_f \left(\frac{1}{L_f} + \frac{1}{Z_{carga}}\right) + \frac{1}{L_s} + \frac{1}{Z_{carga}}}
$$
(3.15)

Como a impedância de carga é considerada muito maior que as reatâncias dos indutores do filtro e da fonte, as aproximações das equações [\(3.16\)](#page-36-2) e [\(3.17\)](#page-36-3) podem ser utilizadas e a relação de [\(3.15\)](#page-36-1) é reduzida à equação [\(3.18\)](#page-36-4).

<span id="page-36-2"></span>
$$
\frac{1}{Z_{carga}} + \frac{1}{L_f} \approx \frac{1}{L_f} \tag{3.16}
$$

<span id="page-36-3"></span>
$$
\frac{1}{Z_{carga}} + \frac{1}{L_s} \approx \frac{1}{L_s} \tag{3.17}
$$

<span id="page-36-4"></span>
$$
\frac{V_a(s)}{I_{Fa}(s)} = \frac{s^2 R_f C_f + s}{s^2 C_f + s R_f C_f \left(\frac{1}{L_f}\right) + \frac{1}{L_s}}
$$
\n(3.18)

### **3.3 Tensão nas fases b e c da carga**

Da mesma forma que na seção anterior as impedâncias da carga e do ramo do capacitor do filtro podem ser dadas pela equação [\(3.19\)](#page-36-5).

<span id="page-36-5"></span>
$$
Z_a = \frac{sC_f R_f Z_{carga} + Z_{carga}}{sC_f (R_f + Z_{carga}) + 1}
$$
\n(3.19)

A tensão *vbc* pode ser representada pela equação [\(3.20\)](#page-36-6).

<span id="page-36-6"></span>
$$
v_{bc}(t) = i_{bc}(t)Z_{bc} \tag{3.20}
$$

Aplicando-se a transformada de Laplace e substituindo [\(3.19\)](#page-36-5) em [\(3.20\)](#page-36-6), obtém-se [\(3.21\)](#page-36-7).

<span id="page-36-7"></span>
$$
\frac{V_{bc}(s)}{I_{Fbc}(s)} = \frac{sC_f R_f Z_{carga} + Z_{carga}}{sC_f (R_f + Z_{carga}) + 1}
$$
\n(3.21)

#### **3.4 Balanço de potência ativa no conversor**

Quando ocorre um distúrbio no balanço de potência ativa do sistema, através da conexão ou desconexão de uma carga ou da fonte externa, o sistema de controle do conversor irá

ajustar a fase da tensão *v<sup>a</sup>* imposta de modo a alterar o fluxo de potência. Durante esse desbalanço do fluxo de potência, o barramento CC irá fornecer ou drenar energia excedente de modo a manter o sistema operando, alterando-se assim a tensão *vcc* do barramento.

A estratégia utilizada para regular a tensão *vcc* consiste em controlar o fluxo de potência entre a linha monofásica e o conversor. De modo a manter a amplitude da tensão *v<sup>a</sup>* constante, a única variável ajustada será a diferença de fase entre as tensões da fonte e do ponto de conexão do conversor, representada pela variável *θ*. Considerando a tensão e corrente na fonte como sendo puramente senoidais a potência aparente fornecida pela fonte pode ser definida como na equação [\(3.22\)](#page-37-0).

<span id="page-37-0"></span>
$$
\vec{S}_s = \vec{v_s} \cdot \vec{i_s}^* \tag{3.22}
$$

A corrente que circula pela fonte pode ser encontrada aplicando-se a lei de ohm sobre o indutor da linha, como segue na equação [\(3.23\)](#page-37-1).

<span id="page-37-1"></span>
$$
\vec{i_s} = \frac{v \vec{l_s}}{Z_s} = \frac{\vec{v_s} - \vec{v_a}}{j X_{Ls}} \tag{3.23}
$$

Substituindo [\(3.23\)](#page-37-1) em [\(3.22\)](#page-37-0), obtém-se [\(3.24\)](#page-37-2).

<span id="page-37-2"></span>
$$
\vec{S}_s = \vec{v_s} \frac{\vec{v_s}^* - \vec{v_a}^*}{-jX_{Ls}} = \frac{|\vec{v_s}|^2}{-jX_{Ls}} + \frac{\vec{v_s}^* \vec{v_a}^*}{jX_{Ls}}
$$
\n(3.24)

A parcela da potência ativa da fonte pode ser encontrada a partir da componente real de  $\vec{S}_s$ , como na equação [\(3.25\)](#page-37-3).

<span id="page-37-3"></span>
$$
P_s = real(S_s) = real(\frac{|\vec{v_s}|^2}{-jX_{Ls}} + \frac{\vec{v_s}^* \vec{v_a}^*}{jX_{Ls}})
$$
\n(3.25)

Considerando  $\vec{v_s} = |\vec{v_s}| \angle 0^\circ$ ,  $\vec{v_a} = |\vec{v_a}| \angle \theta$  e  $X_{Ls} = wL_s$ , chega-se a equação [\(3.26\)](#page-37-4), que é reduzida em [\(3.27\)](#page-37-5):

<span id="page-37-4"></span>
$$
P_s = real(\frac{|\vec{v_s}|^2}{-jwL_s} + \frac{|\vec{v_s}||\vec{v_a}| \angle - \theta}{jwL_s})
$$
\n(3.26)

<span id="page-37-5"></span>
$$
P_s = -\frac{|\vec{v_s}| \cdot |\vec{v_a}|}{w \cdot L_s} \cdot \sin(\theta) \tag{3.27}
$$

A variação da potência ativa fornecida pela rede monofásica *P<sup>s</sup>* pode ser expressa como:

<span id="page-37-6"></span>
$$
\frac{dP_s}{dt} = -\frac{|\vec{v_s}||\vec{v_a}|}{wL_s} \frac{dsen(\theta)}{dt}
$$
\n(3.28)

Assumindo valores de pequenos para  $\theta$ , pode-se considerar  $sin(\theta) \approx \theta$  e a equação [\(3.28\)](#page-37-6) pode ser linearizada em [\(3.29\)](#page-37-7).

<span id="page-37-7"></span>
$$
\Delta P_s = -\frac{|\vec{v_s}| |\vec{v_a}|}{w L_s} \Delta \theta \tag{3.29}
$$

<span id="page-38-0"></span>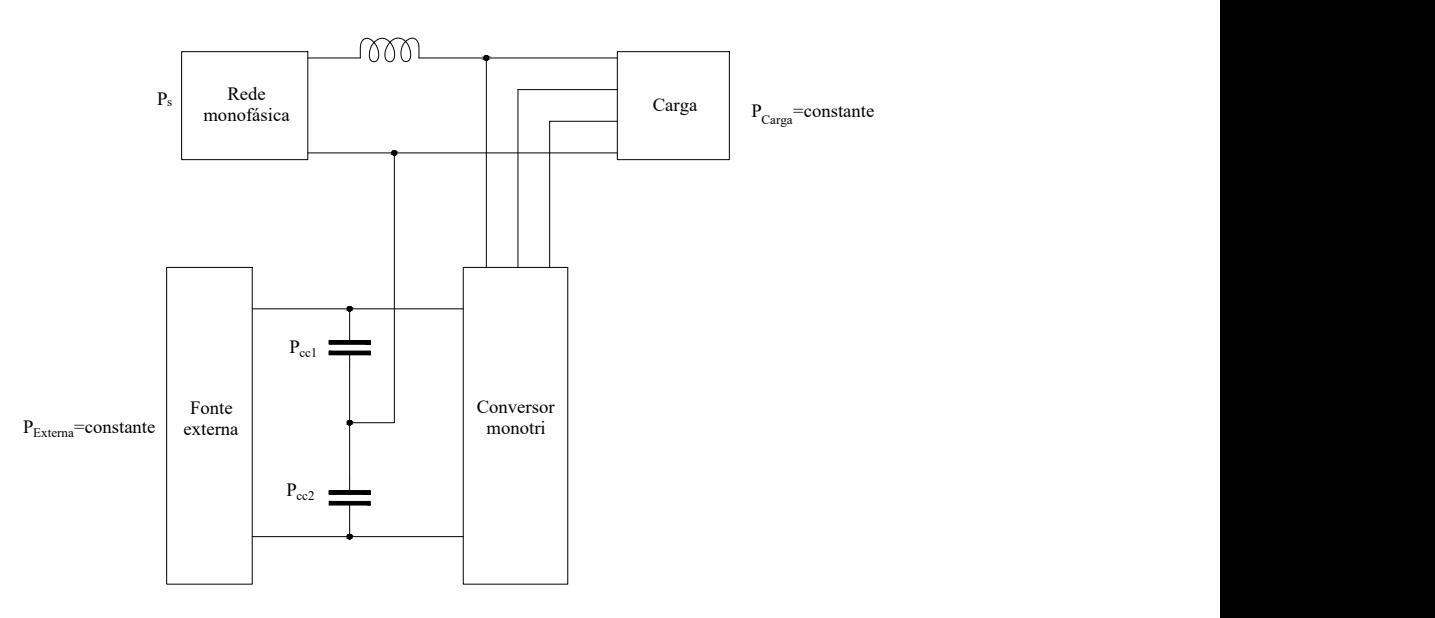

Figura 19 – Representação da potência ativa no sistema

Fonte: Produção do próprio autor.

Observando a Figura [19,](#page-38-0) pode-se encontrar o balanço de potência ativa do sistema, expressa na equação [\(3.30\)](#page-38-1).

<span id="page-38-1"></span>
$$
P_s + P_{ext} = P_{carga} + P_{cc}
$$
\n
$$
(3.30)
$$

A partir do balanço de potência, a variação de potência ativa no conversor é dada por [\(3.31\)](#page-38-2).

<span id="page-38-2"></span>
$$
\Delta P_s + \Delta P_{ext} = \Delta P_{carga} + \Delta P_{cc}
$$
\n(3.31)

Ignorando a variação de potência da carga (∆*Pcarga* = 0) e a variação de potência da fonte externa ( $\Delta P_{ext} = 0$ ), obtém-se a seguinte expressão:

<span id="page-38-5"></span>
$$
\Delta P_s = \Delta P_{cc} \tag{3.32}
$$

A potência que flui pelo barramento CC pode ser definida pela equação [\(3.33\)](#page-38-3):

<span id="page-38-3"></span>
$$
P_{cc} = V_{cc} i_{cc} \tag{3.33}
$$

Como a tensão *Vcc* deve ser manter quase constante e devido à grande capacitância usada, será considera apenas variação na corrente *icc*, resultando na equação [\(3.34\)](#page-38-4)

<span id="page-38-4"></span>
$$
\Delta P_{cc} = V_{cc} \Delta i_{cc} \tag{3.34}
$$

Substituindo [\(3.29\)](#page-37-7) e [\(3.34\)](#page-38-4) em [\(3.32\)](#page-38-5), encontra-se a relação entre a variação da corrente CC e o ângulo *θ*:

$$
\frac{\Delta i_{cc}}{\Delta \theta} = -\frac{|\vec{v_s}||\vec{v_a}|}{w L_s V_{cc}}
$$
(3.35)

A partir da relação entre a tensão e corrente sobre o capacitor  $(V_{cc} = \frac{i_{cc}}{sC})$ , aplica-se a transformada de Laplace e obtém-se a relação final em [\(3.36\)](#page-39-0).

<span id="page-39-0"></span>
$$
\frac{\Delta V_{CC}}{\Delta \theta} = -\frac{V_s V_a}{s \cdot w \cdot L_s \cdot C \cdot V_{cc}}\tag{3.36}
$$

## **3.5 Comentários Finais**

Neste capítulo foi apresentada a modelagem matemática do conversor a ser estudado, para que conhecendo seu funcionamento seja possível sintonizar os compensadores a fim de se obter o desempenho esperado, o que será apresentado no próximo capítulo.

# **4 PROJETO E SIMULAÇÃO**

Nas seções a seguir são apresentados os projetos para o conversor a ser estudado, composto do próprio conversor, do filtro LC, da fonte externa e MPPT. As simulações foram executadas no *software Simulink*, usando o *solver* ode43tb e passo de cálculo de 2 · 10<sup>−</sup>7 segundos.

## **4.1 Desenvolvimento do conversor**

<span id="page-40-0"></span>O circuito simulado é o apresentado na Figura [15,](#page-31-0) enquanto no quadro [1](#page-40-0) são apresentados os principais parâmetros do conversor.

| Parâmetro                        | Símbolo       | Valor                |
|----------------------------------|---------------|----------------------|
| Tensão eficaz da rede monofásica | $ V_{s} $     | 254V                 |
| Indutância da fonte              | $ L_s $       | 3,5mH                |
| Tensão eficaz da rede trifásica  | $ V_a $       | $220V$ (fase-neutro) |
| Frequência da rede               | $f_s$         | 60Hz                 |
| Potência nominal do conversor    | $P_n$         | 15KVA                |
| Tensão nominal do barramento CC  | $V_{CC}$      | 840V                 |
| Capacitância do barramento CC    | $\mathcal{C}$ | $2x7000\mu F$        |
| Frequência de chaveamento        | $f_{ch}$      | 20kHz                |

Quadro 1 – Parâmetros do conversor monotri

Foi escolhida uma tensão eficaz de 254*V* para a rede monofásica com base no padrão de entrada de energia utilizado pela concessionária EDP no estado do Espírito Santo [\(EDP,](#page-86-0) [2021\)](#page-86-0), enquanto a tensão entre fases na rede trifásica é mantida em 220*V* . Devido a essa diferença entre amplitudes, a indutância da fonte foi definida em 3*,* 5*mF*, sendo que valores altos de indutância necessitam de menor fluxo de potência reativa para realizar a compensação de tensão na fase a ao mesmo tempo que aumenta-se a variação do ângulo *θ* para determinada variação do fluxo de potência ativa da rede.

Com a inserção da fonte externa, mais uma possibilidade de variação de potência ativa é adicionado ao sistema, sendo assim a capacitância do elo CC do projeto de referência de  $4700 \mu F$  é aumentada em cerca de 50%.

## **4.2 Filtro LC**

<span id="page-41-0"></span>Os elementos do filtro LC serão escolhidos através dos valores desejados de oscilação de corrente e tensão na frequência de chaveamento. A relação entre a corrente e tensão no indutor *L<sup>f</sup>* da Figura [20](#page-41-0) pode ser descrita como na equação [\(4.1\)](#page-41-1):

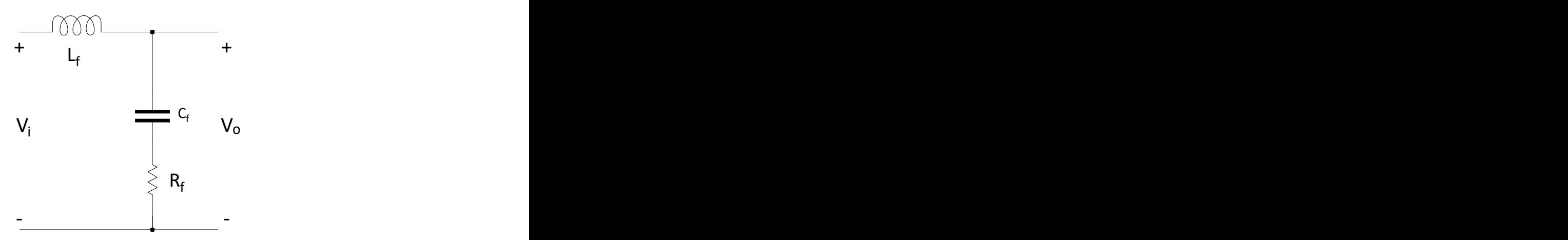

Figura 20 – Filtro LC.

Fonte: Produção do próprio autor.

<span id="page-41-1"></span>
$$
v_{Lf} = L_f \frac{di_{Lf}}{dt} \tag{4.1}
$$

A equação [\(4.1\)](#page-41-1) pode ser discretizada em [\(4.2\)](#page-41-2), e considerando cada etapa de operação do conversor, as equações [\(4.2\)](#page-41-2) e [\(4.3\)](#page-41-3) podem ser encontradas:

<span id="page-41-2"></span>
$$
v_{Lf} = L_f \frac{\Delta i_{Lf}}{\Delta t} \tag{4.2}
$$

<span id="page-41-3"></span>
$$
\frac{V_{cc}}{2} - v_o = L_f \cdot \frac{\Delta i_{Lf}}{DT_s} \tag{4.3}
$$

<span id="page-41-4"></span>
$$
\frac{-V_{cc}}{2} - v_o = L_f \cdot \frac{-\Delta i_{Lf}}{(1 - D)T_s}
$$
\n(4.4)

Subtraindo [\(4.4\)](#page-41-4) de [\(4.3\)](#page-41-3), é possível obter [\(4.5\)](#page-41-5).

<span id="page-41-5"></span>
$$
V_{cc} = L_f \Delta i_{Lf} \cdot \left(\frac{1}{DT_s} + \frac{1}{(1-D)T_s}\right) \tag{4.5}
$$

Após simplificação e reorganizando a equação, encontra-se o valor da indutância de *L<sup>f</sup>* em função da oscilação de corrente, mostrada na equação [\(4.6\)](#page-41-6).

<span id="page-41-6"></span>
$$
L_f = \frac{V_{cc}D(1-D)}{\Delta i_{Lf}f_{ch}}
$$
\n(4.6)

Considerando o uso de um capacitor para filtragem da tensão na carga, as oscilações de corrente para a carga e para a fonte monofásica serão desconsideradas, e com isso toda oscilação na frequência de chaveamento que circula no indutor do filtro também circulará no capacitor do filtro.

Dada a relação entre corrente e tensão no capacitor, mostrada na equação [\(4.7\)](#page-42-0), a ondulação de tensão no capacitor pode ser encontrada através da área formada pela onda de corrente no mesmo, como é apresentada na Figura [21.](#page-42-1)

Figura 21 – Curva de tensão e corrente no capacitor.

<span id="page-42-1"></span>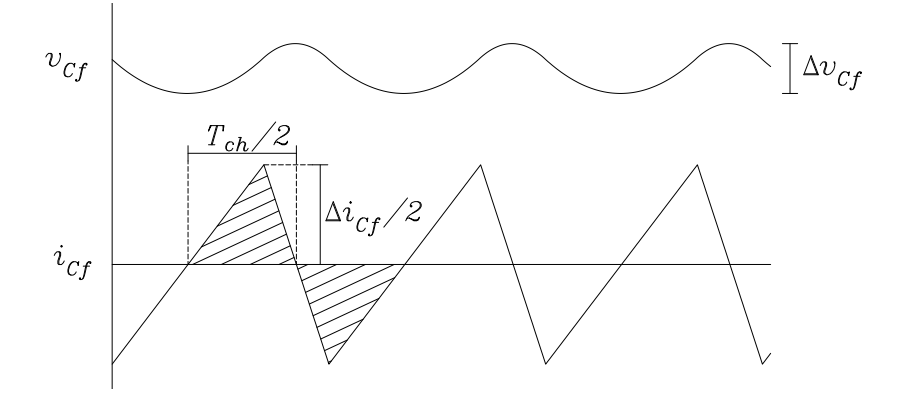

Fonte: Produção do próprio autor.

<span id="page-42-0"></span>
$$
v_{Cf} = \frac{1}{C_f} \int i_{Cf} dt
$$
\n(4.7)

A área abaixo da curva de corrente tem formato triangular com altura  $\frac{\Delta i_{Lf}}{2}$ 2 e base  $\frac{T_{ch}}{2}$ 2 . A partir do cálculo da área, obtém-se a equação [\(4.8\)](#page-42-2).

<span id="page-42-2"></span>
$$
C_f = \frac{\Delta i_{Lf}}{8\Delta v_{Cf}f_{ch}}\tag{4.8}
$$

A partir do circuito do filtro LC mostrado na Figura [20,](#page-41-0) a função de transferência do filtro poder ser descrita como em [\(4.9\)](#page-42-3).

<span id="page-42-3"></span>
$$
\frac{V_o(s)}{V_i(s)} = \frac{R_f C_f s + 1}{L_f C_f s^2 + R_f C_f s + 1}
$$
\n(4.9)

Desconsiderando a resistência de atenuação *R<sup>f</sup>* , o circuito apresenta ressonância na frequência de <sup>q</sup> 1*/CfL<sup>f</sup>* . Para amenizar a instabilidade causada pela ressonância, um resistor de atenuação é utilizado em série com o capacitor, reduzindo o pico do ganho, embora reduza a eficiência do filtro em atenuar altas frequências. Na Figura [22](#page-43-0) a resposta em frequência do filtro é mostrada para diferentes valores de *R<sup>f</sup>* , onde pode-se perceber os efeitos discutidos.

<span id="page-43-0"></span>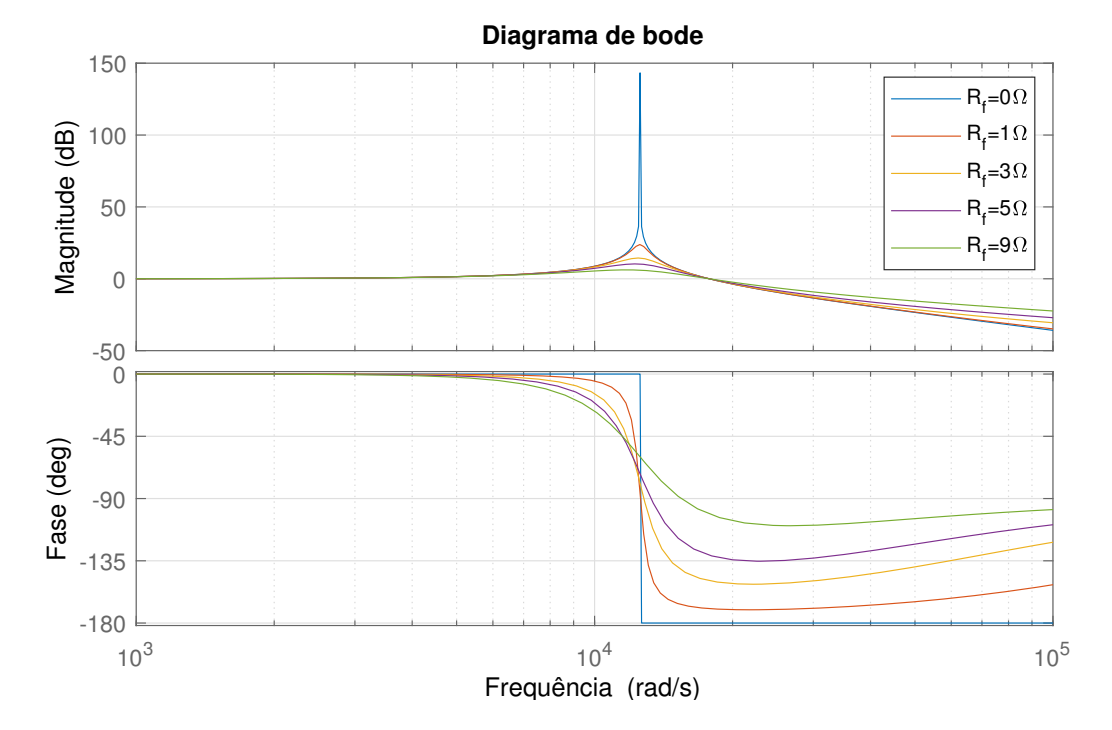

Figura 22 – Resposta em frequência do filtro LC.

Fonte: Produção do próprio autor.

A resistência de atenuação deve ser escolhida em um terço da impedância do capacitor na frequência de ressonância, mostrada na equação [\(4.10\)](#page-43-1) [\(CHA; VU,](#page-86-1) [2010\)](#page-86-1).

<span id="page-43-1"></span>
$$
R_f = \frac{1}{3C_f\omega_{res}}\tag{4.10}
$$

<span id="page-43-2"></span>Os valores de cada elemento do filtro são mostrados no Quadro [2.](#page-43-2)

| Oscilação de corrente no indutor | $\Delta i_{Lf} = 10\%$ de $i_{Lf-nominal}$  |
|----------------------------------|---------------------------------------------|
| Oscilação de tensão no capacitor | $\Delta v_{Cf} = 0.2\%$ de $v_{Cf-nominal}$ |
| Indutor do filtro                | $L_f = 1, 2mH$                              |
| Capacitor do filtro              | $C_f = 5 \mu F$                             |
| Resistor de atenuação do filtro  | $R_f = 5,2\Omega$                           |

Quadro 2 – Parâmetros do filtro LC

## **4.3 Fonte externa**

A fonte externa fotovoltaica é composta por 3 linhas paralelas com 10 módulos fotovoltaicos em serie, gerando um máximo de aproximadamente 7500*W* para uma irradiância solar de 1000*W/m*<sup>2</sup> e temperatura de 25◦*C*. O modelo do módulo utilizado é encontrado no SAM(*System Advisor Model*) da NREL e possui as características mostradas no Quadro [3.](#page-44-0)

<span id="page-44-0"></span>

| Nome                                   | SolarTech Energy ASC-6M-60-250-3bb |
|----------------------------------------|------------------------------------|
| Potência máxima                        | 250,92W                            |
| Tensão no ponto máximo de potência     | 30,6V                              |
| Tensão com terminais abertos           | 37,4V                              |
| Corrente no ponto máximo de potência   | 8,2A                               |
| Corrente de curto-circuito             | 8,7A                               |
| Coeficiente de temperatura de tensão   | $-0,324\%$ /°C                     |
| Coeficiente de temperatura de corrente | $0,075\%$ /°C                      |

Quadro 3 – Parâmetros do módulo fotovoltaico

<span id="page-44-1"></span>O conjunto fotovoltaico escolhido possui as curvas características mostrada na Figura [23.](#page-44-1)

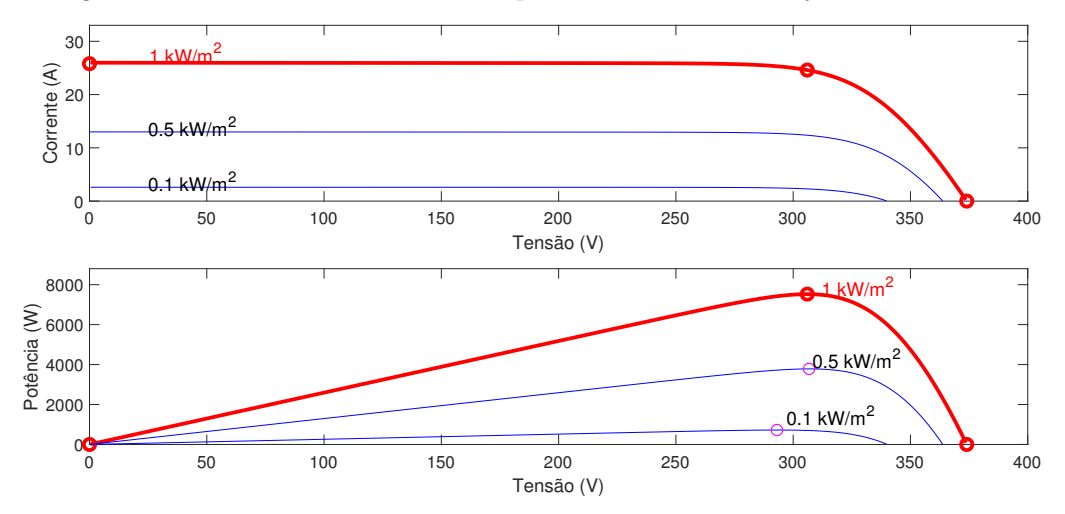

Figura 23 – Curvas corrente x tensão e potência x tensão do conjunto fotovoltaico.

Fonte: Produção do próprio autor.

## **4.4 MPPT**

O MPPT é formado por um conversor boost, mostrado na Figura [24,](#page-45-0) e estrutura de controle a fim de se obter a melhor eficiência dos módulos. Os elementos capacitivos e indutivos do conversor podem ser projetados de acordo com os requisitos de oscilação de tensão e corrente.

<span id="page-45-0"></span>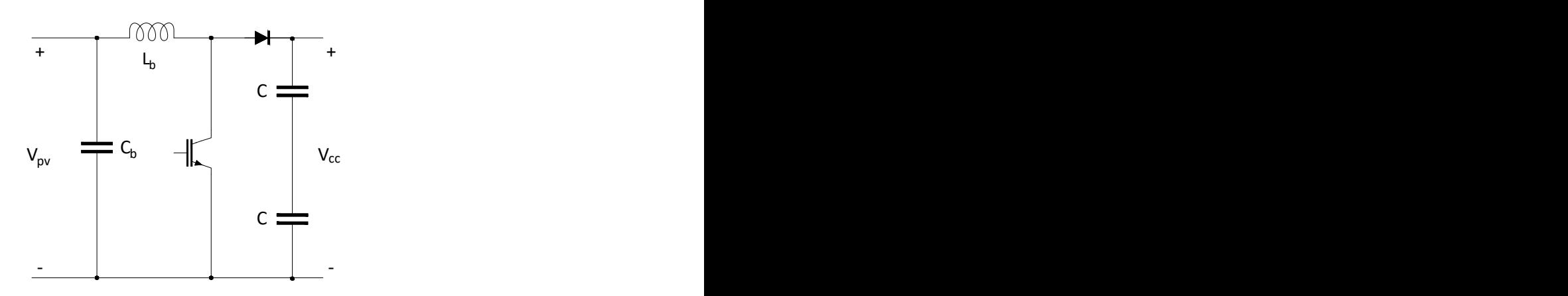

Figura 24 – Conversor boost.

Fonte: Produção do próprio autor.

## **4.4.1 Cálculo do indutor**

Na primeira etapa de chaveamento a chave semicondutora permanece fechada, sendo assim a tensão sobre o indutor é igual a *VP V* , na segunda etapa a chave é aberta e a tensão sobre o indutor se torna $V_{PV} - V_{CC}.$  A relação sobre a corrente e tensão no indutor é dada por:

<span id="page-45-1"></span>
$$
V_{Lb} = L_b \frac{di_{Lb}}{dt} \tag{4.11}
$$

Discretizando [\(4.11\)](#page-45-1), obtém-se [\(4.12\)](#page-45-2).

<span id="page-45-2"></span>
$$
V_{Lb} = L_b \frac{\Delta i_{Lb}}{\Delta t} \tag{4.12}
$$

Realizando as substituições para cada etapa de chaveamento é possível obter as expressões [\(4.13\)](#page-45-3) e [\(4.14\)](#page-45-4).

<span id="page-45-3"></span>
$$
V_{pv} = L_b \frac{\Delta i_{Lb}}{DT_{ch}}
$$
\n(4.13)

<span id="page-45-4"></span>
$$
V_{pv} - V_{cc} = L_b \frac{-\Delta i_{Lb}}{(1 - D)T_{ch}}
$$
\n(4.14)

Subtraindo [\(4.14\)](#page-45-4) de [\(4.13\)](#page-45-3) encontra-se [\(4.15\)](#page-45-5).

<span id="page-45-5"></span>
$$
V_{cc} = L_b \frac{\Delta i_{Lb}}{T_{ch}D(1-D)}\tag{4.15}
$$

Reorganizando a expressão encontra-se a relação entre a indutância e a oscilação de corrente [\(4.16\)](#page-45-6).

<span id="page-45-6"></span>
$$
L_b = \frac{V_{cc}D(1-D)}{\Delta i_{Lb}f_{ch}}
$$
\n
$$
(4.16)
$$

A razão cíclica pode ser encontrada a partir da razão de conversão de tensão em um conversor boost [\(4.17\)](#page-45-7) para o ponto de operação de maior potência do módulo fotovoltaico [\(Erickson e Maksimovic](#page-86-2) [\(2007\)](#page-86-2)).

<span id="page-45-7"></span>
$$
\frac{V_{cc}}{V_{pv}} = \frac{1}{1 - D} \tag{4.17}
$$

#### **4.4.2 Cálculo do capacitor de entrada**

Escolhendo uma pequena oscilação de tensão na entrada do conversor é possível definir que a corrente fornecida pelos módulos fotovoltaicas permanecerá inalterada durante o processo de chaveamento, sendo assim, a oscilação de corrente do indutor *L<sup>b</sup>* será a mesma que a oscilação de corrente no capacitor *Cb*.

Sendo a relação entre tensão e corrente num capacitor dada por [\(4.18\)](#page-46-0) e considerando que o conversor irá operar no modo de condução contínua, a variação da tensão *Vpv* pode ser calculada a partir da área formada pela forma de onda da corrente, da mesma forma que é calculado para o filtro LC.

<span id="page-46-0"></span>
$$
V_{pv} = \frac{1}{C_b} \int i_{Cb} dt
$$
\n(4.18)

A área sobre a curva de corrente pode ser calculada geometricamente, ao passo que a corrente média no capacitor é nula. O capacitor pode então ser definido como em [\(4.19\)](#page-46-1).

<span id="page-46-1"></span>
$$
C_b = \frac{\Delta i_{Lb}}{8\Delta V_{pv} f_{ch}}\tag{4.19}
$$

<span id="page-46-2"></span>Para o projeto em questão os valores definidos para o MPPT são mostrados no Quadro [4.](#page-46-2)

| Oscilação de corrente no indutor            | $\Delta i_{Lb} = 10\%$ de $i_{Lb}$  |
|---------------------------------------------|-------------------------------------|
| Oscilação de tensão no capacitor de entrada | $\Delta v_{Cb} = 0.2\%$ de $V_{pv}$ |
| Frequência de chaveamento                   | $f_{ch} = 20kHz$                    |
| Indutor do conversor                        | $L_b = 4mH$                         |
| Capacitor de entrada                        | $C_b = 25 \mu F$                    |
| Passo da razão cíclica do algorítimo        | $D_{passo} = 0.001$                 |
| Parâmetro de erro do algorítimo             | $\epsilon = 0,01$                   |

Quadro 4 – Parâmetros do conversor boost e do MPPT

### **4.5 Cargas**

Para operação do conversor foram escolhidas 2 tipos de cargas trifásicas, a primeira sendo uma carga resistiva equilibrada com potência nominal de 9*kV A*.

A segunda carga é composta por um motor trifásico utilizado em [Scapini et al.](#page-87-0) [\(2014b\)](#page-87-0), descrito no Quadro [5.](#page-47-0)

Como o motor em questão possui um baixo torque de partida, este irá partir sem carga conectada ao eixo.

<span id="page-47-0"></span>

| Potência mecânica nominal  | 3cv           |
|----------------------------|---------------|
| Resistência estatórica     | $0,435\Omega$ |
| Resistência rotórica       | $0,816\Omega$ |
| Indutância estatórica      | 0,0125667H    |
| Indutância rotórica        | 0,0125667H    |
| Indutância de magnetização | 0,4355H       |
| Número de pólos            |               |
| Inércia                    | 0,089         |
| Rendimento                 |               |

Quadro 5 – Parâmetros do motor assíncrono

#### **4.6 Sintonia dos compensadores**

Os compensadores PI das malhas de tensão, corrente e do elo CC foram sintonizados utilizando o método apresentado em [Angélico, Campanhol e Silva](#page-86-3) [\(2014\)](#page-86-3). Para o projeto dos controladores PI são utilizados os parâmetros de margem de fase (*γ*) e frequência de cruzamento de ganho (*ωG*). Quanto maior a margem de fase, mais amortecido será o sistema, em compensação, a frequência de cruzamento de ganho é proporcional à velocidade de resposta [\(ANGÉLICO; CAMPANHOL; SILVA,](#page-86-3) [2014\)](#page-86-3).

A função de transferência do controlador PI é dada por:

$$
C(s) = K_p + \frac{K_i}{s} = K_i(\frac{T_i s + 1}{s})
$$
\n(4.20)

Onde *K<sup>p</sup>* e *K<sup>i</sup>* são os ganhos proporcional e integral, respectivamente, e *T<sup>i</sup>* é o tempo de integração.

Usando os valores de *ω<sup>G</sup>* e *γ* como requisitos de projeto, os seguintes passos são seguidos para a sintonia do controlador [\(NEGRÃO et al.,](#page-87-1) [2016\)](#page-87-1):

- 1. Traçar o diagrama de Bode do sistema a ser compensado e encontrar a fase *θ<sup>G</sup>* do sistema na frequência *ω<sup>G</sup>* especificada.
- 2. Definir a contribuição de fase *ϕ* (atraso de fase) que o compensador deve prover a fim de se obter a margem de fase *γ* especificada na frequência de cruzamento *ωG*.
- 3. Calcular o valor do tempo de integração através de [\(4.21\)](#page-47-1).

<span id="page-47-1"></span>
$$
T_i = \frac{\tan(\phi + 90^\circ)}{\omega_G} \tag{4.21}
$$

4. Traçar o diagrama de Bode de  $C_G(s)G(s)$ , onde:

$$
C_G(s) = \frac{T_i s + 1}{s} \tag{4.22}
$$

Calcular o ganho *K<sup>i</sup>* necessário para que a curva de amplitude cruze 0dB na frequência *ωG*.

5. Com  $T_i$  e  $K_i$ , obter  $K_p = K_i T_i$ 

Os valores de margem de fase e frequência de cruzamento de ganho foram escolhidos a fim de se obter resposta em frequência similar a dos controladores utilizados em [Scapini et al.](#page-87-0) [\(2014b\)](#page-87-0).

#### **4.6.1 Compensador da malha interna de corrente**

<span id="page-48-0"></span>Para a sintonia do controlador PI de corrente, as especificações do Quadro [6](#page-48-0) são desejadas com base na função de transferência em malha aberta da relação entre a corrente injetada pelo inversor e a razão cíclica, apresentada na equação [\(3.8\)](#page-35-1).

| Frequência de Comutação                                                      | $f_{ch} = 20kHz$      |
|------------------------------------------------------------------------------|-----------------------|
| Margem de fase desejada                                                      | $\gamma = 30^{\circ}$ |
| Frequência de cruzamento de fase $\omega_G = (2\pi f_{ch}/12) \text{ rad/s}$ |                       |

Quadro 6 – Características desejadas do compensador de corrente

Usando o método descrito, o diagrama de bode da função de transferência em malha aberta *Gi*(*s*) é traçado na Figura [25.](#page-49-0) Sendo assim, é possível identificar que a fase da função é de −90◦ para qualquer frequência e o compensador deve contribuir com um atraso de fase de −60◦ na frequência de cruzamento desejada *ωG*. Usando a equação [\(4.21\)](#page-47-1), o valor de *T<sup>i</sup>* = 5*,* 5 · 10<sup>−</sup><sup>5</sup> é encontrado. Com o tempo de integração encontrado, traça-se agora o diagrama de bode da função em malha aberta com o controlador  $C_G(s) = \frac{T_i s + 1}{s}$ , mostrado na Figura [26.](#page-49-1) A partir da figura, verifica-se que o ganho necessário para que a curva de magnitude cruze por 0dB na frequência  $\omega_G$  é de 139, 3. De posse dos valores de  $T_i$  e  $K_i$ , encontra-se o valor de *Kp*. Os ganhos do controlador são mostrados no quadro [7](#page-48-1) a seguir.

Quadro 7 – Ganhos do controlador de corrente

| Ganho proporcional $K_{pi} = 0,0077$ |                   |
|--------------------------------------|-------------------|
| Ganho integrativo                    | $K_{ii} = 139, 3$ |

<span id="page-48-1"></span>Com o compensador sintonizado, é possível traçar as respostas em frequência da malha de corrente em malha aberta e em malha fechada, mostradas nas Figuras [27](#page-50-0) e [28,](#page-50-1) respectivamente.

<span id="page-49-0"></span>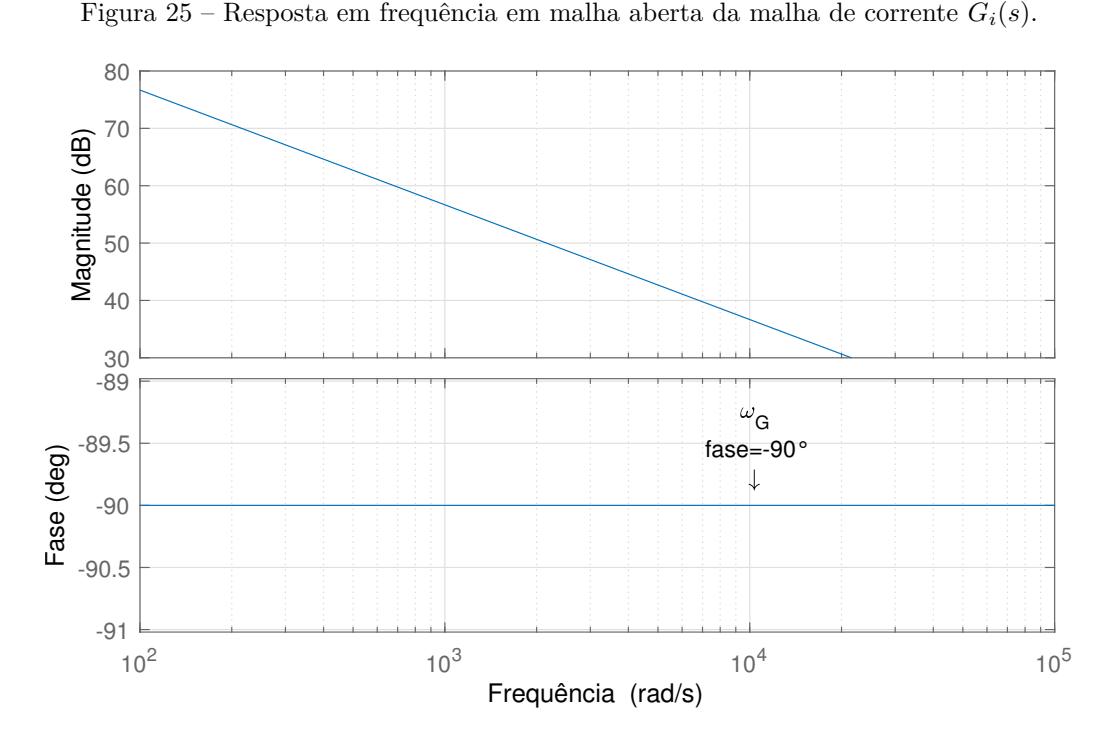

Fonte: Produção do próprio autor.

<span id="page-49-1"></span>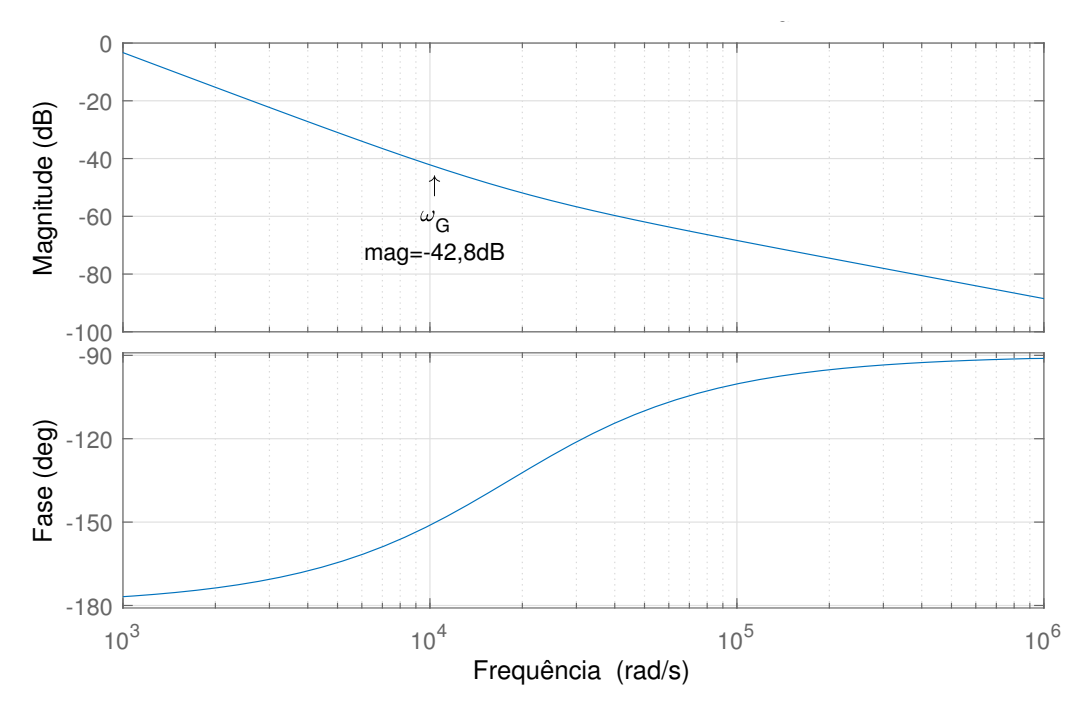

Figura 26 – Resposta em frequência em malha aberta da malha de corrente  $C_G(s)G_i(s)$ .

Fonte: Produção do próprio autor.

<span id="page-50-0"></span>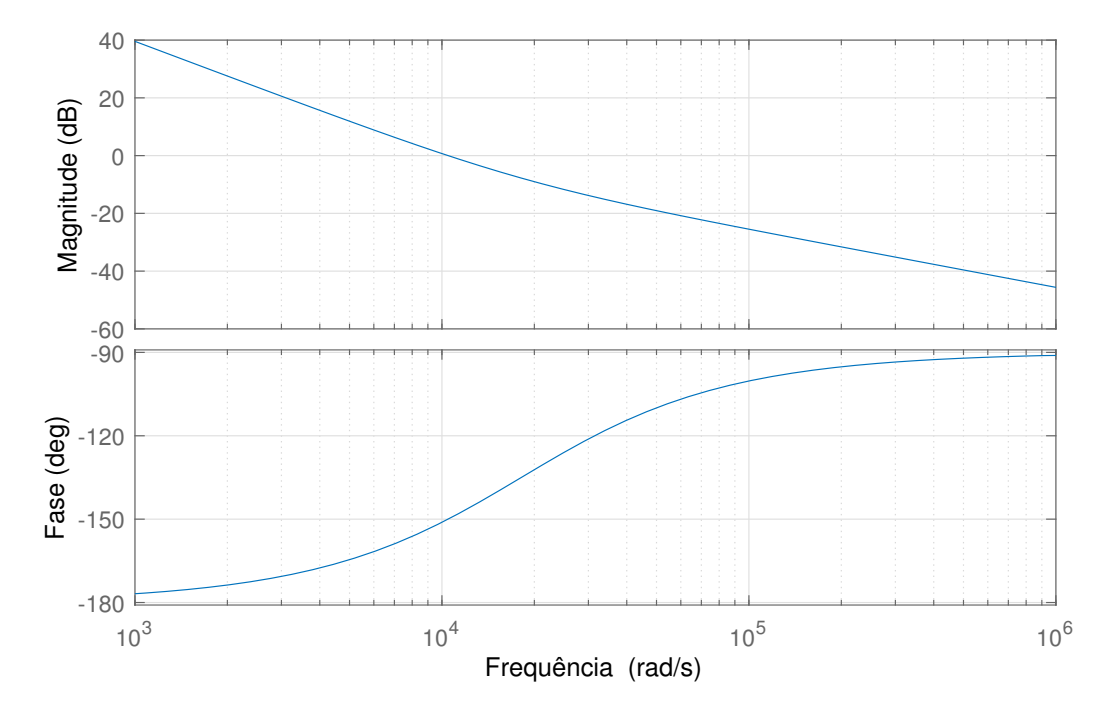

Figura 27 – Resposta em frequência em malha aberta da malha de corrente  $C(s)G_i(s)$ .

Fonte: Produção do próprio autor.

<span id="page-50-1"></span>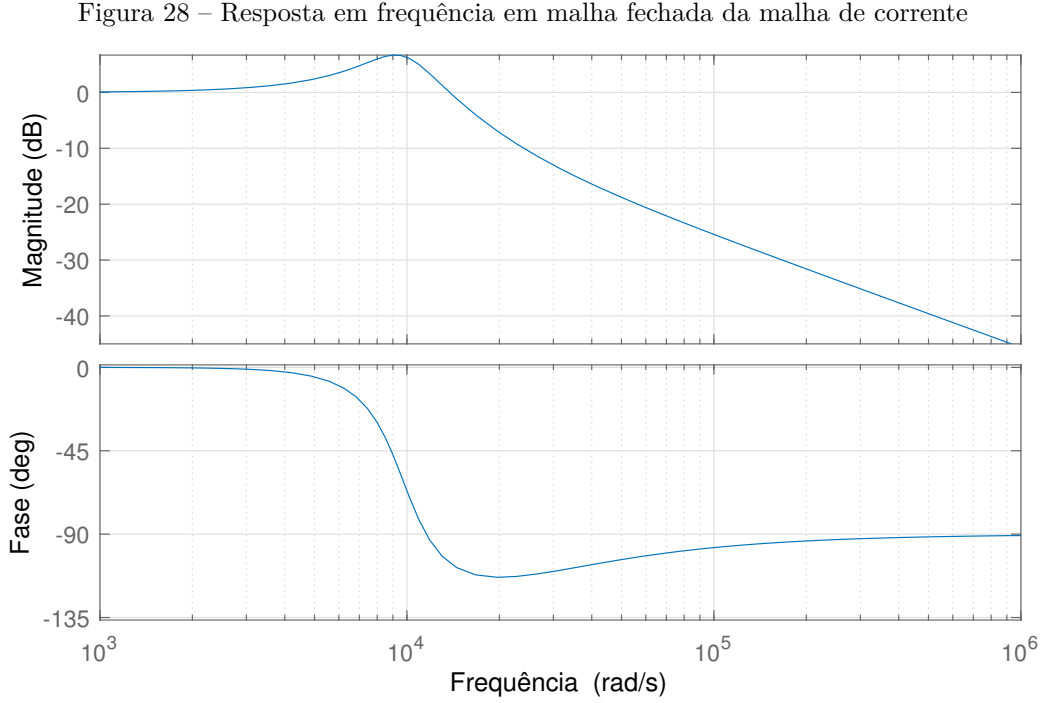

Fonte: Produção do próprio autor.

### **4.6.2 Compensador da malha de tensão da fase a**

A resposta em frequência da função de transferência da malha de tensão da fase é mostrada na Figura [29,](#page-51-0) onde percebe-se que esta possui um baixo ganho em baixas frequências. Com isso, o controlador da fase será constituído por um compensador ressonante na frequência de operação da rede, apresentado na equação [\(4.23\)](#page-51-1) e utilizado por [Scapini et al.](#page-87-0) [\(2014b\)](#page-87-0).

<span id="page-51-0"></span>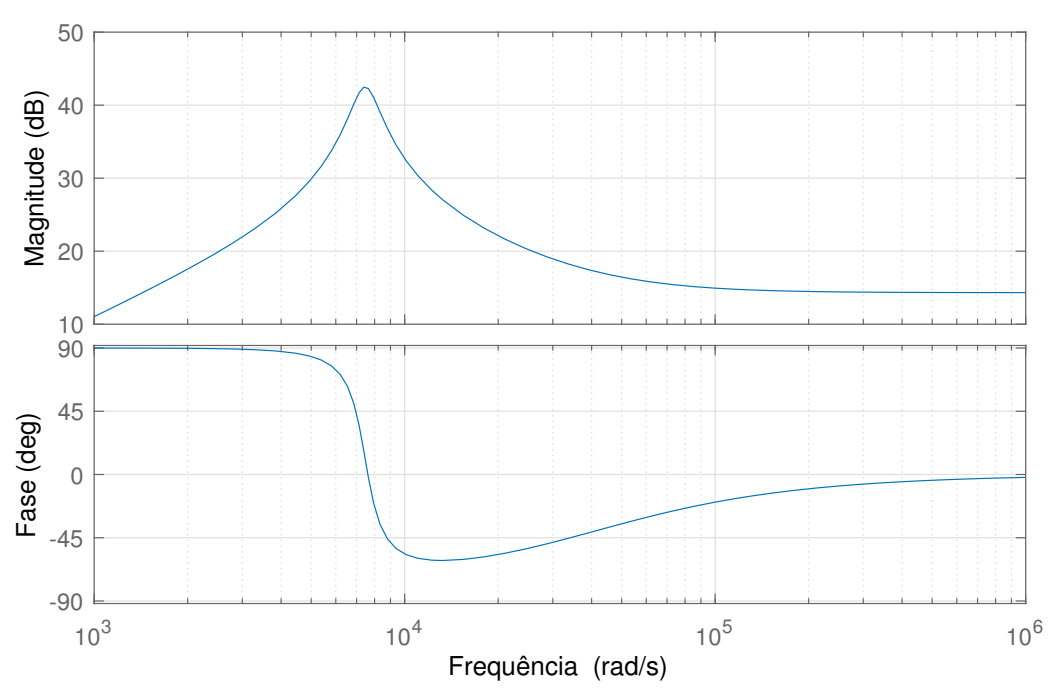

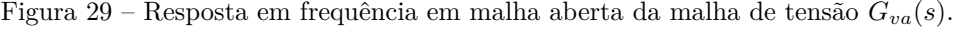

Fonte: Produção do próprio autor.

<span id="page-51-1"></span>
$$
C_{va} = \frac{K_a}{s^2 + (2\pi 60)^2} \tag{4.23}
$$

Dada a função de transferência do controlador ressonante, o ganho *K<sup>a</sup>* é escolhido de modo que a frequência de cruzamento de fase em malha aberta seja de  $\omega_G = 754 \text{ rad/s}.$ Traçando-se a resposta em frequência em malha aberta de  $C_{va}(s)G_{va}(s)$ , onde  $K_a = 1$ , o ganho da função na frequência de cruzamento desejada é de −104 dB, assim o valor do ganho  $K_a$  é definido em  $1,58\cdot 10^5$ . O compensador finalizado é apresentado na equação  $(4.24)$  a seguir.

<span id="page-51-2"></span>
$$
C_{va} = \frac{1,58 \cdot 10^5}{s^2 + (2\pi 60)^2}
$$
\n(4.24)

Com o compensador sintonizado, é possível traçar as respostas em frequência da malha de tensão da fase a em malha aberta e em malha fechada, mostradas nas Figuras [31](#page-52-0) e [32,](#page-53-0)

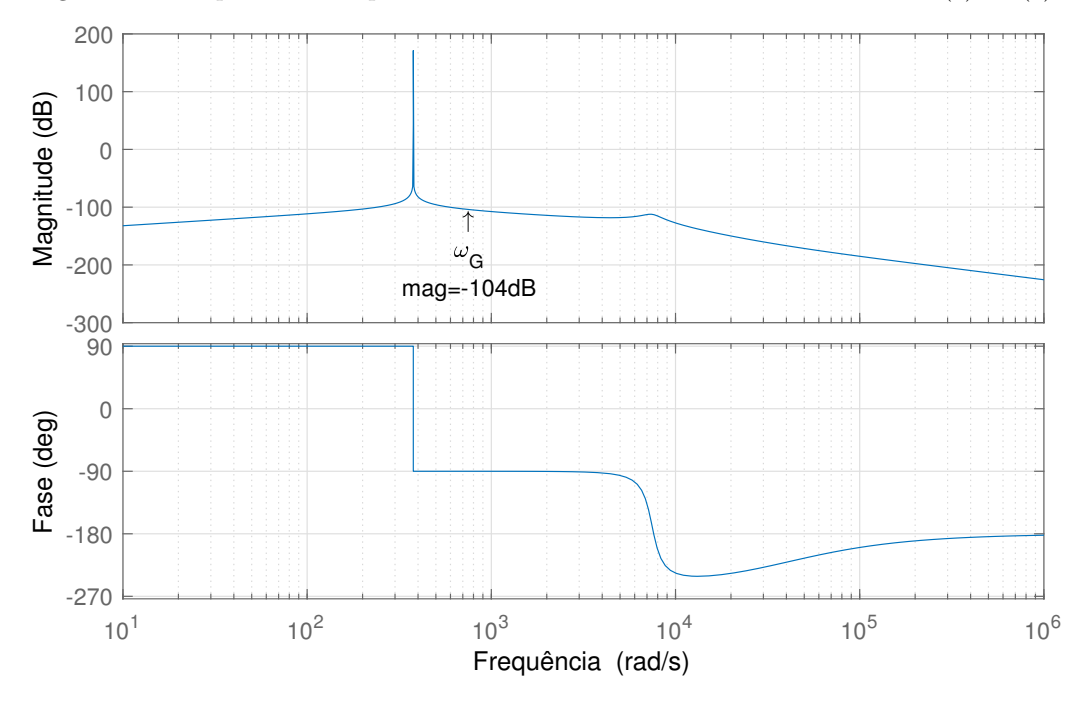

Figura 30 – Resposta em frequência em malha aberta da malha de tensão  $C_{va}(s)G_{va}(s)$ .

Fonte: Produção do próprio autor.

respectivamente. Observa-se um pico de ressonância na frequência 7450 rad/s devido a interação entre os elementos reativos do sistema. A frequência de corte de 754*rad/s* foi escolhida tendo como objetivo reduzir o ganho nesta frequência.

<span id="page-52-0"></span>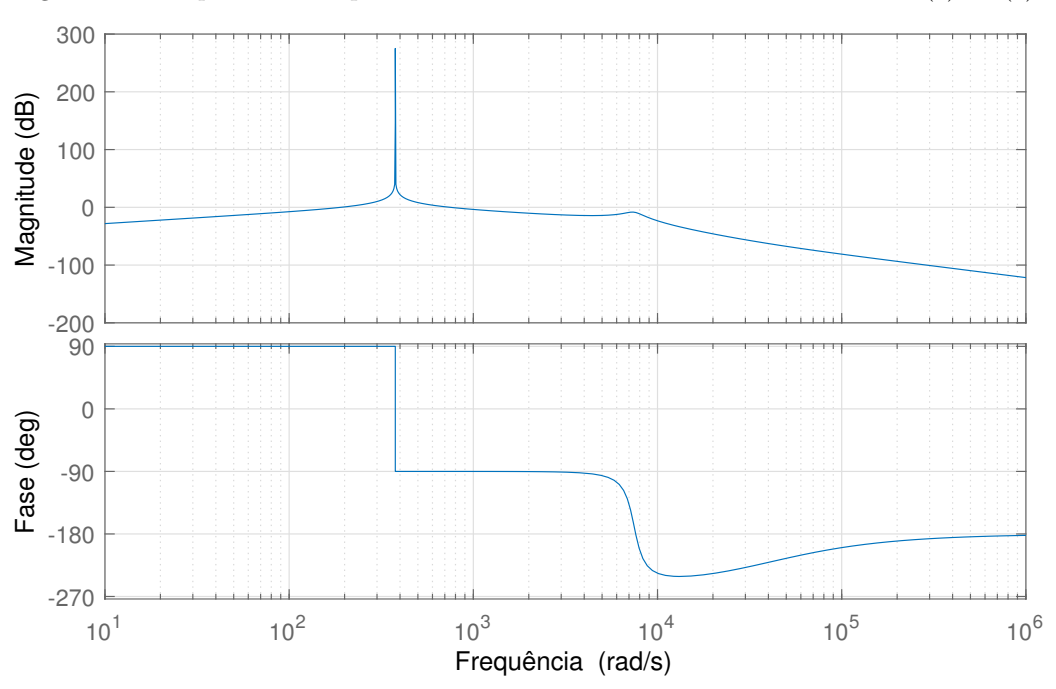

Figura 31 – Resposta em frequência em malha aberta da malha de tensão  $C_{va}(s)G_{va}(s)$ .

Fonte: Produção do próprio autor.

<span id="page-53-0"></span>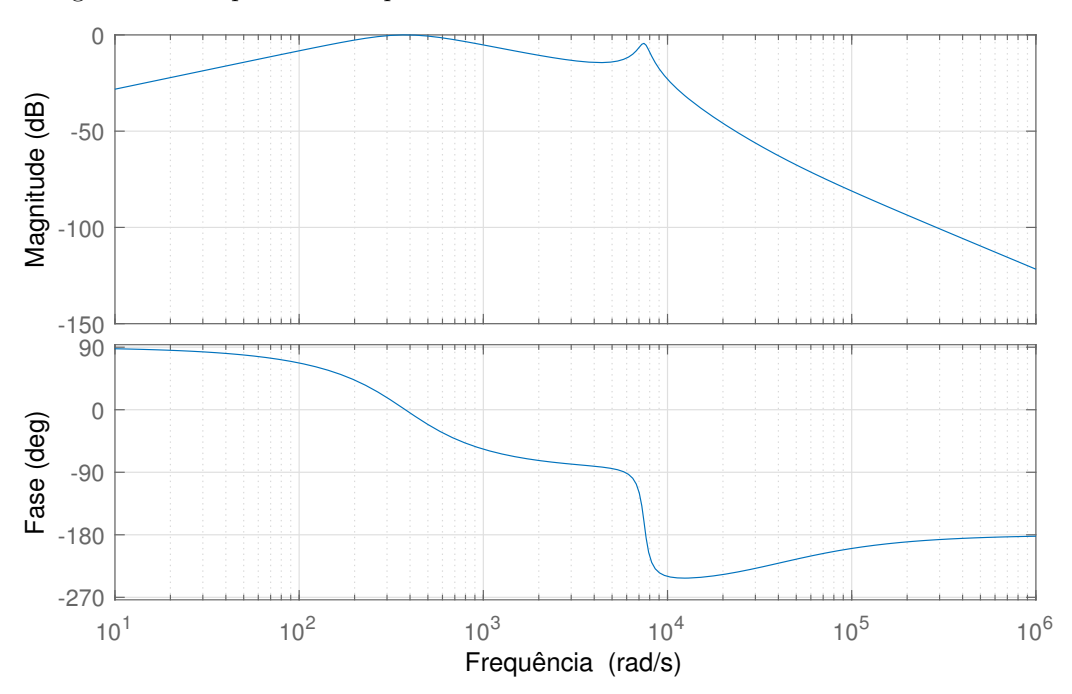

Figura 32 – Resposta em frequência em malha fechada da malha de tensão da fase a

Fonte: Produção do próprio autor.

### **4.6.3 Compensador da malha de tensão das fases b e c**

<span id="page-53-1"></span>Para a sintonia do controlador PI de corrente, as especificações do Quadro [8](#page-53-1) são desejadas com base na função de transferência de malha aberta entre a corrente injetada pelo inversor e a razão cíclica, apresentada na equação [3.21.](#page-36-7)

| Frequência de Comutação                                                    | $f_{ch} = 20kHz$      |
|----------------------------------------------------------------------------|-----------------------|
| Margem de fase desejada                                                    | $\gamma = 90^{\circ}$ |
| Frequência de cruzamento de fase $\omega_G = 2\pi f_{ch}/32 \text{ rad/s}$ |                       |

Quadro 8 – Características desejadas do compensador de tensão

Usando o método descrito, o diagrama de bode da função de transferência em malha *Gvbc*(*s*) é traçado na Figura [33.](#page-54-0) Sendo assim, é possível identificar que a fase da função é de −10*,* 7 ◦ na frequência de cruzamento e o compensador deve contribuir com um atraso de fase de −79*,* 3 ◦ na frequência de cruzamento desejada *ωG*. Usando a equação [\(4.21\)](#page-47-1), o valor de  $T_i = 4, 8 \cdot 10^{-5}$  é encontrado.

Com o tempo de integração encontrado, o diagrama de bode da função em malha aberta para o controlador  $C_G(s) = \frac{T_i s + 1}{s}$ , é apresentado na Figura [34.](#page-54-1) A partir da Figura [33,](#page-54-0)verifica-se que o ganho necessário para que a curva de magnitude cruze por 0dB na frequência *ω<sup>G</sup>* é de 413*,* 9. De posse dos valores de *T<sup>i</sup>* e *K<sup>i</sup>* , encontra-se o valor de *Kp*. Os <span id="page-54-0"></span>ganhos do controlador são mostrados no Quadro [9.](#page-55-0)

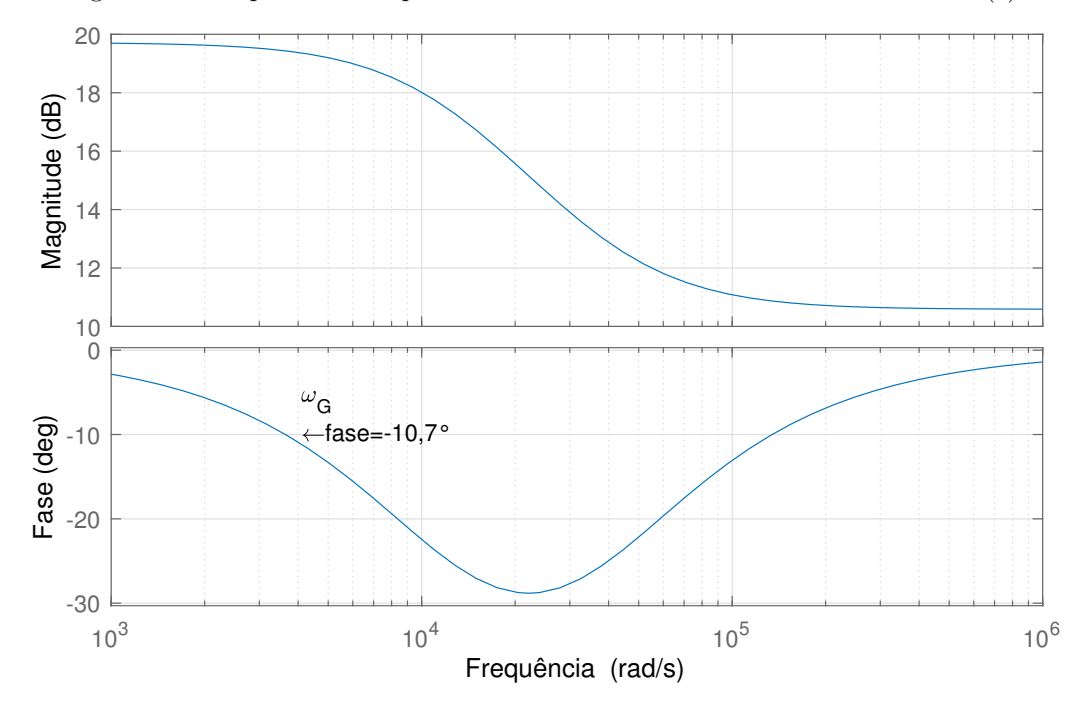

Figura 33 – Resposta em frequência em malha aberta da malha de tensão  $G_{vbc}(s)$ .

Fonte: Produção do próprio autor.

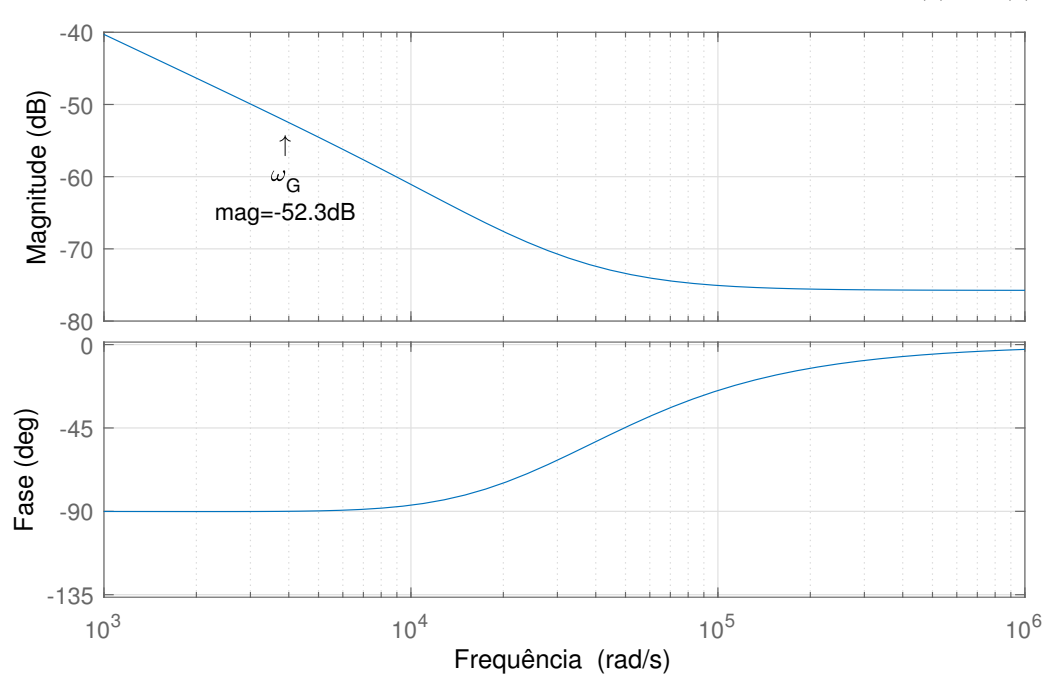

<span id="page-54-1"></span>Figura 34 – Resposta em frequência em malha aberta da malha de tensão  $C_G(s)G_{vbc}(s)$ .

Fonte: Produção do próprio autor.

Com o compensador sintonizado, é possível traçar a resposta em frequência da malha de tensão em malha aberta, mostrada na Figura [35.](#page-55-1)

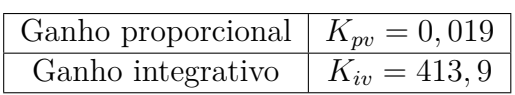

Quadro 9 – Ganhos do controlador de tensão das fases b e c

<span id="page-55-1"></span><span id="page-55-0"></span>Figura 35 – Resposta em frequência em malha aberta da malha de tensão  $C_{vbc}(s)G_{vbc}(s)$ .

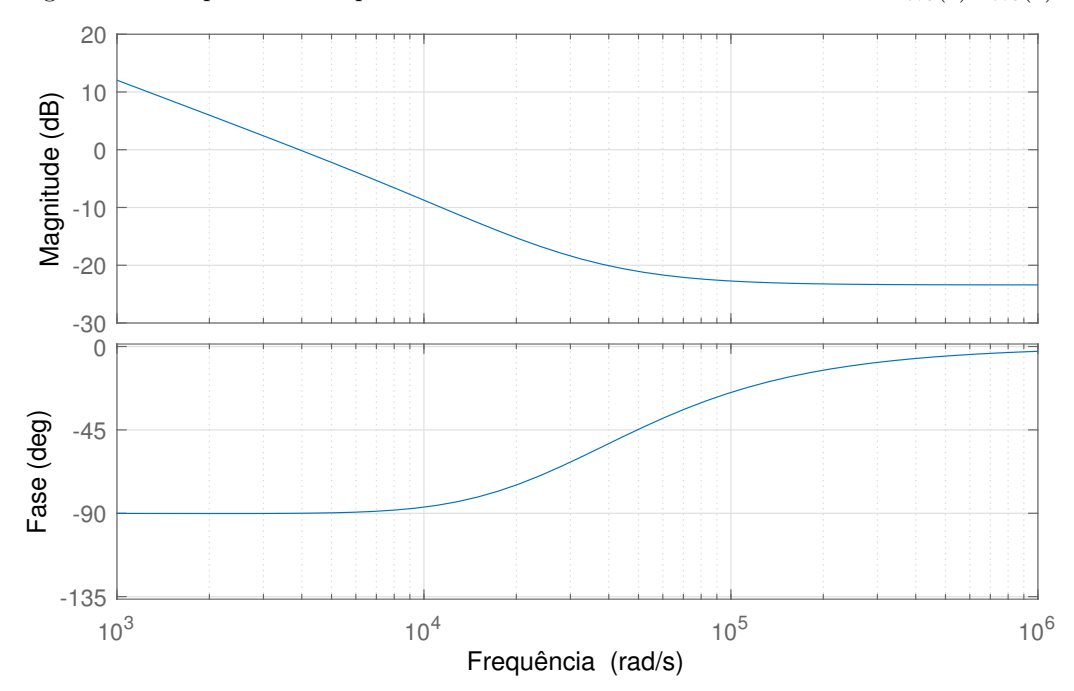

Fonte: Produção do próprio autor.

O controlador PI utilizado possui baixa capacidade de seguir referências senoidais, por isso, um termo ressonante como o utilizado no compensador da fase a será adicionado em paralelo ao PI.

O controlador ressonante possui ganho alto na frequência de operação, garantindo que o erro em relação a referência senoidal seja reduzido. A função de transferência da equação [\(4.23\)](#page-51-1) é apresentada na Figura [36.](#page-56-0) Para não interferir com o controle proporcional integral, o ganho *K<sup>a</sup>* é escolhido de modo que a magnitude da resposta seja igual a 0*dB* na frequência nula, resultando no controlador da equação [\(4.25\)](#page-55-2).

<span id="page-55-2"></span>
$$
R(s) = \frac{(2\pi 60)^2}{s^2 + (2\pi 60)^2}
$$
\n(4.25)

Com ambos compensadores sintonizados é possível traçar a resposta em frequência em malha fechada da malha de tensão das fases b e c em malha fechada, mostrada na Figura [37.](#page-56-1)

<span id="page-56-0"></span>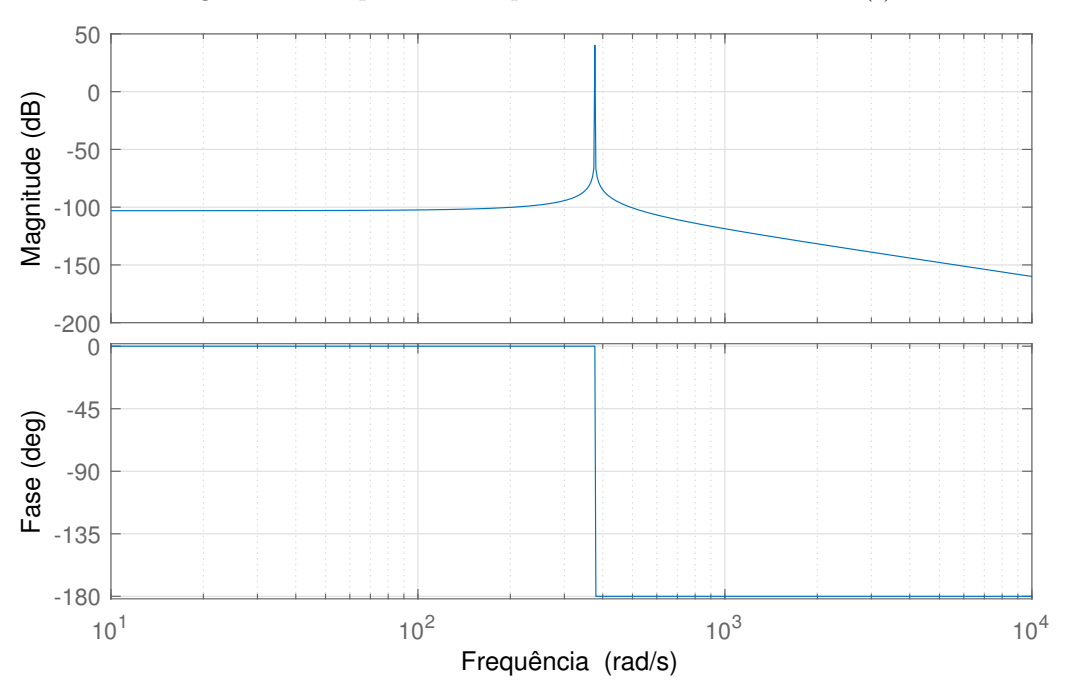

Figura 36 – Resposta em frequência do termo ressonante R(s)

Fonte: Produção do próprio autor.

<span id="page-56-1"></span>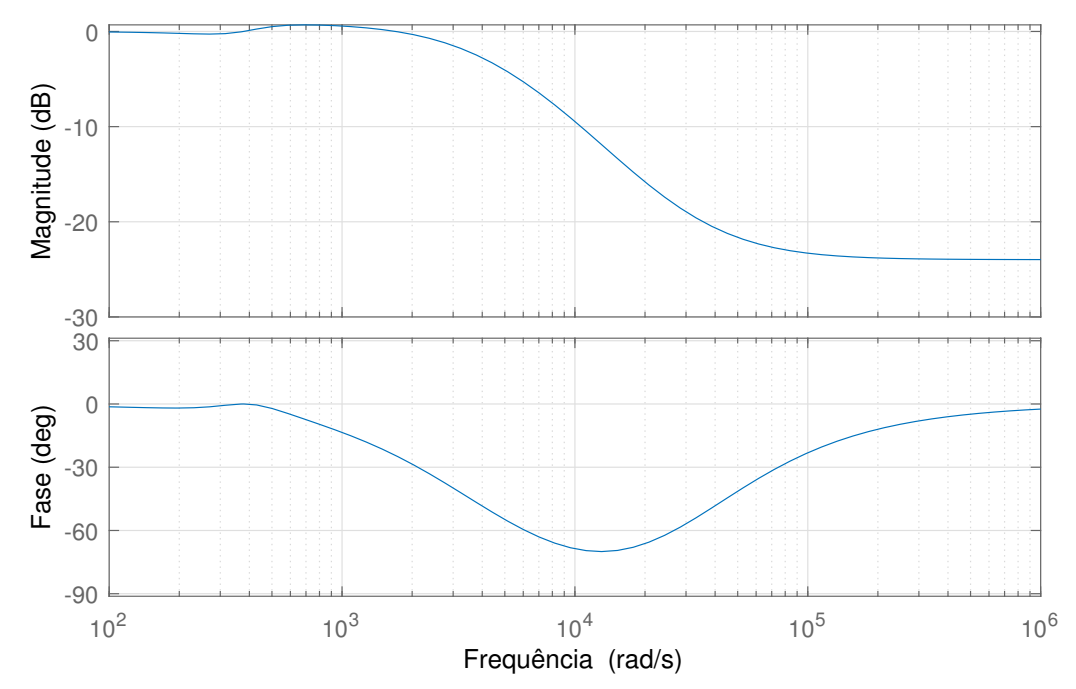

Figura 37 – Resposta em frequência em malha fechada da malha de tensão das fases b e c

Fonte: Produção do próprio autor.

## **4.6.4 Compensador do barramento CC**

Para a sintonia do controlador PI de tensão do barramento CC, as especificações do Quadro [10](#page-57-0) são desejadas com base na função de transferência de malha aberta entre a <span id="page-57-0"></span>tensão no elo CC e o ângulo *θ* da tensão *V<sup>a</sup>* modulada, apresentada na equação [\(3.36\)](#page-39-0).

| Frequência de Comutação                                        | $f_{ch} = 20kHz$      |
|----------------------------------------------------------------|-----------------------|
| Margem de fase desejada                                        | $\gamma = 70^{\circ}$ |
| Frequência de cruzamento de fase $\omega_G = 60 \text{ rad/s}$ |                       |

Quadro 10 – Características desejadas do compensador de tensão CC

Usando o método descrito, o diagrama de bode da função de transferência em malha −*Gvcc*(*s*) é traçado na Figura [38.](#page-57-1) Sendo assim, é possível identificar que a fase da função é de −90◦ para qualquer frequência e o compensador deve contribuir com um atraso de fase de −20◦ na frequência de cruzamento desejada *ωG*. Usando a equação [\(4.21\)](#page-47-1), o valor de  $T_i = 0,0458$  é encontrado.

<span id="page-57-1"></span>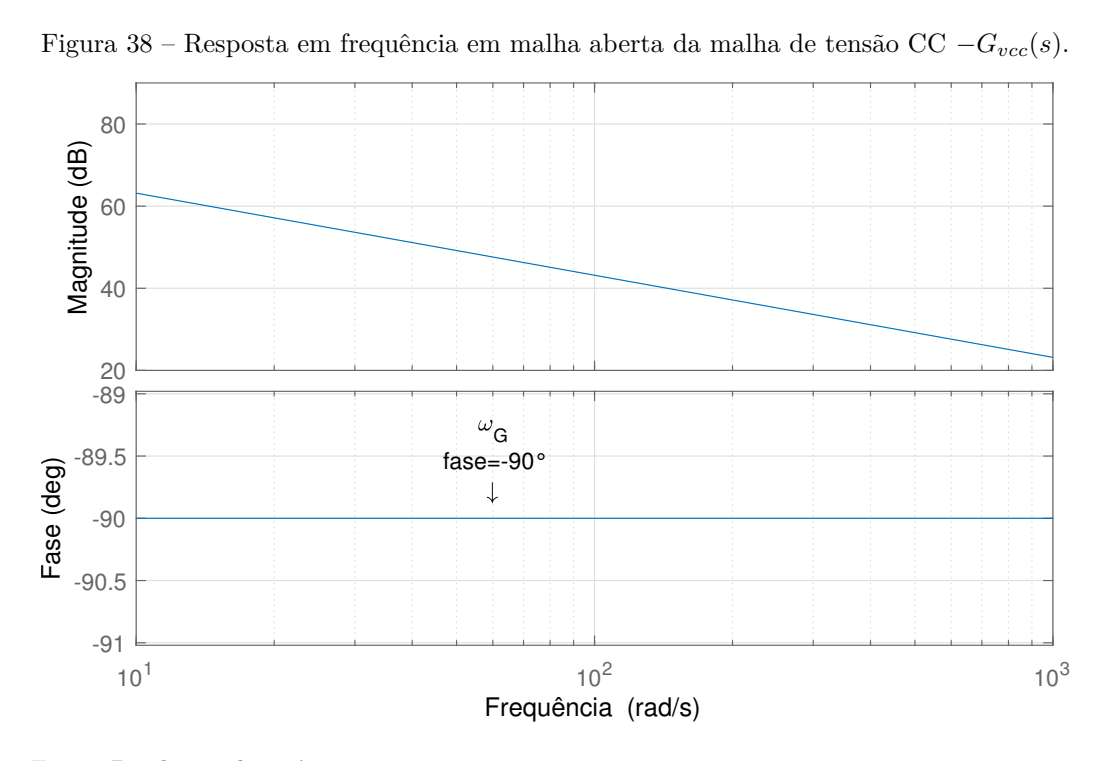

Fonte: Produção do próprio autor.

Com o tempo de integração encontrado, o diagrama de bode da função em malha aberta para o controlador  $C_G(s) = -\frac{T_i s + 1}{s}$ *s* , é apresentado na Figura [39.](#page-58-0) Verifica-se então, que o ganho necessário para que a curva de magnitude cruze por 0dB na frequência *ω<sup>G</sup>* é de 0*,* 085. De posse dos valores de *T<sup>i</sup>* e *K<sup>i</sup>* , encontra-se o valor de *Kp*. Os ganhos do controlador são mostrados no Quadro [11.](#page-58-1)

Com o compensador sintonizado, é possível traçar as respostas em frequência da tensão CC em malha aberta e em malha fechada, mostradas nas Figuras [40](#page-58-2) e [41,](#page-59-0) respectivamente.

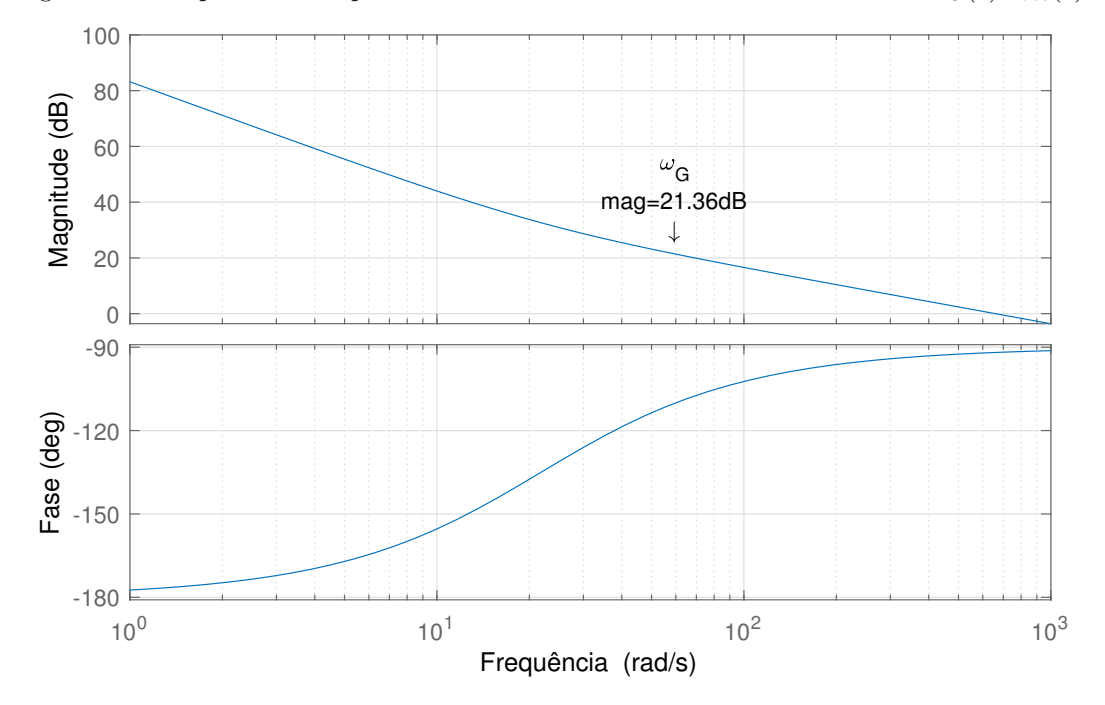

<span id="page-58-0"></span>Figura 39 – Resposta em frequência em malha aberta da malha de tensão CC  $C_G(s)G_{vcc}(s)$ .

<span id="page-58-1"></span>Fonte: Produção do próprio autor.

Quadro 11 – Ganhos do controlador de tensão do elo CC

| Ganho proporcional $K_{\text{pvc}} = 0,0039$ |                   |
|----------------------------------------------|-------------------|
| Ganho integrativo                            | $K_{ivc} = 0,085$ |

<span id="page-58-2"></span>Figura 40 – Resposta em frequência em malha aberta da malha de tensão CC  $C_{vcc}(s)G_{vcc}(s)$ .

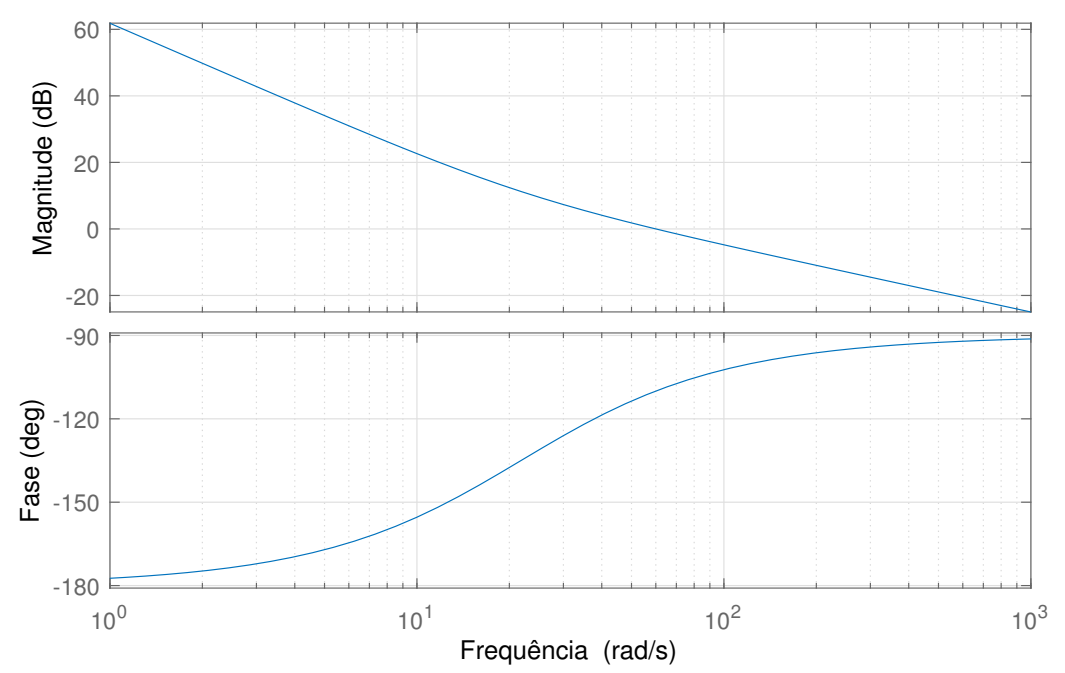

Fonte: Produção do próprio autor.

<span id="page-59-0"></span>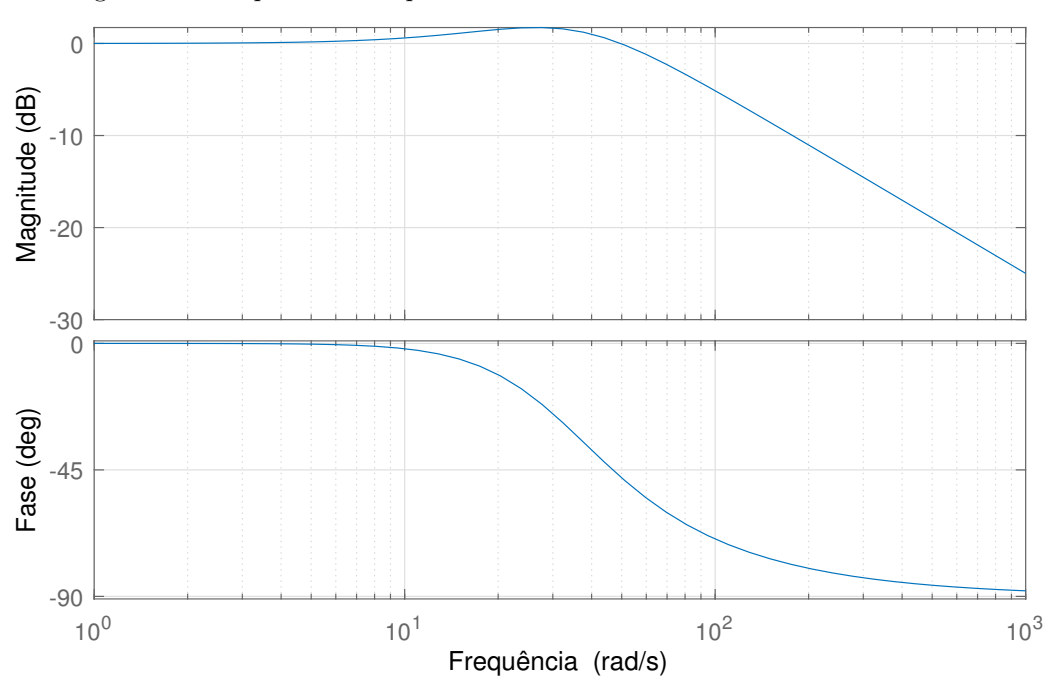

Figura 41 – Resposta em frequência em malha fechada da malha de tensão CC

Fonte: Produção do próprio autor.

Ainda serão utilizados, junto com esse compensador, filtros rejeita-faixa nas frequências de 60Hz e 120Hz, com o objetivo de atenuar o distúrbio na tensão do elo CC causado pelo processamento das potências ativa e reativa da rede CA.

### **4.6.5 Compensador do balanceamento das tensões do elo CC**

Para a sintonia do controlador PI do balanceamento das tensões nos capacitores do elo CC, as especificações do Quadro [12](#page-59-1) são desejadas com base na função de transferência em malha aberta da diferença entre as tensões nos capacitores em relação a componente contínua da corrente da fase a, apresentada na equação [\(4.26\)](#page-59-2) [\(SCAPINI et al.,](#page-87-0) [2014b\)](#page-87-0).

<span id="page-59-1"></span>Quadro 12 – Características desejadas do compensador de balanço do elo CC

| Frequência de Comutação                                                     | $f_{ch} = 20kHz$      |
|-----------------------------------------------------------------------------|-----------------------|
| Margem de fase desejada                                                     | $\gamma = 70^{\circ}$ |
| Frequência de cruzamento de fase $\vert \omega_G = 130 \text{ rad/s} \vert$ |                       |

<span id="page-59-2"></span>
$$
\frac{V_d(s)}{U_d(s)} = \frac{-1/C}{s + 1/RC}
$$
\n(4.26)

Usando o método descrito, o diagrama de bode da função de transferência em malha aberta −*Gvd*(*s*) é apresentado na Figura [42.](#page-60-0) Sendo assim, é possível identificar que a fase da

função é de −83*,* 5 ◦ na frequência de cruzamento desejada e o compensador deve contribuir com um atraso de fase de −26*,* 5 ◦ . Usando a equação [\(4.21\)](#page-47-1), o valor de *T<sup>i</sup>* = 0*,* 0154 é encontrado.

<span id="page-60-0"></span>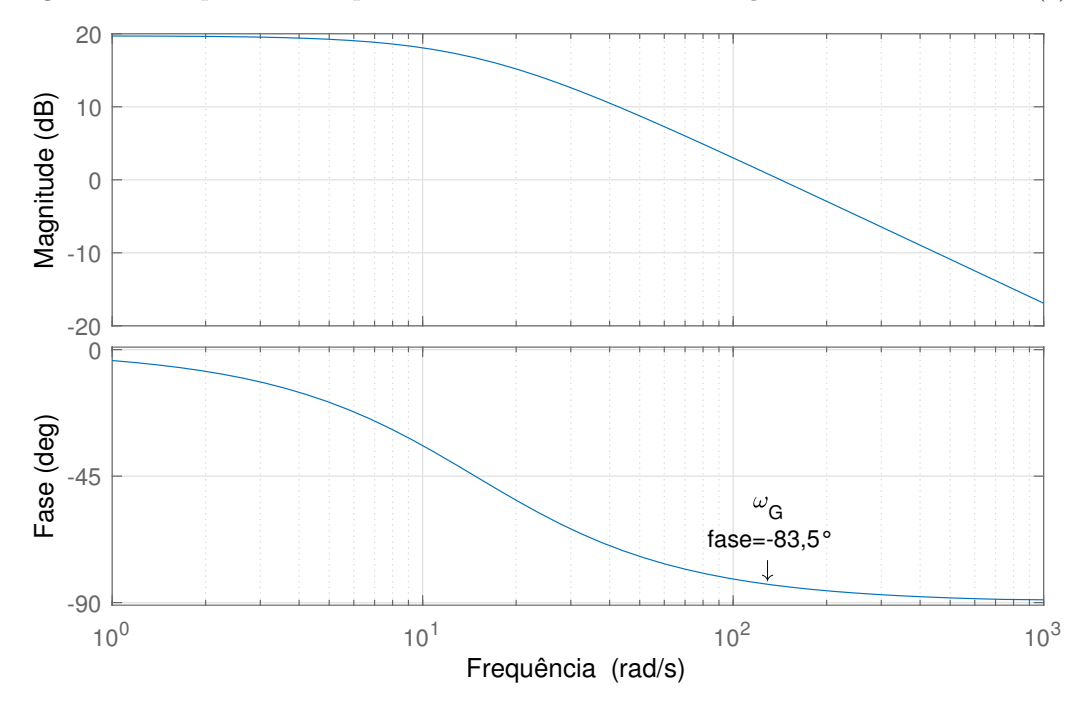

Figura 42 – Resposta em frequência em malha aberta do balanço das tensões CC −*Gvd*(*s*). **Diagrama de bode**

Fonte: Produção do próprio autor.

Com o tempo de integração encontrado, o diagrama de bode da função em malha aberta para o controlador  $C_G(s) = -\frac{T_i s + 1}{s}$ *s* , é apresentado na Figura [43.](#page-61-0) A partir da Figura [42,](#page-60-0)verifica-se que o ganho necessário para que a curva de magnitude cruze por 0dB na frequência *ω<sup>G</sup>* é de 53*,* 08. De posse dos valores de *T<sup>i</sup>* e *K<sup>i</sup>* , encontra-se o valor de *Kp*. Os ganhos do controlador são mostrados no Quadro [13](#page-60-1) a seguir.

<span id="page-60-1"></span>Quadro 13 – Ganhos do controlador do balanço das tensões do elo CC

| Ganho proporcional $K_{\text{pvd}} = 0,8198$ |                   |
|----------------------------------------------|-------------------|
| Ganho integrativo                            | $K_{ivd} = 53,08$ |

Com o compensador sintonizado, é possível traçar as respostas em frequência do balanço das tensões nos capacitores do elo CC em malha aberta e em malha fechada, mostradas nas Figuras [44](#page-61-1) e [45,](#page-62-0) respectivamente.

Assim como no caso da seção anterior um filtro rejeita-faixa na frequência de 60Hz será utilizado junto ao compensador de modo a minimizar os efeitos da potência instantânea na variável manipulada.

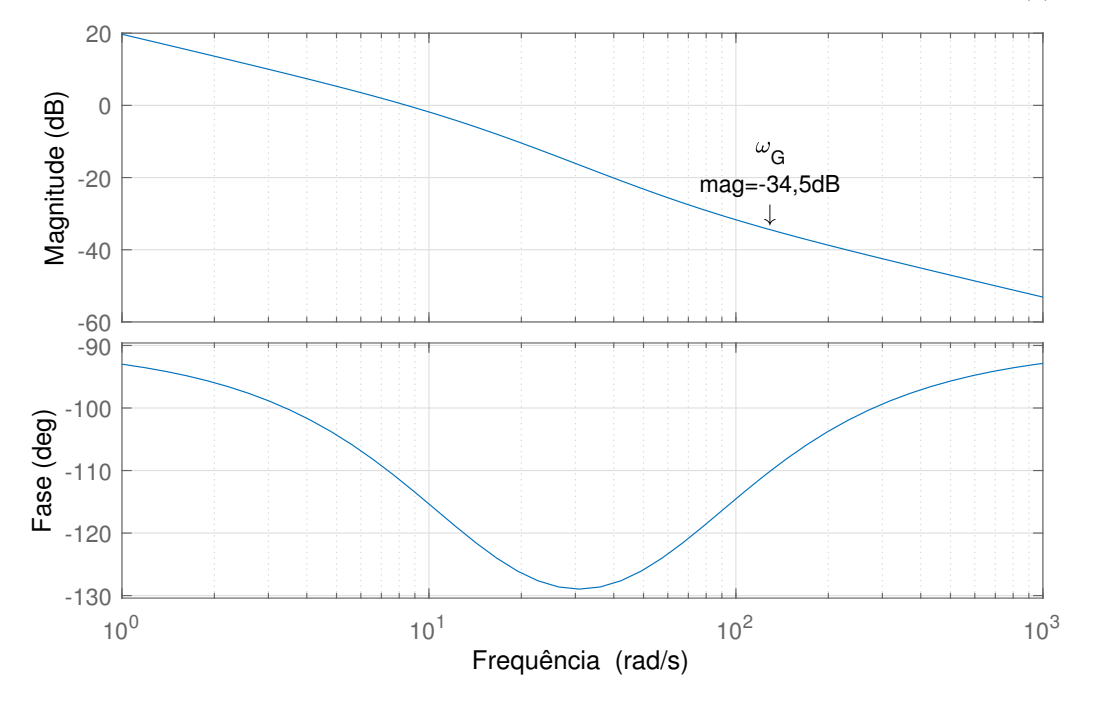

<span id="page-61-0"></span>Figura 43 – Resposta em frequência em malha aberta do balanço das tensões do elo CC  $C_G(s)G_{vd}(s)$ .

Fonte: Produção do próprio autor.

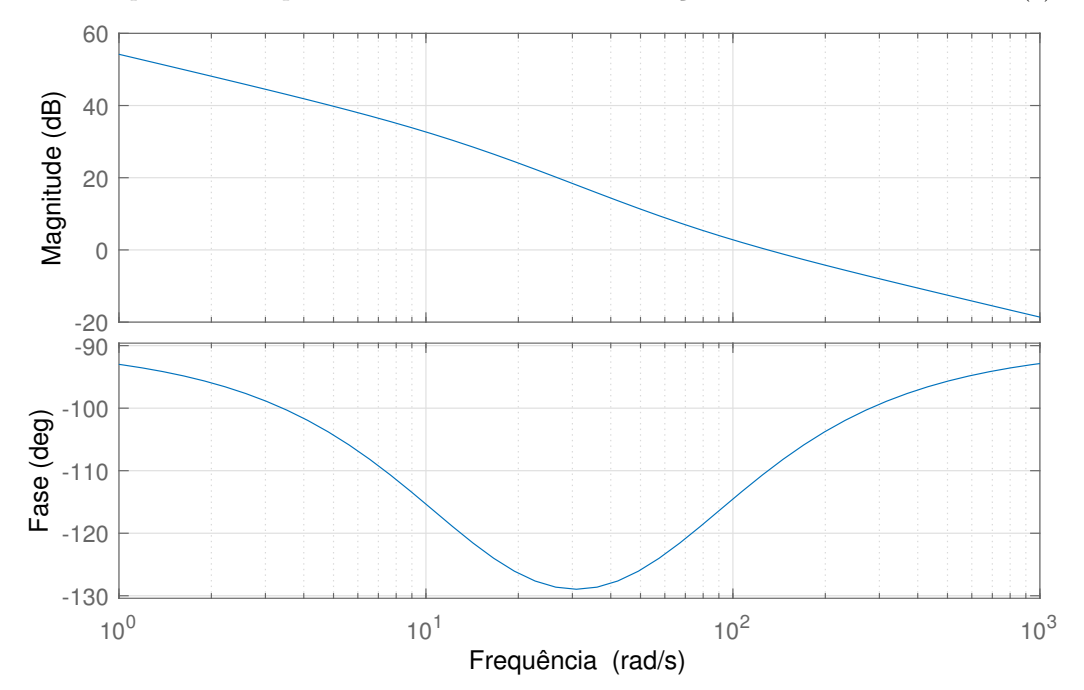

<span id="page-61-1"></span>Figura 44 – Resposta em frequência em malha aberta do balanço das tensões do elo CC  $C_{vd}(s)G_{vd}(s)$ .

Fonte: Produção do próprio autor.

<span id="page-62-0"></span>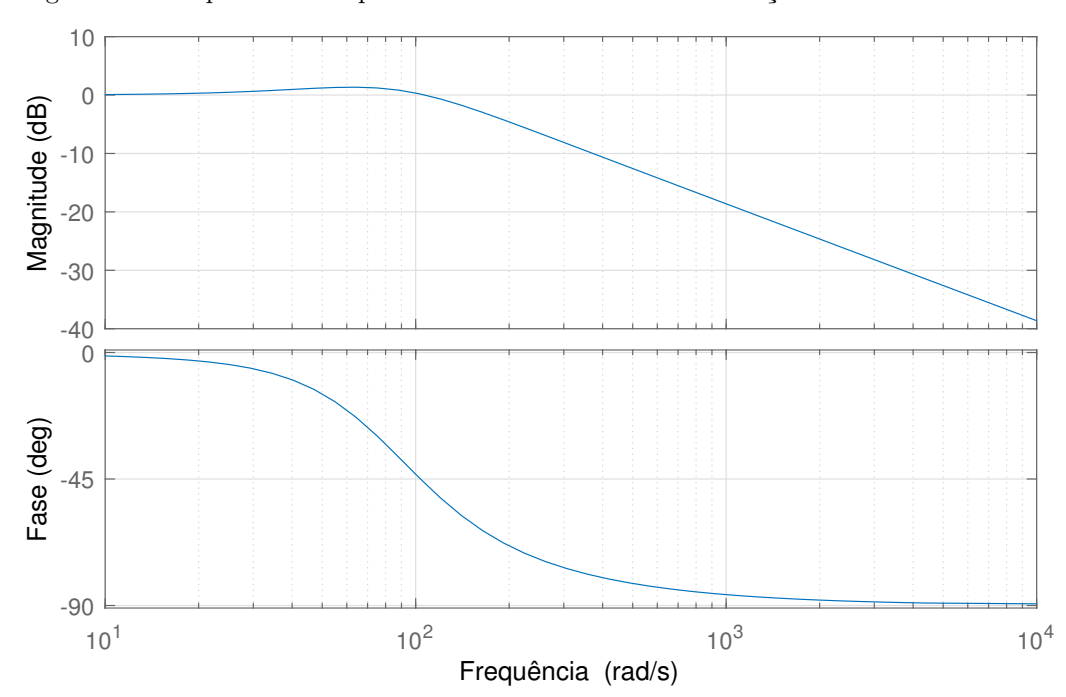

Figura 45 – Resposta em frequência em malha fechada do balanço das tensões do elo CC

Fonte: Produção do próprio autor.

## **4.7 Cenário da simulação**

<span id="page-63-0"></span>Com todos os elementos projetados, o sistema é implementado no *Simulink* como apresentado nas Figuras [46](#page-63-0) a [50.](#page-65-0)

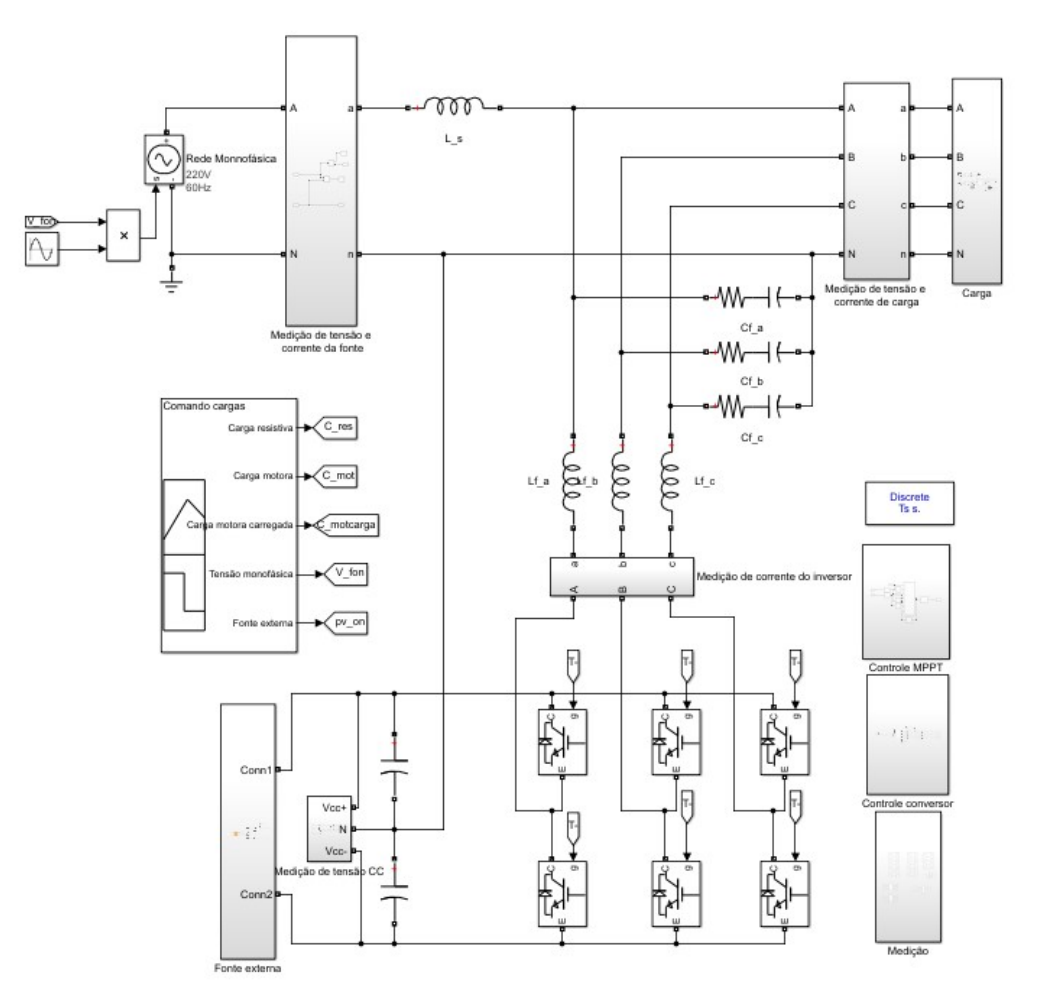

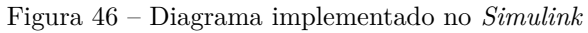

Fonte: Produção do próprio autor.

<span id="page-64-0"></span>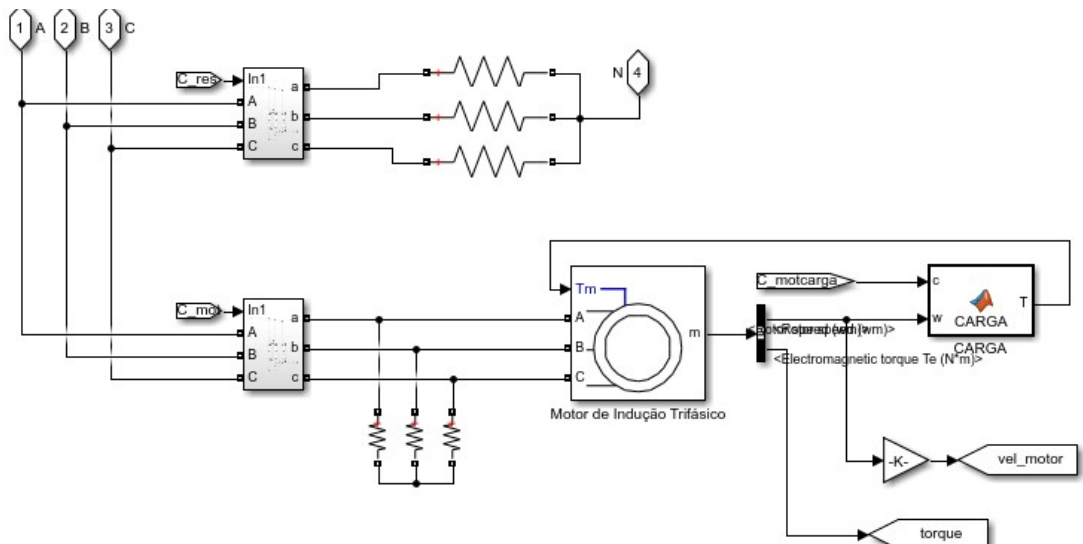

Figura 47 – Diagrama do sub-bloco das cargas implementado no *Simulink*

Fonte: Produção do próprio autor.

Figura 48 – Diagrama do sub-bloco da fonte externa implementado no *Simulink*

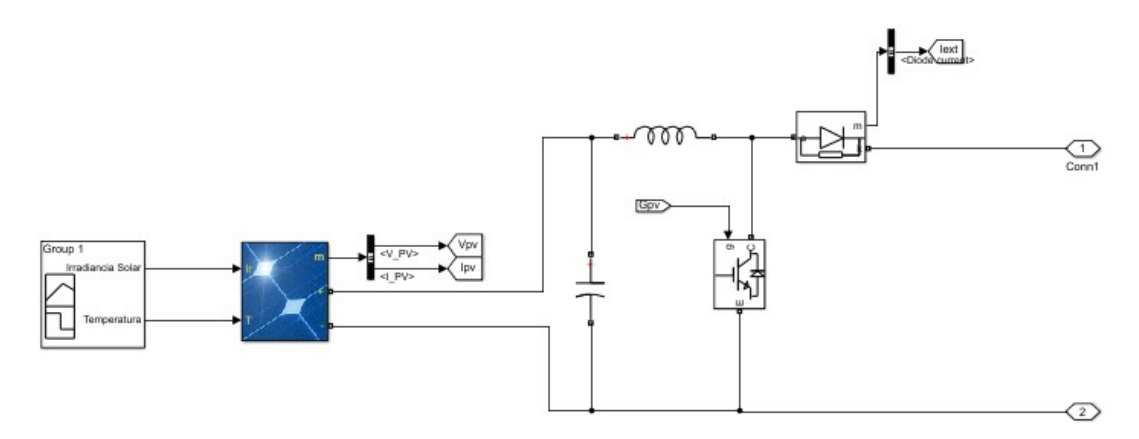

Fonte: Produção do próprio autor.

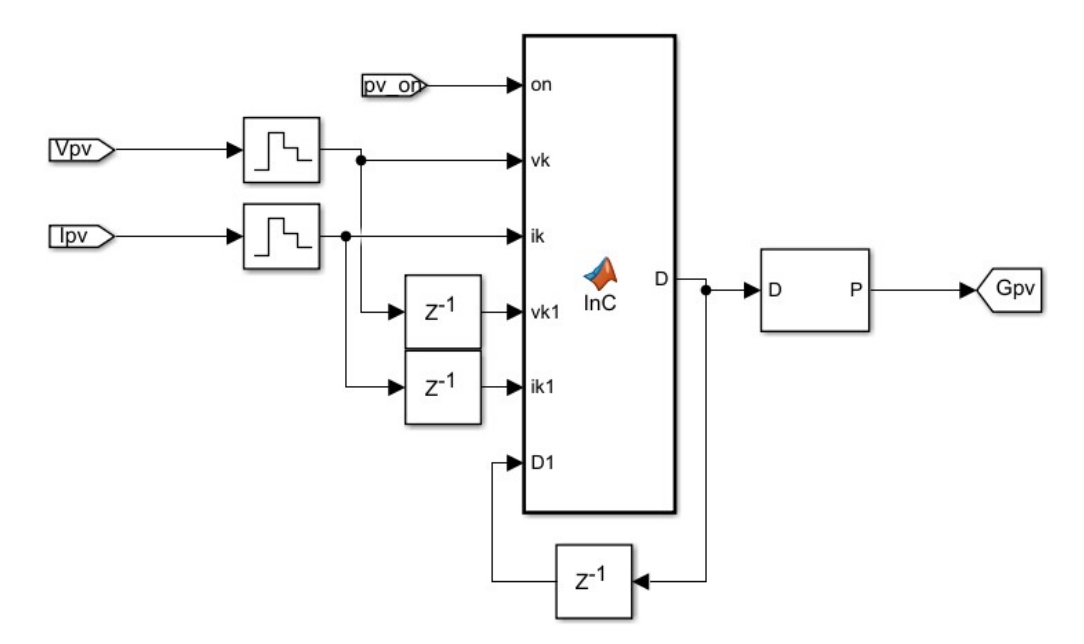

Figura 49 – Diagrama do sub-bloco do algorítimo do MPPT implementado no *Simulink*

Fonte: Produção do próprio autor.

Figura 50 – Diagrama do sub-bloco do controle do conversor implementado no *Simulink*

<span id="page-65-0"></span>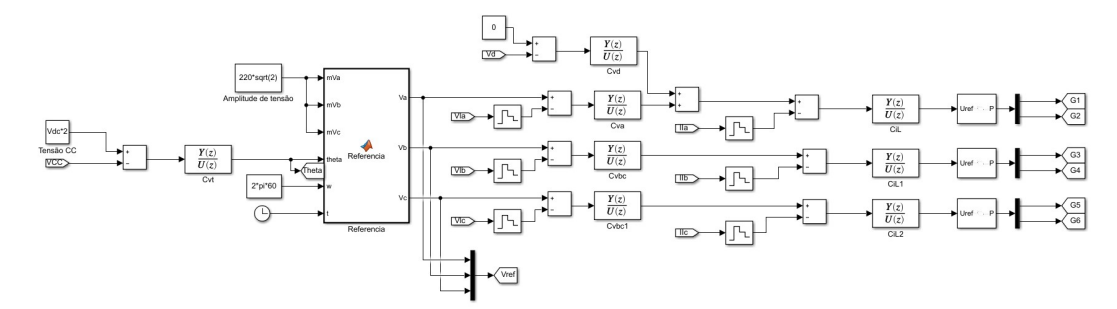

Fonte: Produção do próprio autor.

Mostra-se na Figura [46](#page-63-0) o diagrama geral implementado, podendo serem visualizados a rede monofásica, o filtro LC e o conversor. Os sub-blocos da carga, da fonte externa, do algorítimo do MPPT, do controle do conversor e da medição são apresentados, respectivamente, nas Figuras [47](#page-64-0) a [50.](#page-65-0)

As seguintes etapas da simulação foram definidas para que o funcionamento do conversor possa ser apurado:

- 1. Partida do conversor (0s-0,3s): O conversor iniciará em estado de operação com tensão nominal no elo CC, uma carga resistiva trifásica será conectada neste momento;
- 2. Subtensão da rede monofásica (0,3s-0,6s): Nesta etapa, um distúrbio será inserindo na rede, ajustando sua tensão em 90% da tensão nominal;
- 3. Conexão da máquina motora (0,6s-3s): A máquina de indução será conectada no instante 0,6s, onde levará cerca de dois segundos para alcançar regime estacionário. Devido ao baixo torque de partida fornecido pelo motor, este partirá sem carga mecânica conectada ao eixo;
- 4. Conexão de carga mecânica ao motor (3s-3,3s): Uma carga mecânica de valor nominal (3cv) é adicionada ao eixo da máquina neste momento;
- 5. Sobretensão da rede monofásica (3,3s-3,8s): Em 3,3s, a tensão na rede será novamente modificada, desta vez a tensão da fonte monofásica será ajustada em 105% do valor nominal;
- 6. Conexão de fonte externa (3,8s-5,8s): A fonte fotovoltaica é conectada através de um MPPT.
- 7. Desconexão da carga resistiva (5,8s-6,3s): A carga resistiva é desconectada, a fim de se verificar a capacidade do conversor em fornecer a potência excedente para a rede;
- 8. Variação das condições climáticas (6,3s-7,0s): Por último, a incidência solar nos painéis será reduzida a 300*W/m*<sup>2</sup> e a temperatura a 20◦*C*.

### **4.8 Comentários Finais**

Neste capítulo apresentou-se os detalhes do projeto do conversor, incluindo o dimensionamento do filtro LC utilizado, das cargas a serem alimentadas e da sintonia dos controladores.

O controlador é projetado para operar em uma rede monofásica 220*V/*60*Hz* alimentando um motor de indução trifásico. A fonte externa a ser conectada foi baseada nos dados disponibilizados pela NREl na plataforma SAM da NREL, a fim de mante-lo fidedigno ao mundo real.

Com a definição do cenário a ser simulado, é possível executar a simulação e analisar seus resultados, que serão apresentados no capítulo a seguir.

## **5 RESULTADOS**

Após a execução da simulação proposta, os resultados foram coletados e serão apresentados nas próximas seções para cada etapa da simulação.

## **5.1 Cenário Geral**

Os resultados durante todo o período da simulação são mostrados nas Figuras [51](#page-68-0) a [53.](#page-69-0)

<span id="page-68-0"></span>Mostram-se na Figura [51](#page-68-0) a tensão da rede (*vs*) e as tensões na carga (*vLa*, *vLb* e *vLc*).

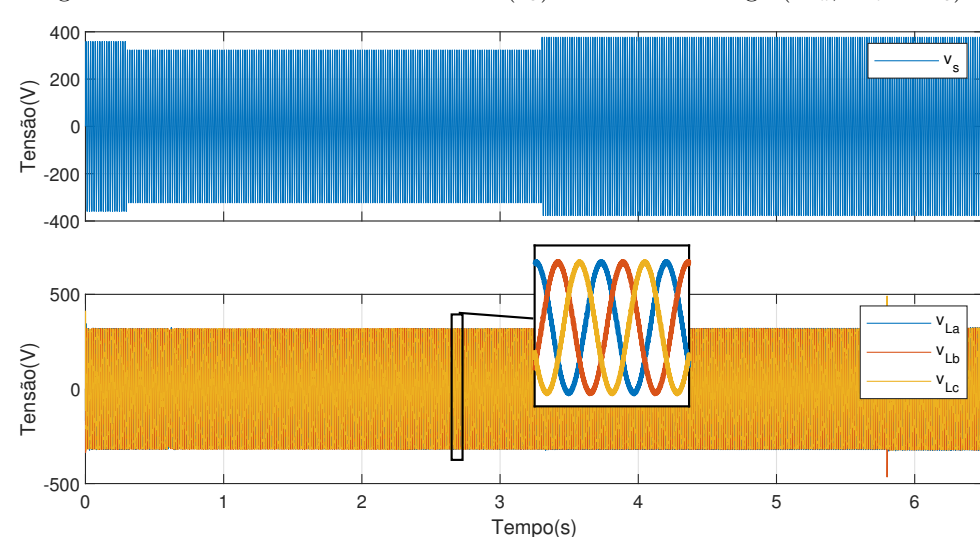

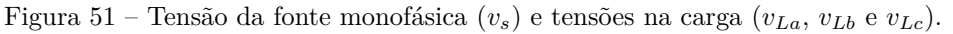

Fonte: Produção do próprio autor.

Apesar dos chaveamentos de cargas e mudanças na rede ocorrido, o conversor conseguiu manter as tensões sobre a carga em formato senoidal e equilibradas.

Na Figura [52](#page-69-1) são mostradas as correntes no PCC  $(i_s \text{ e } i_{Fa})$  e na carga  $(i_{La}, i_{Lb} \text{ e } i_{Lc})$  e a Figura [53](#page-69-0) apresenta as tensões nos capacitores do elo CC, o valor do ângulo *θ* e os fluxos de potência ativa que circula pela rede monofásica e pela fonte alternativa.

Como pode ser visto, durante toda a simulação o conversor foi capaz de controlar o valor do ângulo *θ* de modo a controlar o balanço de potência ativa e manter a tensão no elo CC nos níveis corretos.

As próximas seções irão apresentar os resultados para cada etapa do cenário.

<span id="page-69-1"></span>Figura 52 – Corrente na rede monofásica  $(i_s)$ , corrente do ramo a do conversor  $(i_{Fa})$  e correntes na carga  $(i<sub>La</sub>, i<sub>Lb</sub> e i<sub>Lc</sub>).$ 

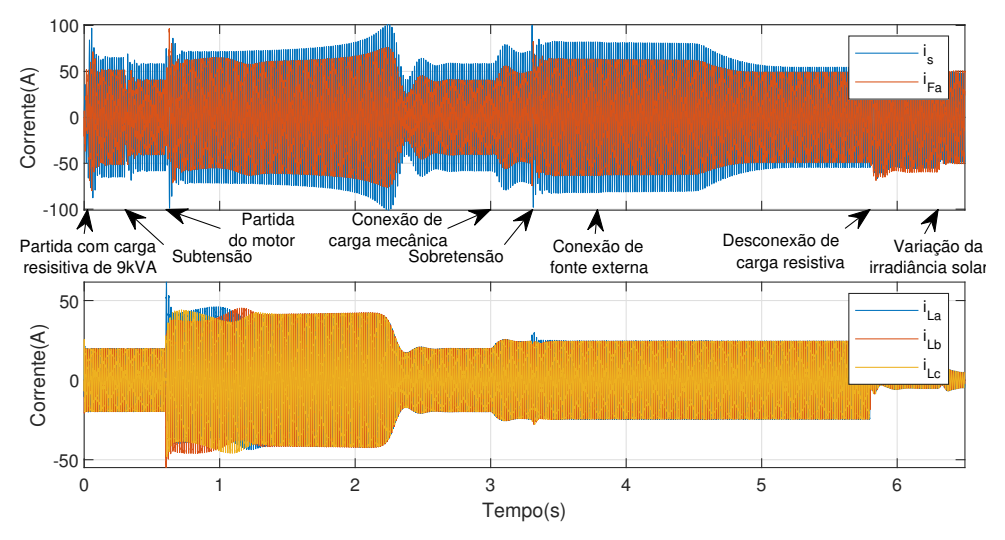

Fonte: Produção do próprio autor.

<span id="page-69-0"></span>Figura 53 – Tensões nos capacitores do elo CC (*vc*<sup>1</sup> e *vc*2), ângulo *θ*, potência ativa e reativa fornecida pela rede monofásica (*P<sup>s</sup>* e *Qs*) e potência fornecida pela fonte externa (*Pext*).

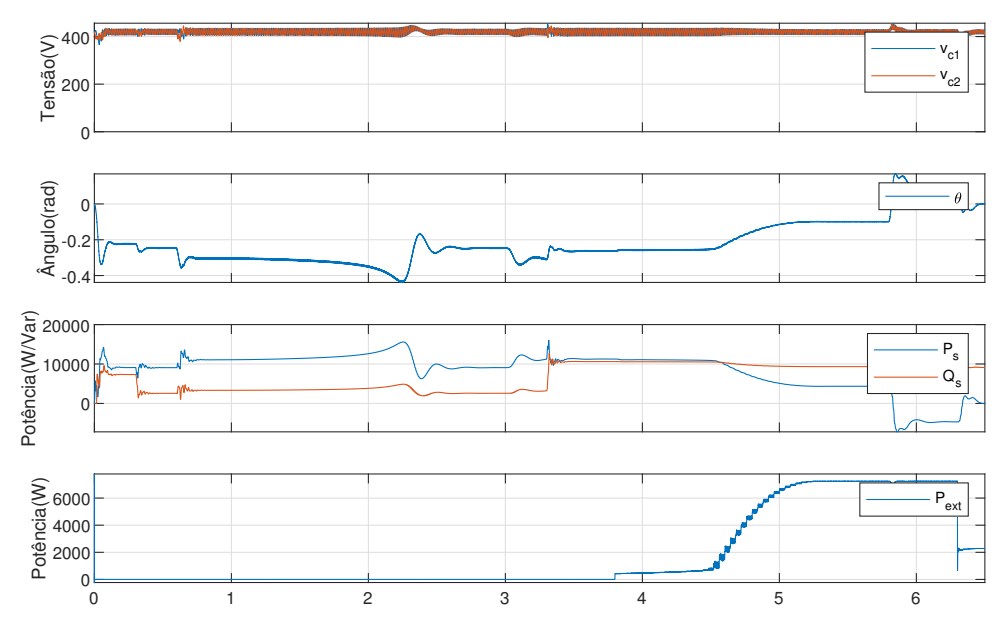

Fonte: Produção do próprio autor.

### **5.2 Partida do inversor (t=0s-0,3s)**

Na partida, o inversor inicia com os capacitores carregados e com uma carga resistiva trifásica equilibrada de 9*kV A* nos terminais de carga.

As tensões na carga  $(v<sub>L</sub>a, v<sub>L</sub>b e v<sub>L</sub>c)$  e as correntes no PCC  $(i<sub>s</sub> e i<sub>Fa</sub>)$  são mostradas na Figura [54,](#page-70-0) onde percebe-se um transiente de tensão no início quando os estados internos

dos controladores, que são iniciados com valores nulos, devem se ajustar ao grande erro causado pelos valores instantâneos das tensões de referência, entretanto o transiente é eliminado antes do primeiro ciclo da onda.

<span id="page-70-0"></span>Figura 54 – Tensões na carga (*vLa*, *vLb* e *vLc*), corrente da rede monofásica (*is*) e corrente da fase a do conversor (*ifa*) durante a partida do conversor.

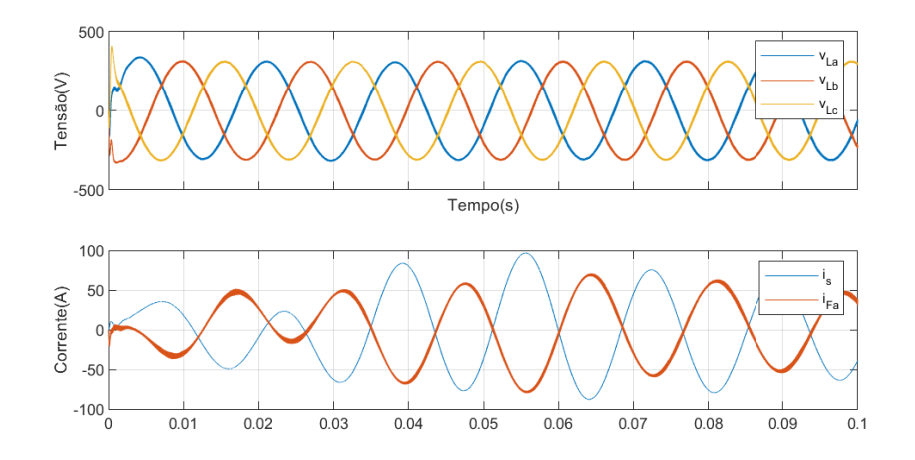

Fonte: Produção do próprio autor.

A corrente na fonte segue o esperado, onde devido ao valor inicial nulo de *θ* e a tensão nominal na fonte, não há tensão inicialmente no indutor *L<sup>s</sup>* e portanto a corrente *i<sup>s</sup>* inicia-se nula. Conforme o controlador da tensão no barramento CC ajusta o valor de *θ* a corrente fornecida pela fonte chega ao seu valor nominal. Inicialmente a fase a é totalmente alimentada pelo conversor, porém em instantes o balanço de potência no PCC é invertido e a corrente  $I_{Fa}$  assenta-se no seu valor de regime permanente com amplitude de cerca de 2  $\frac{2}{3}$  da corrente da fonte.

A Figura [55](#page-71-0) apresenta as tensões nos capacitores do elo CC, o valor do ângulo *θ* e o fluxos de potência ativa que circula pela rede monofásica. Dado o valor inicial de *θ* , não há potência ativa circulando entre o conversor e a rede, assim a tensão no elo CC irá cair devido a potência ser drenada dos capacitores para abastecer a carga nas fases b e c. O controlador rapidamente aumenta o fluxo de potência ativa da rede para o conversor sem que as tensões do elo CC caiam a níveis críticos. Quando o sistema entra em equilíbrio, a rede monofásica fornece toda a potência para a alimentação da carga.

A potência reativa drenada da rede para compensação da tensão na fase a se estabiliza em 7*,* 33*kV ar*, gerando um fator de potência visto pela rede de 0*,* 77 indutivo.

<span id="page-71-0"></span>Figura 55 – Tensões nos capacitores do elo CC (*vc*<sup>1</sup> e *vc*2), ângulo *θ* e potências ativa e reativa fornecidas pela rede monofásica (*P<sup>s</sup>* e *Qs*) durante a partida do conversor).

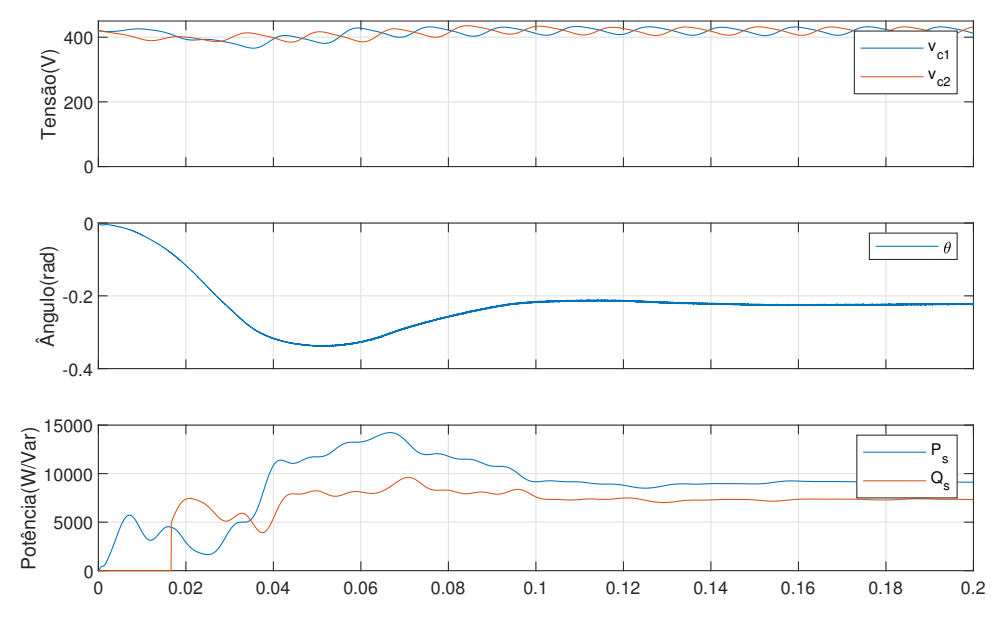

Fonte: Produção do próprio autor.

#### **5.3 Subtensão (t=0,3s-0,6s)**

No tempo 0,3s a rede entra em um estado de subtensão com tensão no ponto de conexão com uma queda de 10% do seu valor nominal.

As tensões na carga  $(v<sub>L</sub>a, v<sub>L</sub>b e v<sub>L</sub>c)$  e as correntes no PCC  $(i<sub>s</sub> e i<sub>Fa</sub>)$  são mostradas na Figura [56,](#page-72-0) onde ocorre um pequeno afundamento na tensão da fase a na carga devido ao transiente inserido que é prontamente eliminado antes do próximo ciclo.

Nos primeiros momentos do transiente a corrente  $I_{Fa}$  é rapidamente modificada pelo compensador de tensão da fase a, a fim de se manter a amplitude da tensão na carga, por meio da injeção de reativos na rede. A corrente fornecida pela rede monofásica termina aumentando em relação ao valor inicial devido a dois fenômenos: Ao fator de potência na rede que se torna capacitivo (em torno de 0*,* 82 adiantado) e a própria queda da tensão, onde uma maior corrente é requerida para a mesma potência ativa.

A Figura [57](#page-72-1) apresenta as tensões nos capacitores do elo CC, o valor do ângulo *θ* e o fluxo de potência ativa que circula pela rede monofásica. Como visto no capítulo 3 na equação [\(3.27\)](#page-37-5), a potência ativa fornecida pela fonte depende do ângulo *θ* e dos valores eficazes das tensões na carga e na fonte. Quando a tensão na fonte cai, menor potência ativa é absorvida pela fase a resultando na queda da tensão do barramento CC, que sensibiliza o compensador destinado a alterar o valor de *θ* a fim de se obter o balanço desejado.
Figura 56 – Tensões na carga (*vLa*, *vLb* e *vLc*), corrente da rede monofásica (*is*) e corrente da fase a do conversor (*ifa*) durante o transitório de subtensão.

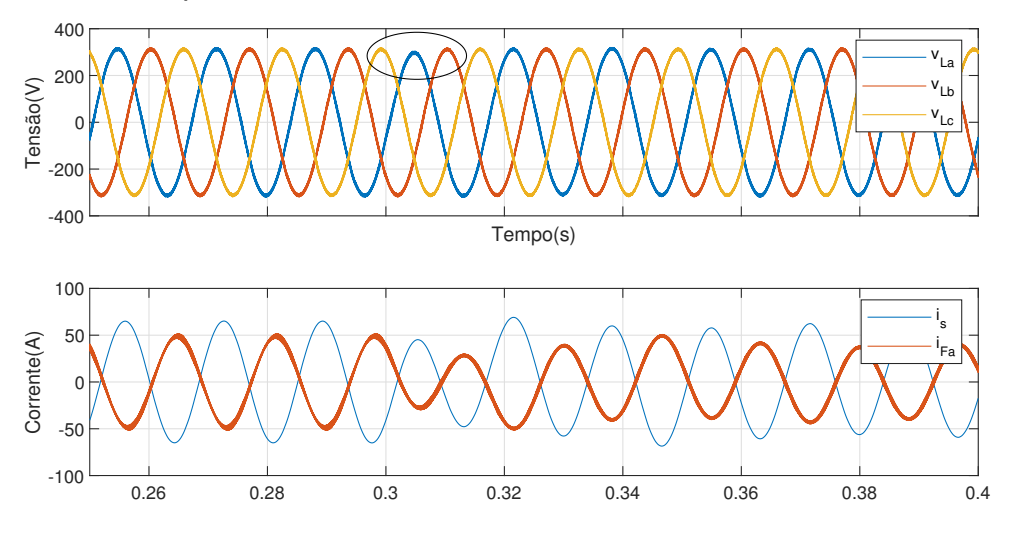

Fonte: Produção do próprio autor.

Com a redução da tensão da fonte, um menor fluxo de potência reativo é necessário para a compensação da tensão na fase, estabilizando-se em 2*,* 58*kV ar*. O fator de potência visto pela rede é de 0*,* 96 indutivo.

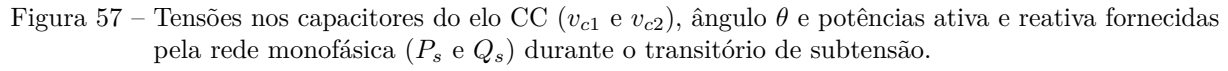

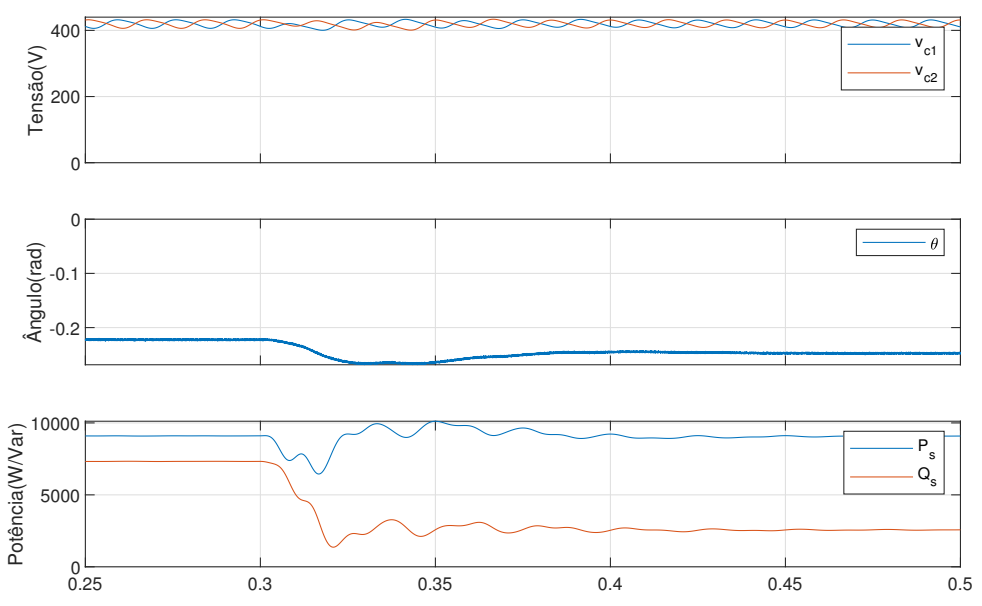

Fonte: Produção do próprio autor.

#### **5.4 Partida do motor (t=0,6s-3s)**

Aos 0,6 segundos o motor de indução é conectado aos terminais de carga à vazio, levando-se cerca de 2 segundos para alcançar velocidade nominal .

As tensões na carga (*vLa*, *vLb* e *vLc*) são mostradas na Figura [58,](#page-73-0) onde ocorre um pequeno afundamento na tensão na carga devido à grande corrente de partida do motor, que é recuperado nos instantes seguintes.

<span id="page-73-0"></span>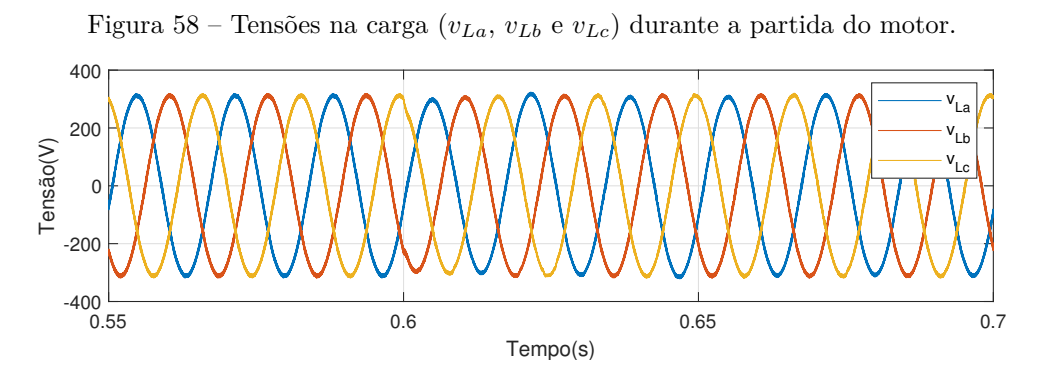

Fonte: Produção do próprio autor.

Mostram-se na Figura [59](#page-73-1) as correntes no PCC  $(i_s \nvert i_{Fa})$  e na carga  $(i_{La}, i_{Lb} \nvert i_{Lc})$ . Observase nos primeiros ciclos do transiente a corrente de partida do motor, que se mantém até o momento que o escorregamento chegue aos níveis de operação.

<span id="page-73-1"></span>Figura 59 – Corrente na rede monofásica (*is*), corrente do ramo a do conversor (*iF a*) e correntes na carga  $(i_{La}, i_{Lb} \n e i_{Lc})$  durante a partida do motor.

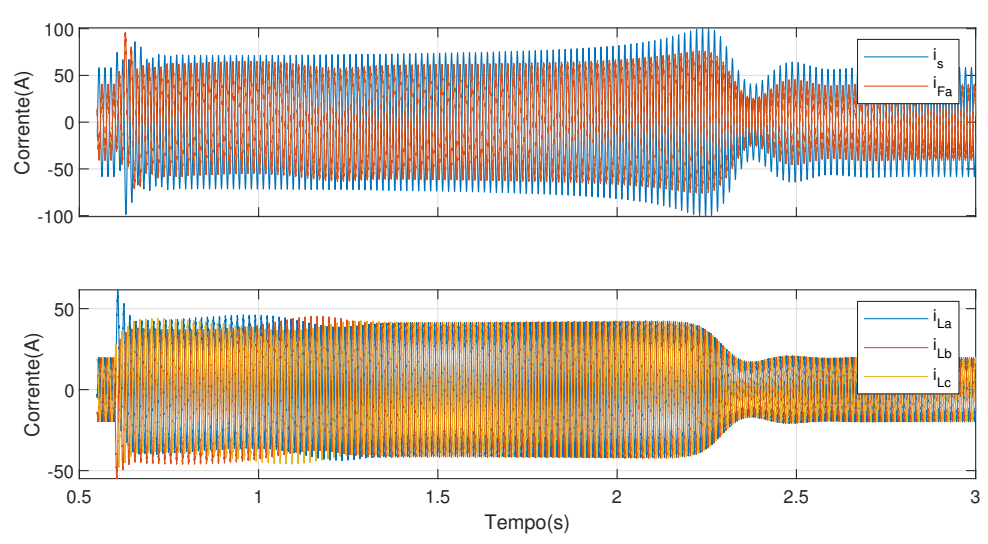

Fonte: Produção do próprio autor.

A Figura [60](#page-74-0) apresenta as tensões nos capacitores do elo CC, o valor do ângulo *θ* e o fluxos de potência ativa que circula pela rede monofásica. O motor utilizado possui um baixo conjugado de partida, com isso a maior parte da potência que flui para o motor na partida é reativa. Ao chegar ao ponto estável de operação, a máquina fornece seu conjugado máximo e em seguida a potência requerida irá diminuir até que chegue ao nível de operação.

A potência reativa drenada da rede para compensação da tensão na fase mantém-se a mesma após a partida com o motor, mantendo o mesmo fator de potência visto pela rede.

<span id="page-74-0"></span>Figura 60 – Tensões nos capacitores do elo CC (*vc*<sup>1</sup> e *vc*2), ângulo *θ* e potência ativa e reativa fornecida pela rede monofásica (*P<sup>s</sup>* e *Qs*) durante a partida do motor.

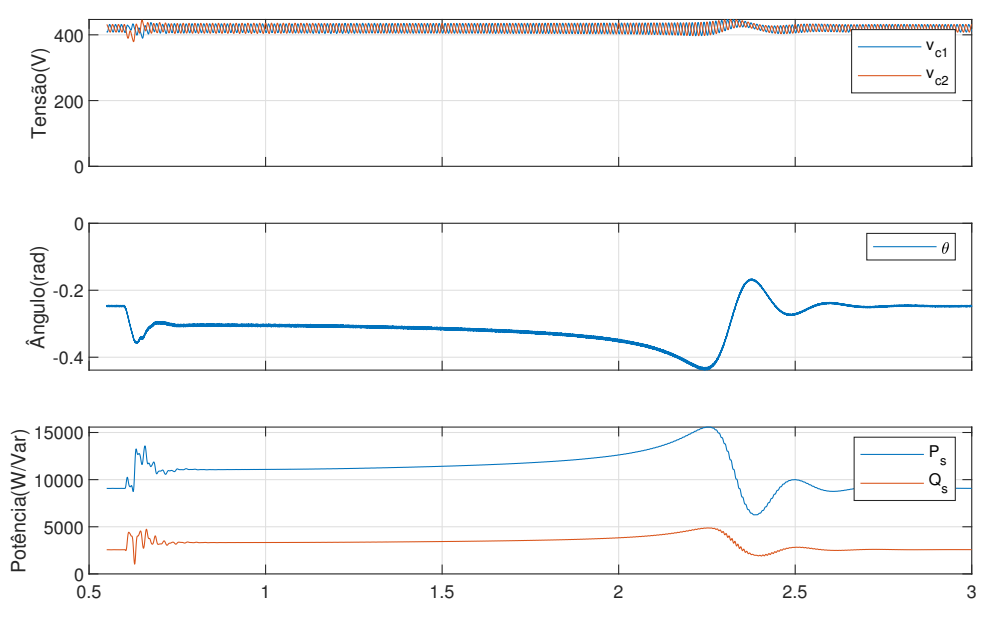

Fonte: Produção do próprio autor.

Na Figura [61](#page-75-0) são mostradas a relação entre o torque fornecido pelo motor e a velocidade do rotor. Durante a partida o torque é baixo e aumenta conforme chega a região estável de operação e então reduz até que o balanço de forças no eixo se estabilize.

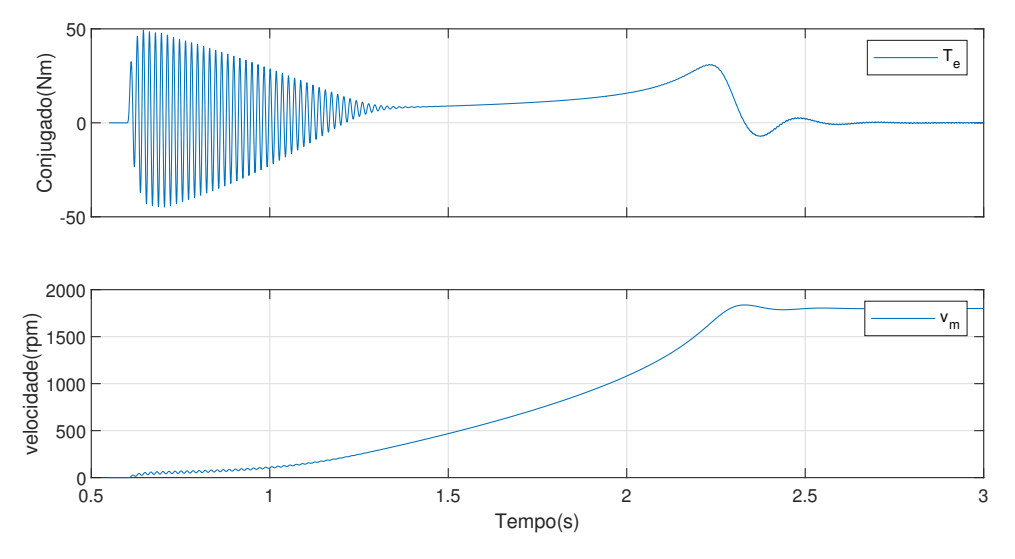

<span id="page-75-0"></span>Figura 61 – Torque exercido pela máquina (*Te*) e velocidade do rotor (*vm*) durante a partida do motor.

Fonte: Produção do próprio autor.

#### **5.5 Conexão de carga ao eixo do motor (t=3s-3,3s)**

Aos 3 segundos é inserida ao eixo da máquina uma carga nominal com uma curva característica de torque x velocidade quadrática.

Na Figura [62](#page-75-1) são mostradas as correntes no PCC  $(i_s e i_{Fa}) e$  na carga  $(i_{La}, i_{Lb} e i_{Lc})$ . Ao conectar a carga ao motor, a corrente aumenta de forma gradativa nos seguintes 0,1 segundos até alcançar o novo ponto de operação.

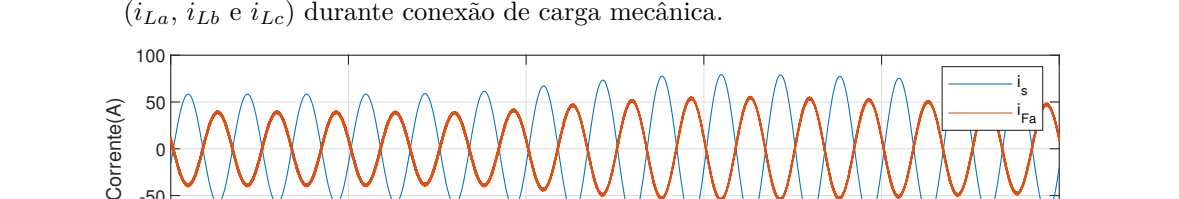

<span id="page-75-1"></span>Figura 62 – Corrente na rede monofásica  $(i_s)$ , corrente do ramo a do conversor  $(i_{Fa})$  e correntes na carga (*iLa*, *iLb* e *iLc*) durante conexão de carga mecânica.

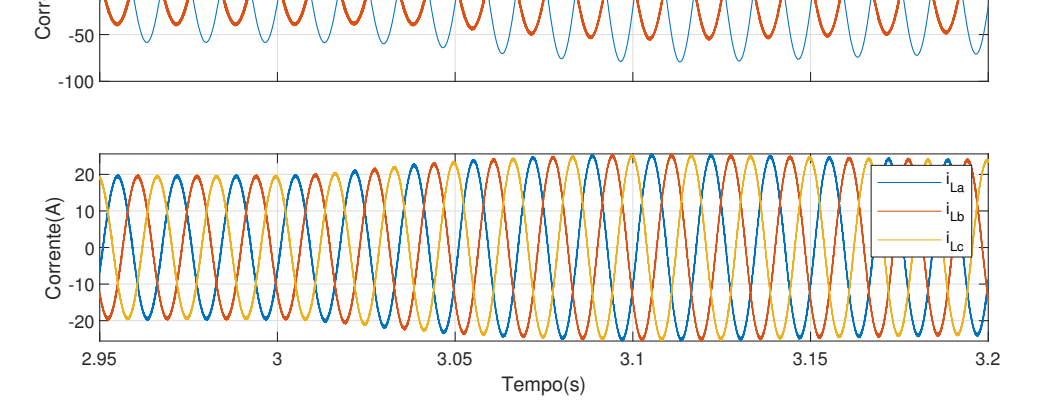

Fonte: Produção do próprio autor.

A Figura [63](#page-76-0) apresenta as tensões nos capacitores do elo CC, o valor do ângulo *θ* e o fluxos de potência ativa que circula pela rede monofásica. A mudança ocorrida afeta principalmente o balanço de potência ativa do sistema, porém devido ao distúrbio ocorrer de forma gradativa seus efeitos na tensão do elo CC é minimizada.

A potência reativa drenada da rede para compensação da tensão na fase a se estabiliza em 3*,* 08*kV ar*, gerando um fator de potência visto pela rede de 0*,* 96 indutivo.

<span id="page-76-0"></span>Figura 63 – Tensões nos capacitores do elo CC (*vc*<sup>1</sup> e *vc*2), ângulo *θ* e potência ativa e reativa fornecida pela rede monofásica (*P<sup>s</sup>* e *Qs*) durante conexão de carga mecânica.

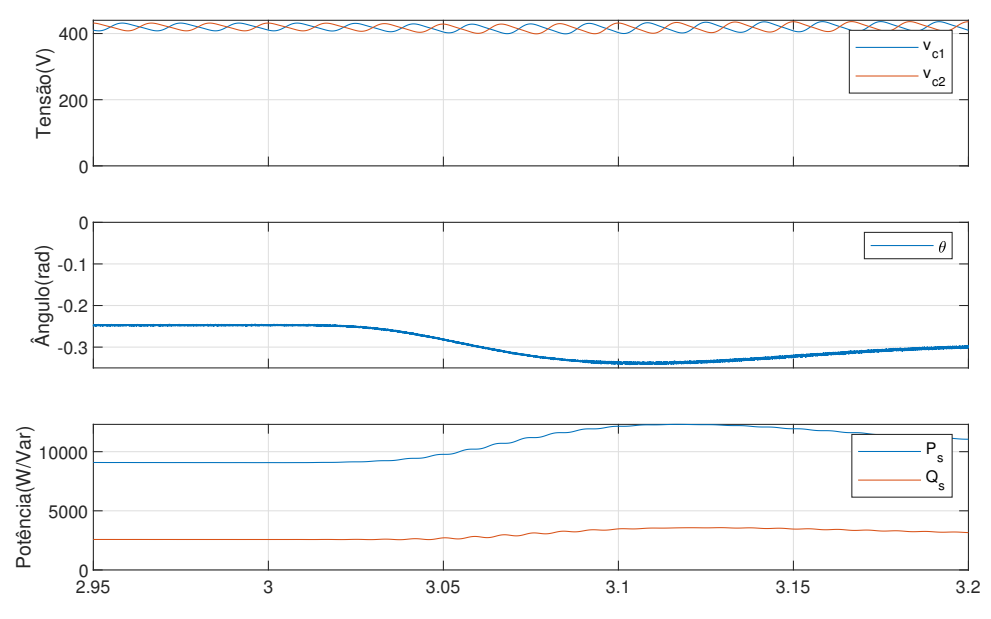

Fonte: Produção do próprio autor.

Na Figura [64](#page-77-0) são mostradas a relação entre o torque fornecido pelo motor e a velocidade do rotor. Após a conexão da carga o balanço de forças no eixo é alterado e a velocidade tende a cair até que se atinja um novo ponto de operação do motor. Esse processo não é tão rápido, portanto não gera grande problemas para o conversor.

<span id="page-77-0"></span>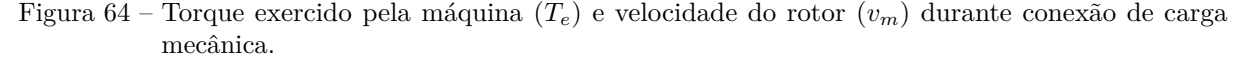

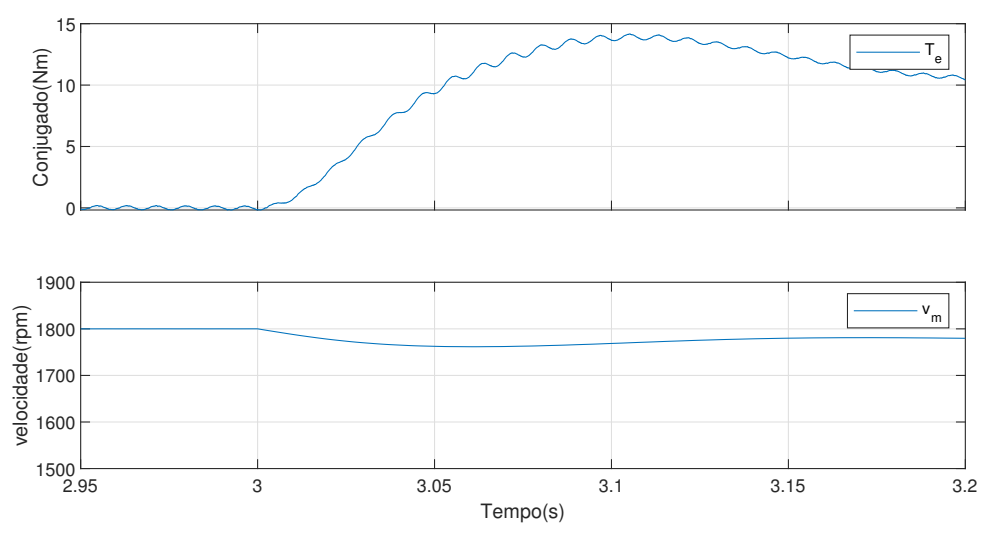

Fonte: Produção do próprio autor.

#### **5.6 Sobretensão (t=3,3s-3,8s)**

No tempo 3,3s a rede entra em um estado de sobretensão com tensão eficaz na fonte monofásica de 105% da tensão nominal.

A tensão da rede $v_s$ e as tensões na carga ( $v_L a$ ,  $v_L b$  e  $v_L c$ ) são mostradas na Figura [65,](#page-77-1) onde ocorre um pequeno sobressinal na tensão da fase a na carga devido ao transiente inserido que é prontamente eliminado antes do próximo ciclo.

<span id="page-77-1"></span>Figura 65 – Tensão da fonte monofásica (*vs*) e tensões na carga (*vLa*, *vLb* e *vLc*) durante transitório de sobretensão.

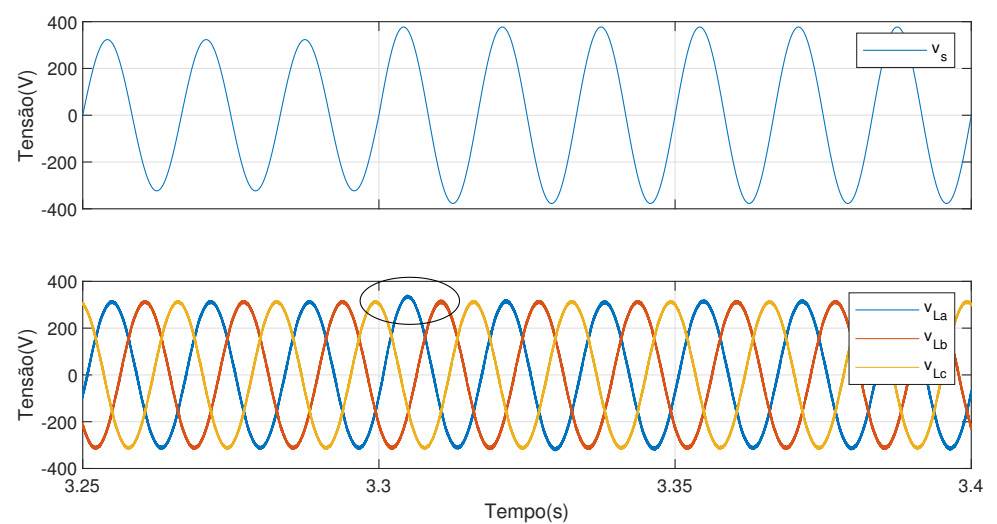

Fonte: Produção do próprio autor.

A Figura [66](#page-78-0) apresenta as tensões nos capacitores do elo CC, o valor do ângulo *θ*, o fluxo de potência ativa que circula pela rede monofásica e o conjugado fornecido pela máquina *Te*. A sobretensão na rede monofásica aumenta o fluxo de potência para o conversor, aumentando a tensão do barramento CC que sensibiliza o compensador para manipular o valor de *θ* a fim de manter o balanço de potência ativa no conversor.

Observa-se que a variação de *θ* causa momentaneamente a variação da frequência de operação da rede trifásica, resultando na variação do ponto de operação do motor assíncrono.

O aumento da tensão da fonte aumenta a quantidade de potência reativa necessária para compensação da tensão na rede trifásica, estabilizando-se em 10*,* 55*kV ar*, gerando um fator de potência visto pela rede de 0*,* 72 indutivo.

<span id="page-78-0"></span>Figura 66 – Tensões nos capacitores do elo CC (*vc*<sup>1</sup> e *vc*2), ângulo *θ*, potência ativa e reativa fornecida pela rede monofásica (*P<sup>s</sup>* e *Qs*) e torque da máquina (*Te*) durante transitório de sobretensão.

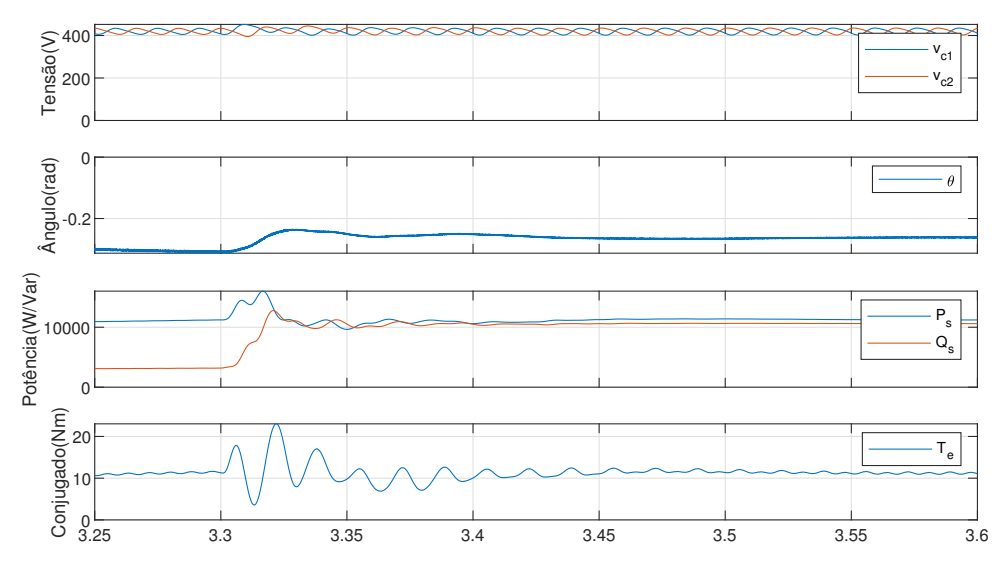

Fonte: Produção do próprio autor.

#### **5.7 Conexão de fonte externa (t=3,8s-5,8s)**

No tempo 3,8s a fonte fotovoltaica é conectada ao sistema através do conversor boost, que lentamente ajusta a tensão nos módulos de modo a obter a máxima eficiência.

As correntes no PCC  $(i_s \, e \, i_{Fa})$  e na carga  $(i_{La}, i_{Lb} \, e \, i_{Lc})$  são mostradas na Figura [67.](#page-79-0)

A Figura [68](#page-79-1) apresenta as tensões nos capacitores do elo CC, o valor do ângulo *θ*, o fluxo de potência ativa que circula pela rede monofásica e a potência externa injetada no sistema. A potência extra injetada no elo CC gera um aumento na tensão dos capacitores, que

<span id="page-79-0"></span>Figura 67 – Corrente na rede monofásica (*is*), corrente do ramo a do conversor (*iF a*) e correntes na carga (*iLa*, *iLb* e *iLc*) durante conexão da fonte externa.

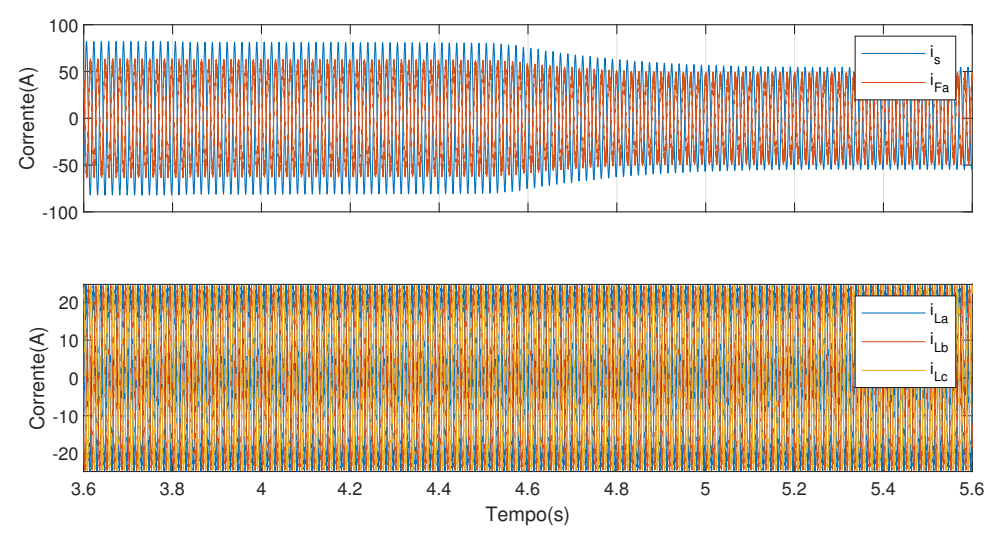

Fonte: Produção do próprio autor.

sensibiliza o compensador para ajustar o ângulo *θ* e assim reduzir a potência ativa drenada da rede. A fonte monofásica termina por fornecer apenas parte da potência requerida pela carga.

A potência reativa drenada da fonte depende da compensação de tensão na fase a do sistema, com isso a redução da potência ativa drenada reduz o fator de potência visto pela fonte, estabilizado em 0*,* 46 indutivo.

<span id="page-79-1"></span>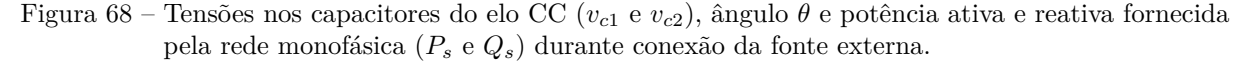

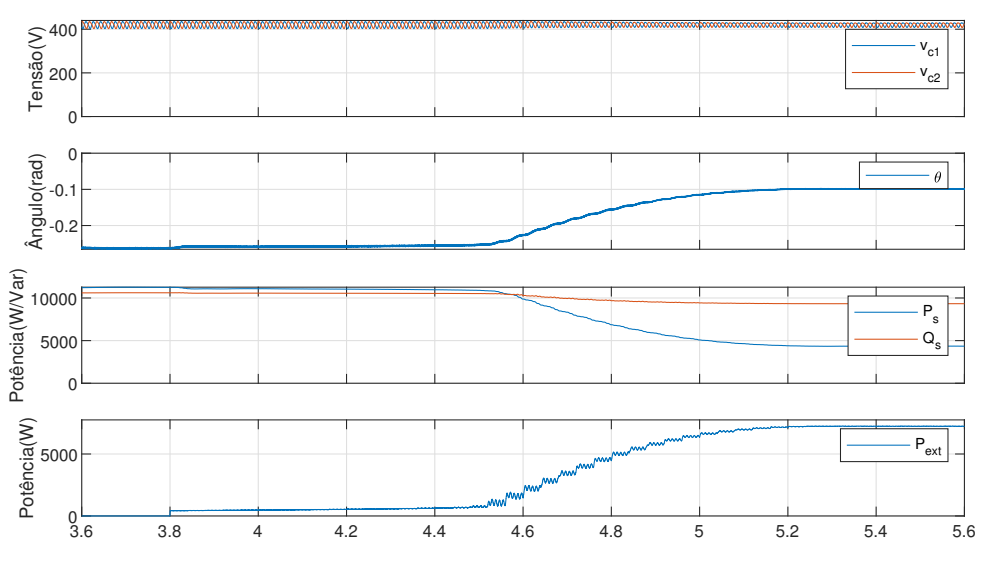

Fonte: Produção do próprio autor.

#### **5.8 Desconexão da carga resistiva (t=5,8s-6,3s)**

Aos 4,1 segundos a carga resistiva é desconectada, fazendo com que a carga restante consiga ser alimentada exclusivamente pela fonte externa.

As correntes no PCC (*i<sup>s</sup>* e *iF a*) e na carga (*iLa*, *iLb* e *iLc*) são mostradas na Figura [69.](#page-80-0)

<span id="page-80-0"></span>Figura 69 – Corrente na rede monofásica  $(i<sub>s</sub>)$ , corrente do ramo a do conversor  $(i<sub>Fa</sub>)$  e correntes na carga (*iLa*, *iLb* e *iLc*) durante desconexão da carga resistiva.

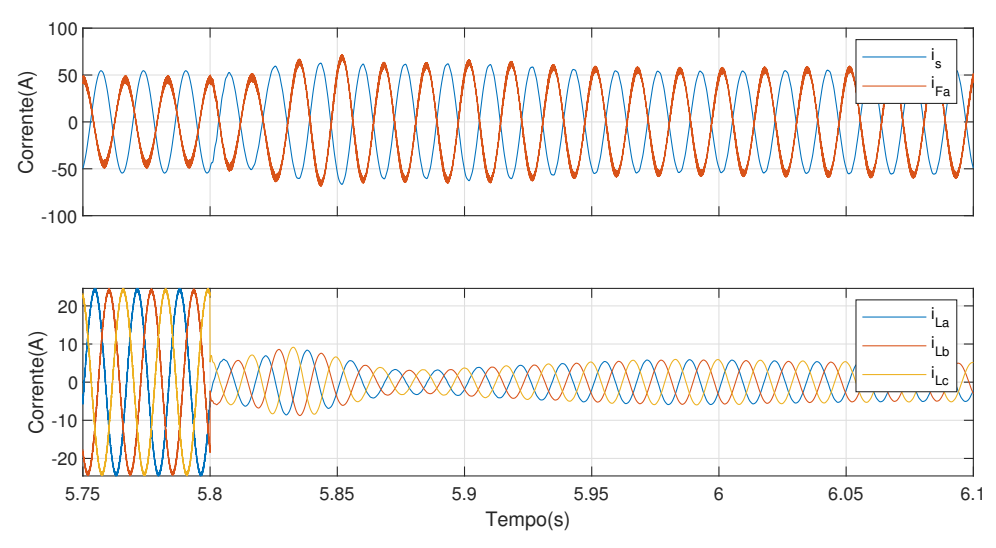

Fonte: Produção do próprio autor.

A Figura [70](#page-81-0) apresenta as tensões nos capacitores do elo CC, o valor do ângulo *θ*, o fluxo de potência ativa que circula pela rede monofásica e a potência externa injetada no sistema. Ao desconectar a carga resistiva, menor potência será drenada pelas fases b e c do elo CC que gera um aumento na tensão dos capacitores, que sensibiliza o compensador para ajustar o ângulo *θ*. Como a potência fornecida pela fonte externa é maior que a necessária para alimentar a carga motora, parte desta potência será transferida através da fase a para a rede monofásica.

Após a estabilização dos sinais, a fonte recebe 4*,* 64*kW* de potência ativa e fornece 9*,* 35*kV ar* de potência reativa ao sistema, com um fator de potência de 0*,* 44 indutivo.

<span id="page-81-0"></span>Figura 70 – Tensões nos capacitores do elo CC ( $v_{c1}$  e  $v_{c2}$ ), ângulo  $\theta$  e potência ativa e reativa fornecida pela rede monofásica (*P<sup>s</sup>* e *Qs*) durante desconexão da carga resistiva.

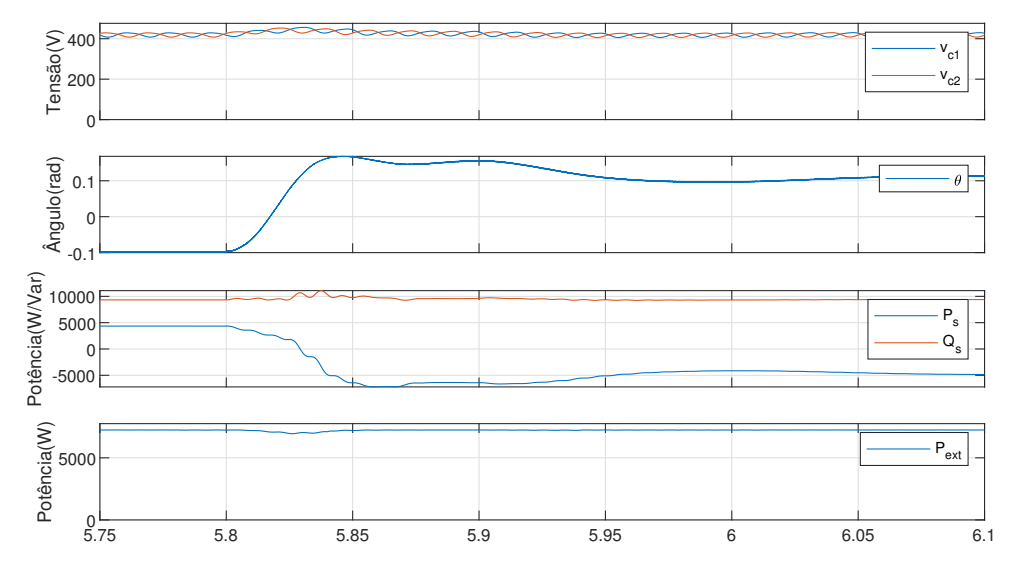

Fonte: Produção do próprio autor.

### **5.9 Alteração da irradiância e temperatura dos módulos fotovoltaicos (t=6,3s-6,5s)**

Em 6,3 segundos a disponibilidade de irradiação solar é reduzida pela metade e os módulos fotovoltaicos resfriam até 20◦*C*, modificando novamente o balanço de potência no sistema.

As correntes no PCC (*i<sup>s</sup>* e *iF a*) e na carga (*iLa*, *iLb* e *iLc*) são mostradas na Figura [71.](#page-81-1)

<span id="page-81-1"></span>Figura 71 – Corrente na rede monofásica (*is*), corrente do ramo a do conversor (*iF a*) e correntes na carga (*iLa*, *iLb* e *iLc*) durante variação das condições atmosféricas.

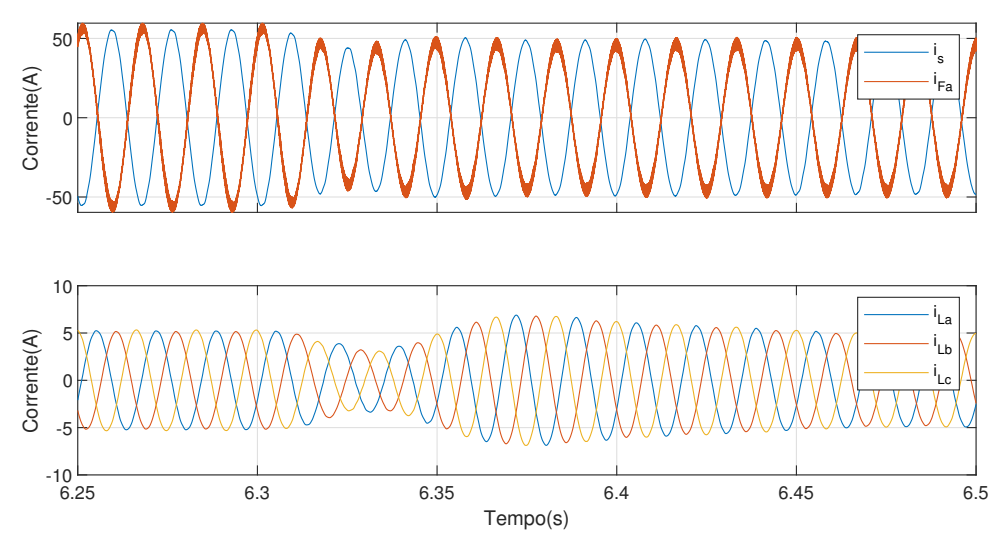

Fonte: Produção do próprio autor.

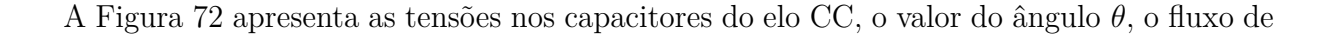

potência ativa que circula pela rede monofásica e a potência externa injetada no sistema. A redução da potência externa disponível é reduzida modificando o balanço de potência ativa no conversor que compensa o valor de *θ* a fim de manter a tensão no elo CC nos níveis projetados.

Com a redução da potência ativa fornecida pela rede a quase zero, o fator de potência visto pela rede se aproxima de zero.

<span id="page-82-0"></span>Figura 72 – Tensões nos capacitores do elo CC (*vc*<sup>1</sup> e *vc*2), ângulo *θ* e potência ativa e reativa fornecida pela rede monofásica (*P<sup>s</sup>* e *Qs*) durante variação das condições atmosféricas.

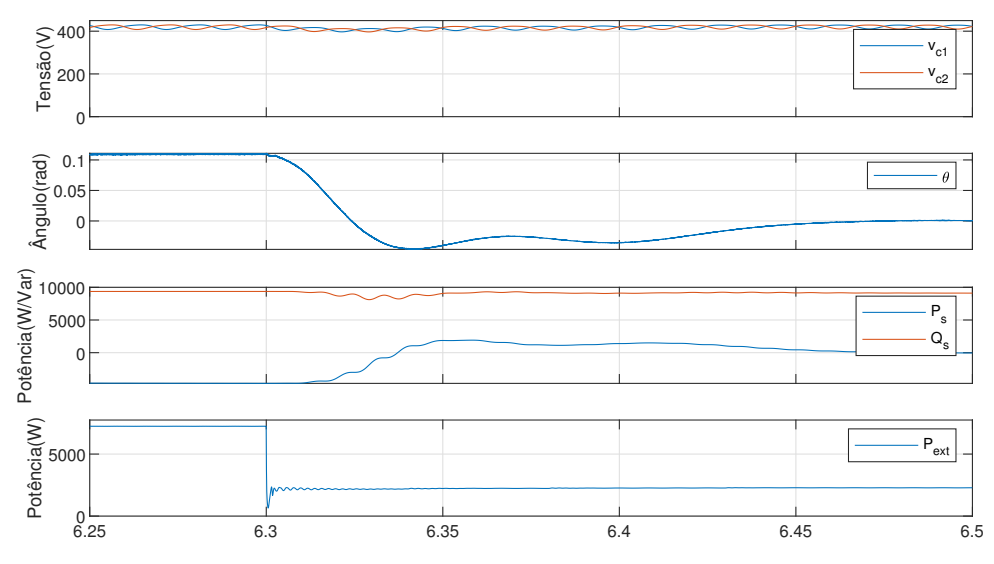

Fonte: Produção do próprio autor.

#### **5.10 Perdas no resistor de amortecimento**

<span id="page-82-1"></span>O resistor de amortecimento utilizado para reduzir a ressonância do filtro LC adicionou perdas ao sistema. A perda por efeito Joule média no resistor de cada fase quando em carga resistiva de 9*kV A* é apresentado no Quadro [14.](#page-82-1)

Quadro 14 – Perdas por efeito Joule dos resistores de amortecimento

| Resistor da fase a | 11,96W |
|--------------------|--------|
| Resistor da fase b | 12,45W |
| Resistor da fase c | 11,66W |

### **5.11 Comentários Finais**

A partir dos resultados expostos no capítulo, identifica-se que o conversor possui boa resposta aos distúrbios inseridos em todas as etapas, mantendo a forma senoidal da tensão nos terminais de cargas. A conexão da fonte externa também mostrou grande capacidade do conversor de transferir a potência excedente para a carga e/ou rede.

Com a adição do resistor de amortecimento esperou-se uma redução na eficiência geral do conversor, onde através da simulação encontrou-se perdas equivalentes a 0*,* 25% da carga conectada.

No próximo capítulo serão discutidas as conclusões finais do conversor.

# **6 CONCLUSÃO**

#### **6.1 Conclusões**

Este estudo apresentou a operação de um conversor monofásico trifásico destinado a operação de motores trifásicos a partir de redes monofásicas disponíveis em áreas rurais. Um conversor meia ponte trifásico com derivação no ponto central do elo CC foi utilizado para realizar a interface entre as redes.

A topologia apresentada oferece grande atrativo devido a menor quantidade de potência processada pelo conversor e a capacidade de compensação de tensão da rede monofásica. Soma-se a isso a possibilidade de conexão de uma fonte de corrente contínua externa.

Para análise da operação do conversor monofásico trifásico, a estrutura da Figura [15](#page-31-0) foi implementada no ambiente de simulação *Simulink*. O funcionamento do dispositivo foi verificado através da ação de distúrbios causados por chaveamento de cargas, variação de potência externa disponibilizada, subtensão e sobretensão da rede.

Como resultado, o conversor apresentou boa resposta dinâmica aos distúrbios, mantendo a tensão no terminal monofásico e realizando o processamento da energia excedente da fonte externa.

Um ponto a ser notado na operação do conversor é a necessidade de recuperação do valor de tensão no elo CC após uma carga entrar em operação. Devido a velocidade do controlador a tensão nos capacitores é reduzida a um valor menor que o de operação, sendo necessário aumentar o fluxo de potência ativa advinda da rede para o conversor em valores maiores que o necessário para a operação normal, o que pode necessitar um superdimensionamento das chaves da fase a.

Outro ponto que deve ser observado é na ação do controlador sobre o valor de *θ*, gerando uma variação momentânea na fase e frequência do barramento trifásico. Na simulação foi possível observar as consequências desta variação na operação da máquina motora. Dessa forma, o compensador do elo CC deve ser sintonizado sendo rápido o suficiente para reduzir o aumento do fluxo de potência ativo para o conversor, porém observando-se a variação de *θ* provocada.

A redução da tensão da rede monofásica de 254*V* para o valor mais comum de 220*V* oferece vantagens na operação de cargas neste valor de tensão, porém com o contraponto do aumento do fluxo de potência reativa advinda da rede e redução do fator de potência, aumentado as perdas nos condutores e equipamentos a montante. O valor da indutância *L<sup>s</sup>* pode ser aumentado para se reduzir o valor do fluxo de potência reativo ao mesmo tempo que causará um aumento na variação do valor *θ*.

Com a adição da fonte externa houve a necessidade de aumento do tamanho do barramento CC, para que este possa suportar maiores distúrbios sem comprometer a estabilidade do sistema.

A utilização de um resistor de atenuação se mostrou necessária para reduzir os efeitos da ressonância no sistema, porém as perdas encontradas de cerca de 0*,* 25% acaba por reduzir a atratividade geral. Sendo assim, torna-se interessante estudar outras soluções ao problema da ressonância em busca de uma melhor performance.

Por fim, a estrutura de controle utilizada mostrou-se capaz de atender aos requisitos do projeto, demonstrando grande potencial nas respostas dinâmicas aos distúrbios aplicados.

#### **6.2 Trabalhos futuros**

A partir dos resultados obtidos, os seguintes tópicos são interessantes pontos para trabalhos futuros:

- Utilizar uma máquina de indução com alto torque de partida para simular melhor a situação em que bombas são conectadas aos motores por meio de um eixo não desacoplável;
- Estudar o uso de diferentes técnicas de controle em busca de melhor performance, como por exemplo o uso de controle preditivo;
- Utilizar amortecimento ativo a fim de se aumentar a eficiência do sistema;
- Verificar a melhor opção de tensão na rede trifásica entre 220V e 127V (fase-neutro), levando-se em consideração os esforços nas chaves semicondutoras para os diferentes valores de tensão e corrente.

## **REFERÊNCIAS**

ANGÉLICO, B. A.; CAMPANHOL, L. B.; SILVA, S. A. Oliveira da. Proportional– integral/proportional–integral-derivative tuning procedure of a single-phase shunt active power filter using bode diagram. **IET Power Electronics**, Wiley Online Library, v. 7, n. 10, p. 2647–2659, 2014. Citado na página [47.](#page-47-0)

ASSOCIAÇÃO BRASILEIRA DE GERAÇÃO DISTRIBUÍDA. **Brasil atinge 10 GW de potência instalada em sistemas de geração própria** de energia. São Paulo, 2021. Disponível em: [<https://abgd.com.br/portal/](https://abgd.com.br/portal/brasil-atinge-10-gw-de-potencia-instalada-em-sistemas-de-geracao-propria-de-energia/) [brasil-atinge-10-gw-de-potencia-instalada-em-sistemas-de-geracao-propria-de-energia/>.](https://abgd.com.br/portal/brasil-atinge-10-gw-de-potencia-instalada-em-sistemas-de-geracao-propria-de-energia/) Acesso em: 15 nov. 2021. Citado 2 vezes nas páginas [21](#page-21-0) e [22.](#page-22-0)

BERIBER, D.; TALHA, A. Mppt techniques for pv systems. In: IEEE. **4th International conference on power engineering, energy and electrical drives**. [S.l.], 2013. p. 1437–1442. Citado 3 vezes nas páginas [31,](#page-31-1) [32](#page-32-0) e [33.](#page-33-0)

BERTOLLO, H. C. Contribuições ao estudo dos aterramentos de sistemas monofilares com retorno pelo terra. Universidade Federal de Viçosa, 2008. Citado na página [16.](#page-16-0)

CHA, H.; VU, T.-K. Comparative analysis of low-pass output filter for single-phase grid-connected photovoltaic inverter. In: IEEE. **2010 Twenty-Fifth Annual IEEE Applied Power Electronics Conference and Exposition (APEC)**. [S.l.], 2010. p. 1659–1665. Citado na página [43.](#page-43-0)

DOUGLAS, H.; MALENGRET, M. Symmetrical pwm with a split-capacitor single-phase to three-phase converter for rural electrification. In: IEEE. **IEEE International Symposium on Industrial Electronics. Proceedings. ISIE'98 (Cat. No. 98TH8357)**. [S.l.], 1998. v. 1, p. 289–293. Citado 2 vezes nas páginas [27](#page-27-0) e [28.](#page-28-0)

EDP ESPÍRITO SANTO. **FORNECIMENTO DE ENERGIA ELÉTRICA EM TENSÃO SECUNDÁRIA EDIFICAÇÕES INDIVIDUAIS – EDP ESPÍRITO SANTO**. Vitória, 2021. Citado na página [40.](#page-40-0)

EMPRESA DE PESQUISA ENERGÉTICA. **Balanço Energético Nacional 2021: Ano base 2020**. Rio de Janeiro, 2021. Citado 2 vezes nas páginas [19](#page-19-0) e [20.](#page-20-0)

ENJETI, P. N.; RAHMAN, A. A new single-phase to three-phase converter with active input current shaping for low cost ac motor drives. **IEEE transactions on Industry applications**, IEEE, v. 29, n. 4, p. 806–813, 1993. Citado 3 vezes nas páginas [24,](#page-24-0) [26](#page-26-0) e [27.](#page-27-0)

ERICKSON, R. W.; MAKSIMOVIC, D. **Fundamentals of power electronics**. [S.l.]: Springer Science & Business Media, 2007. Citado na página [45.](#page-45-0)

FANDI, J. C. d. O. et al. Sistema de distribuição de energia elétrica a dois condutores para atendimento a cargas rurais trifásicas. Universidade Federal de Uberlândia, 2013. Citado 3 vezes nas páginas [17,](#page-17-0) [18](#page-18-0) e [19.](#page-19-0)

GUEDES, J. A. d. M. et al. Conversor de tensão alternada com entrada monofásica e saída trifásica, para aplicações rurais. Florianópolis, SC, 2000. Citado 4 vezes nas páginas [20,](#page-20-0) [24,](#page-24-0) [25](#page-25-0) e [26.](#page-26-0)

HUSSEIN, K.; MUTA, I.; HOSHINO, T.; OSAKADA, M. Maximum photovoltaic power tracking: an algorithm for rapidly changing atmospheric conditions. **IEE Proceedings-Generation, Transmission and Distribution**, IET, v. 142, n. 1, p. 59–64, 1995. Citado na página [32.](#page-32-0)

JUNIOR, G. B.; STRAZZI, P. E.; CARMO, J. R. d. et al. Metodologia de análise técnica para redução de custo no planejamento das obras do programa"luz para todos"em são paulo. **Proceedings of the 6. Encontro de Energia no Meio Rural**, SciELO Brasil, 2006. Citado na página [16.](#page-16-0)

KOBAYASHI, K.; TAKANO, I.; SAWADA, Y. A study on a two stage maximum power point tracking control of a photovoltaic system under partially shaded insolation conditions. In: IEEE. **2003 IEEE Power Engineering Society General Meeting (IEEE Cat. No. 03CH37491)**. [S.l.], 2003. v. 4, p. 2612–2617. Citado na página [32.](#page-32-0)

MONCRIEF, W. Practical application and selection of single-phase to three-phase converters. In: IEEE. **Proceedings of Rural Electric Power Conference**. [S.l.], 1996. p. D3. Citado na página [21.](#page-21-0)

MOURA, D. L. d. Proposta de substituição de motor de indução monofásico por motor de indução trifásico no meio rural. 2009. Citado na página [20.](#page-20-0)

NEGRÃO, F. A. et al. **Desenvolvimento de um conversor monofásico-trifásico com compensação ativa de potência série-paralela**. Dissertação (Mestrado) — Universidade Tecnológica Federal do Paraná, 2016. Citado 3 vezes nas páginas [24,](#page-24-0) [25](#page-25-0) e [47.](#page-47-0)

OLIVEIRA, L. C. Perspectivas para a eletrificação rural no novo cenário econômicoinstitucional do setor elétrico brasileiro. **Rio de Janeiro: UFRJ**, 2001. Citado na página [20.](#page-20-0)

PAJA, C. A. R.; PETRONE, G.; MONTES, A. J. S. Compensation of dc-link voltage oscillations in grid connected pv systems. **Revista Facultad de Ingeniería Universidad de Antioquia**, Universidad de Antioquia, n. 63, p. 82–92, 2012. Citado na página [32.](#page-32-0)

SCAPINI, R. Z.; RECH, C.; MARCHESAN, T. B.; SCHUCH, L.; CAMARGO, R. F. de; MICHELS, L. Capability analysis of a d-statcom integrated to a single-phase to three-phase converter for rural grids. In: IEEE. **2014 IEEE 23rd International Symposium on Industrial Electronics (ISIE)**. [S.l.], 2014. p. 2560–2565. Citado na página [28.](#page-28-0)

SCAPINI, R. Z.; RECH, C.; MARCHESAN, T. B.; SCHUCH, L.; CAMARGO, R.; MICHELS, L. Conversor monofásico para trifásico interativo com compensação ativa de tensão monofásica. In: **Proc. 20th Congresso Brasileiro de Automática**. [S.l.: s.n.], 2014. p. 585–592. Citado 8 vezes nas páginas [28,](#page-28-0) [29,](#page-29-0) [30,](#page-30-0) [31,](#page-31-1) [46,](#page-46-0) [48,](#page-48-0) [51](#page-51-0) e [59.](#page-59-0)

SCAPINI, R. Z.; RECH, C.; MARCHESATI, T. B.; SCHUCH, L.; CAMARGO, R. F. de; MICHELS, L. Distribution statcom integrated to a single-phase to three-phase converter. In: IEEE. **IECON 2014-40th Annual Conference of the IEEE Industrial Electronics Society**. [S.l.], 2014. p. 1423–1429. Citado na página [28.](#page-28-0)

SILVA, M. R. da. Avaliação de alternativa para eletrificação rural no contexto dos programas de universalização do atendimento de energia no brasil. Universidade Federal de Minas Gerais, 2006. Citado 3 vezes nas páginas [16,](#page-16-0) [17](#page-17-0) e [21.](#page-21-0)

VIANA, C. **Conversor Monofásico trifásico com dois interruptores para acionamento de máquinas de indução**. Tese (Doutorado) — Dissertação de mestrado. Universidade Federal de Minas Gerais (UFMG), 2006. Citado na página [20.](#page-20-0)